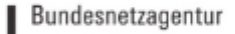

# **Marktstammdatenregister**

# Informationsveranstaltung für Netzbetreiber

22. und 23. November 2016

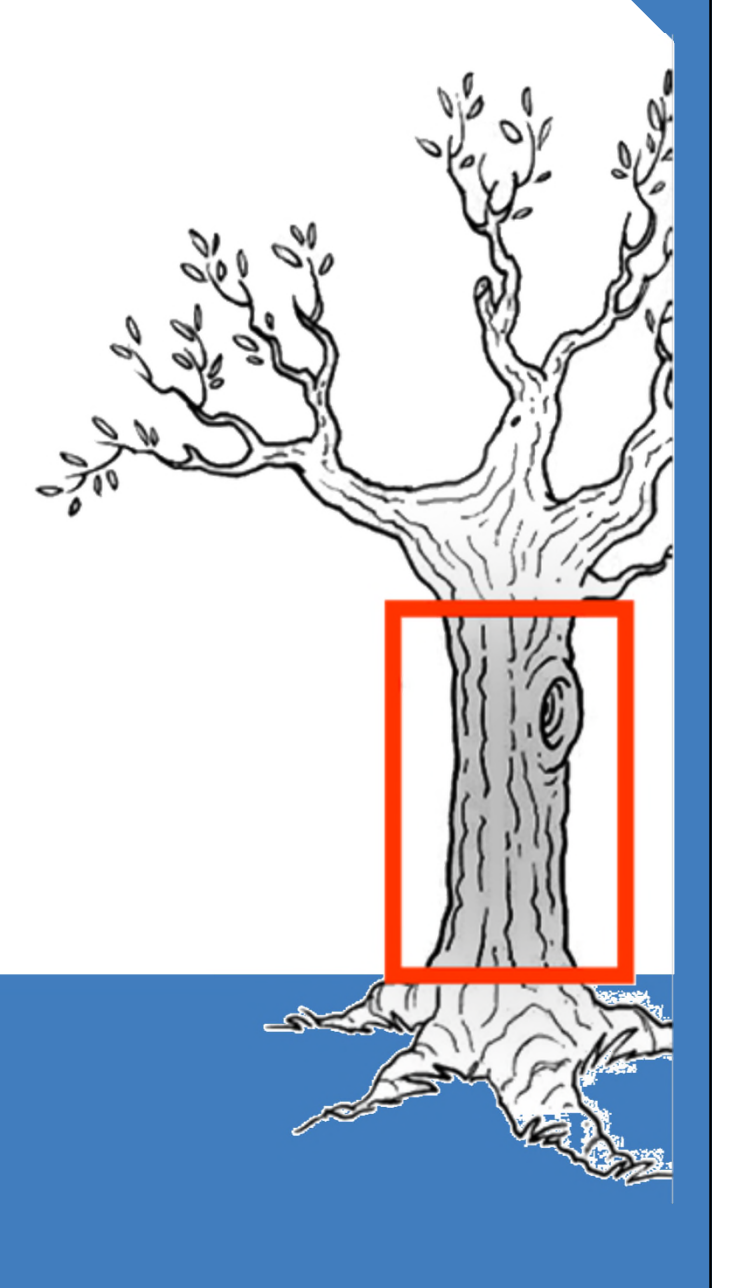

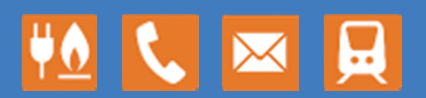

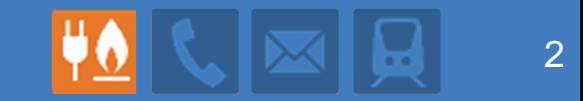

# **Ablauf und Ziel der Veranstaltung**

**Peter Stratmann**

### **Der heutige Tag**

#### **Willkommen!**

- Das Marktstammdatenregister wird im nächsten Jahr seinen Betrieb aufnehmen.
- **E** Zwei Jahre Vorbereitung liegen dann hinter uns.
- Eine Million Marktakteure wird sich im Register eintragen... Die wichtigsten sind Sie, die Netzbetreiber

#### **Heute werden wir Ihnen das Marktstammdatenregister erläutern.**

- Für Sie als Netzbetreiber bedeutet das Register einige Veränderung
	- Einige Aufgaben kommen neu hinzu
	- Einige Aufgaben verändern sich
	- Vieles wird (mittelfristig) einfacher
- Was das Register für Sie bedeutet, ist heute Thema.

# **Das Programm enthält Vorträge zu allen zentralen Themen**

- Wozu dient das neue Register…?
- Gesetzliche Grundlagen, Verwendung der Daten
- Technische Umsetzung, Schnittstelle, Support
- Integration der Bestandsdaten
- Registrierung als Marktakteur
- Registrierung des Netzes
- Netzbetreiberprüfung und Lokationsdaten

Fragen und Anmerkungen sind ausdrücklich gewünscht!

# **Das Ziel des heutigen Tages**

Alle Teilnehmer wissen, warum es das MaStR geben wird und – vor allem – was auf sie zukommt, wie sie sich vorbereiten können.

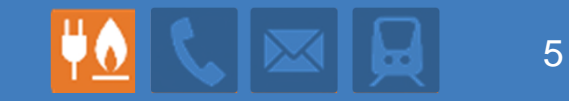

# **Das Marktstammdatenregister**

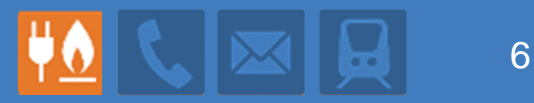

# **Grundgedanken, Ziele und Umfang des MaStR**

**Peter Stratmann**

### **Bisherige Register bei der BNetzA**

- Zur Administration des Atmenden Deckels werden die PV-Anlagen seit 2009 bei der BNetzA erfasst.
- Seit 2014 gibt es auch für Wind und Biomasse einen atmenden Deckel  $\rightarrow$  das Anlagenregister war geboren.
- Für konventionelle Anlagen gibt es die BNetzA-Kraftwerksliste.

# **Schwächen aller bisherigen Register**

- Erfassung und Verwendung der Daten sind auf einen oder wenige Zwecke ausgerichtet.
- Keine Vollständigkeit wegen Abschneidegrenzen: Mindestgröße, keine Bestandsanlagen…
- Geringer Komfort bei Registrierung und Verwendung.

**Das Marktstammdatenregister vermeidet dies.**

#### **Das Marktstammdatenregister** 8

#### **Weitgehend vollständige Registrierung**

- Der gesamte Markt der leitungsgebundenen Energieversorgung.
- Alle Anlagen der Strom- und Gas-Erzeugung
	- **Anlagen jeder Größe sind einzutragen**
	- Bestandsdaten unterliegen ebenfalls der Meldepflicht
- Große Verbrauchsanlagen werden erfasst

# **Vielfältiger Zweckbezug bei der Ausgestaltung**

- Verpflichtung zur Verwendung bei zahlreichen Anwendungen
- Einbezug möglichst vieler heute bekannter Zwecke
- Die Nutzbarkeit für künftige Zwecke wird durch offene Gestaltung und Anpassbarkeit angestrebt

# **Hoher Nutzungskomfort**

- Internetbasierte Nutzung
- Datenabruf über standardisierte Schnittstellen

#### **Daten im Marktstammdatenregister** 8 **PO & BO** B

### **Daten über Marktakteure → MaStR-Nummer**

- **Netzbetreiber**
- Stromversorger, Gasversorger, Direktvermarkter…
- Behörden, organisierte Marktplätze
- Anlagenbetreiber (Erzeugung, relevante Verbraucher)

# **Daten über Anlagen → MaStR-Nummer**

- Erneuerbare Stromerzeugungsanlagen (einschließlich Genehmigungen)
- Konventionelle Stromerzeugungsanlagen
	- Vom Braunkohlekraftwerk bis zum privaten Gasmotor
	- Netzersatzanlagen (soweit Netzkopplung besteht)
- **Stromspeicher**
- Gaserzeugung: Erdgasquellen, Biogaserzeugung, Gasspeicher,
- Relevante Strom- und Gasverbraucher
- Strom- und Gasnetze (nur abstrakt)

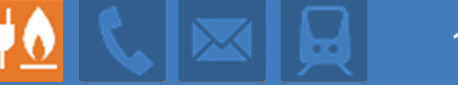

Beispiel für MaStR-Nummer eines Marktakteurs

# NBR12345678904SBV

Suffix SBV = Strom-Bilanzkreis-Verantwortlicher

Transparent errechnete Prüfziffer (vermutlich nach dem EAN-Verfahren)

Zehn zufällige Ziffern

Kennung NBR = Netzbetreiber

# **Nummernkonzept** 11<br>【 】 【 】 】 【 】 【 】 】 【 】 】 11

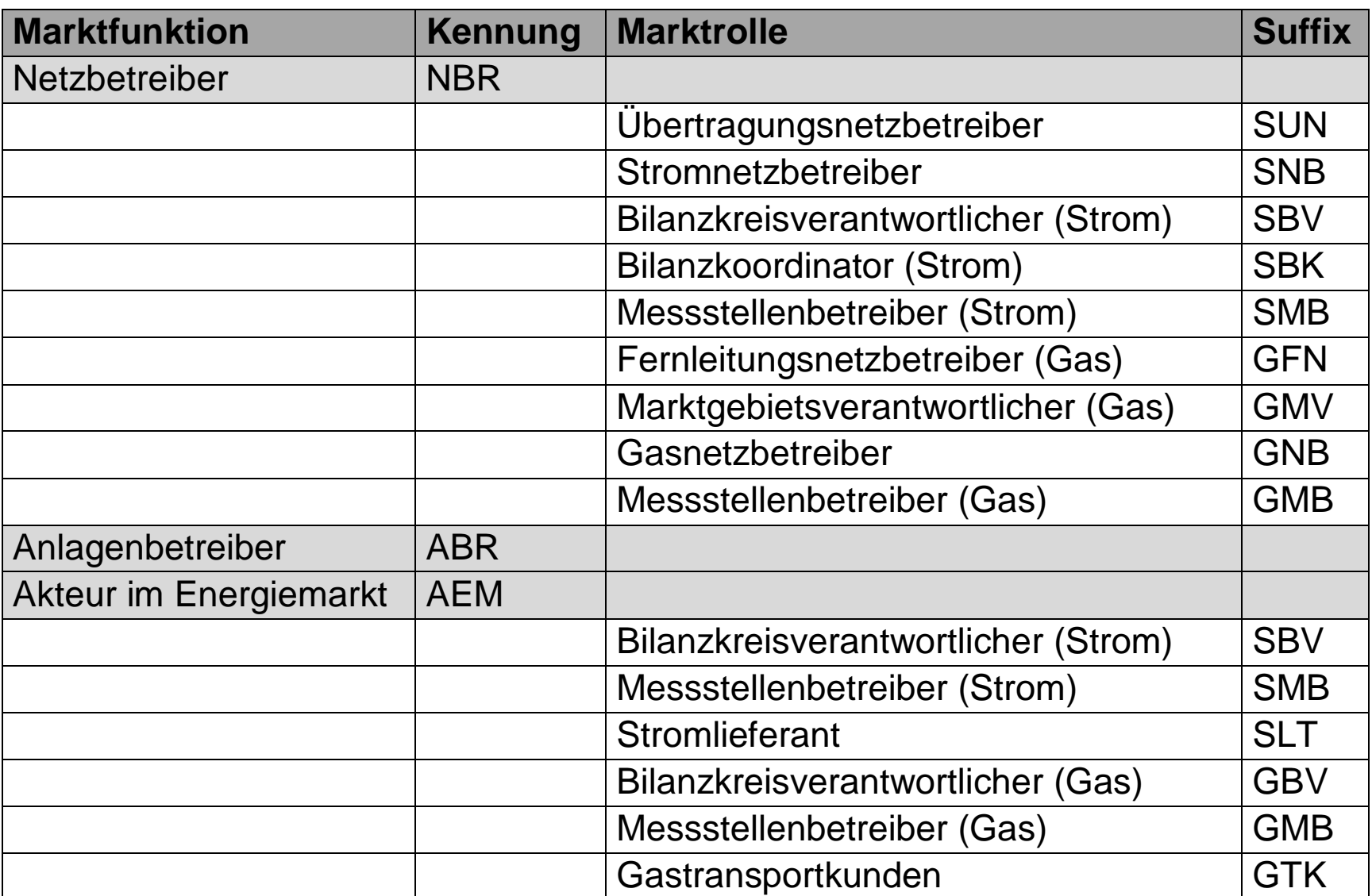

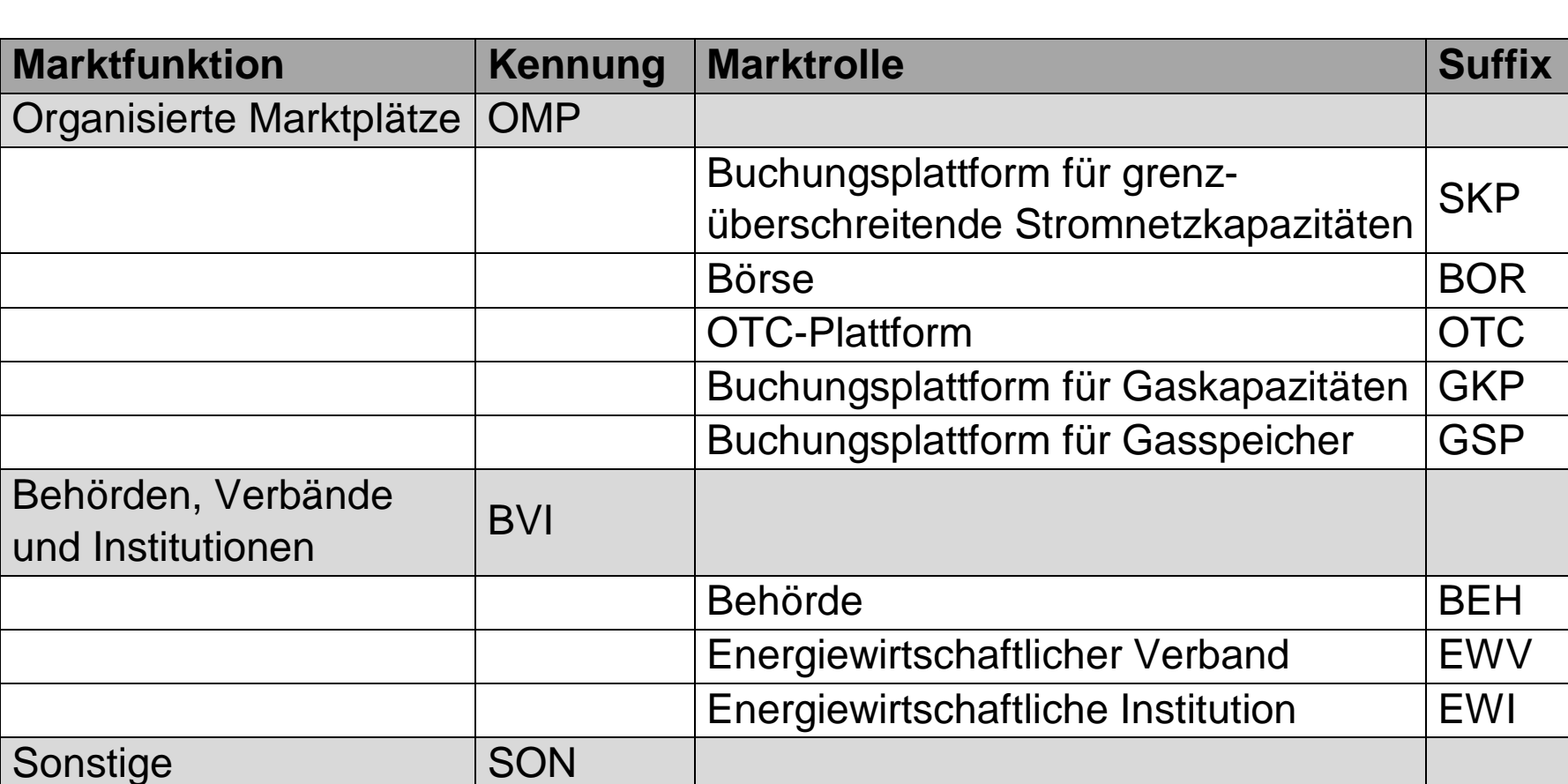

Dienstleister DLE

Sonstige Sonstige SON

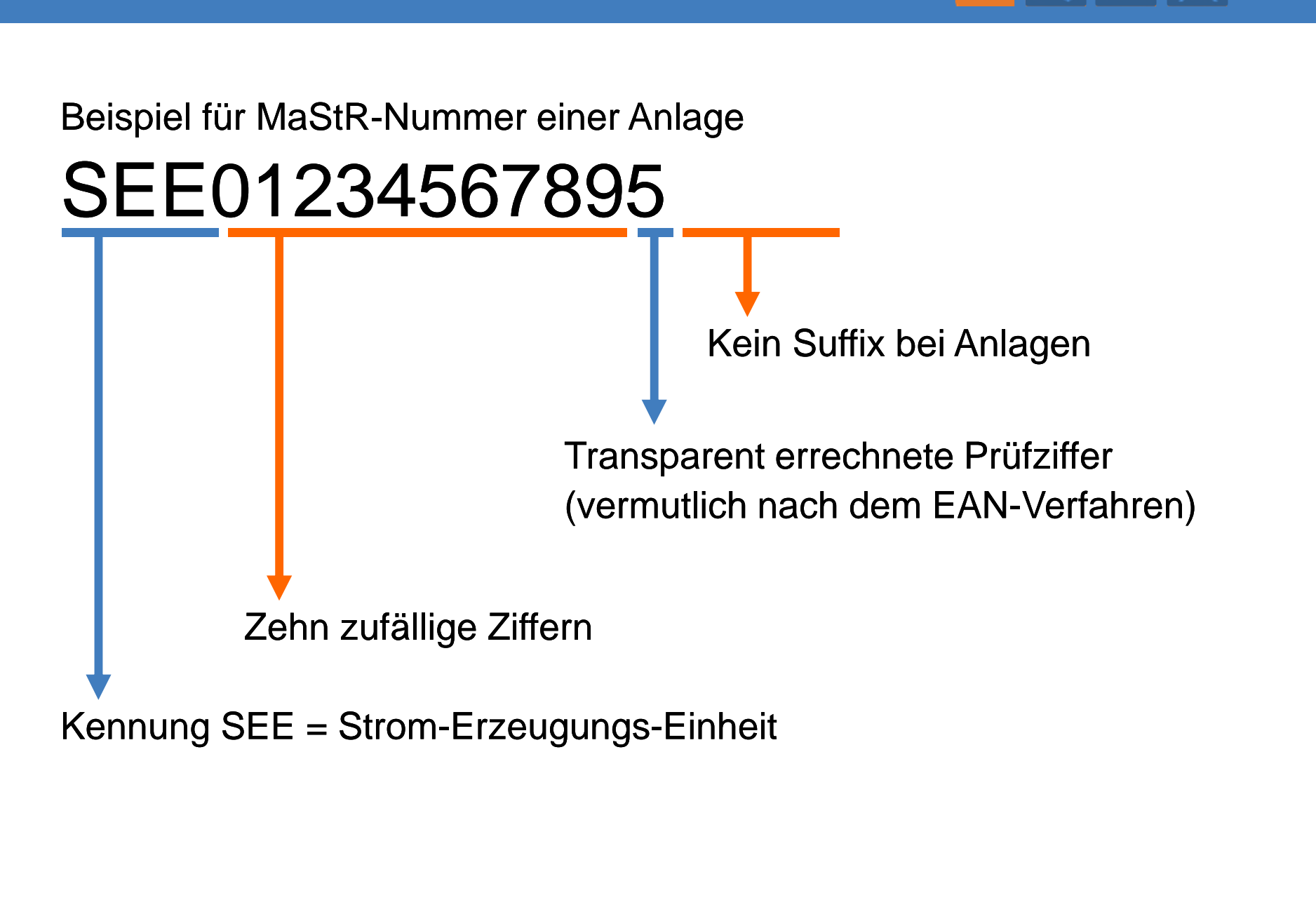

# **Nummernkonzept für Anlagen** 14

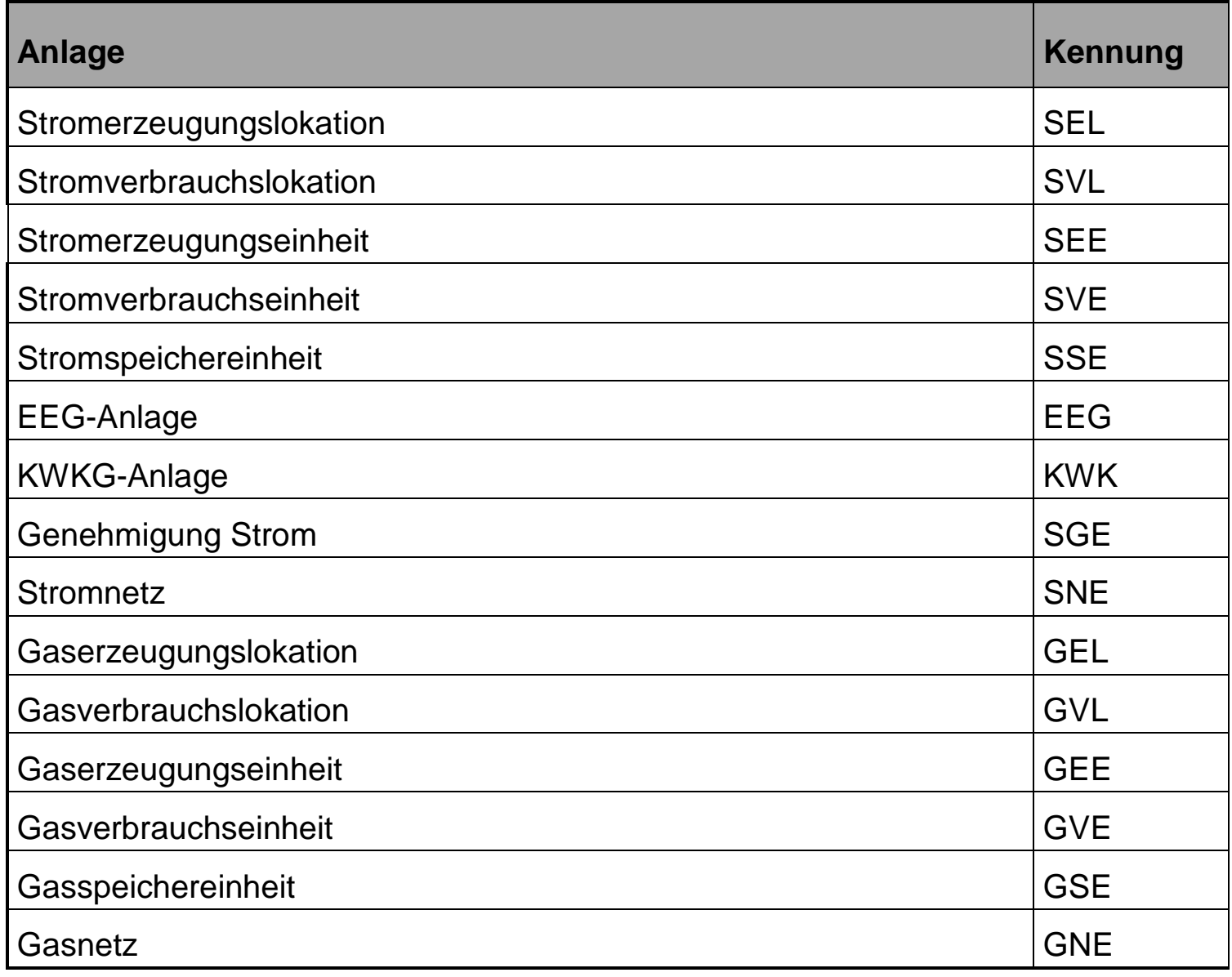

#### **Stammdaten**

15

# **Das Marktstammdatenregister wird Stammdaten enthalten**

- Stammdaten von Anlagen
	- Technische Daten
	- Standorte und Netzanschlusspunkte
	- Nummern aus anderen Kontexten
	- **U** Verbindung zum Anlagenbetreiber
- Stammdaten von juristischen und natürlichen Personen
	- Kontaktdaten (teils vertraulich)
	- **Nummern aus anderen Kontexten**
	- **Nerbindung zu den Anlagen**

# **Das MaStR wird keine Bewegungsdaten enthalten**

- **x** keine erzeugten Strommengen
- keine Speicherfüllstände
- keine vertraglichen Beziehungen (z.B. Direktvermarktung, Eigentum…)

#### **Datenverantwortung 16 and 16 and 16 and 16 and 16 and 16 and 16 and 16 and 16 and 16 and 16 and 16 and 16 and 16**

#### **Für alle Daten ist eine klare Verantwortlichkeit geregelt**

- **Keine Doppelzuständigkeiten**
- Keine Zuständigkeit für fremde Daten
- Keine Zuständigkeit der Behörde für Daten

# **Für die Daten ist jeweils der Dateninhaber verantwortlich**

- Für Daten zum Marktakteur ist der Marktakteur selbst verantwortlich
- Für Daten zu Anlagen ist…
	- der Anlagenbetreiber verantwortlich, soweit es um die Anlage geht,
	- der Anschlussnetzbetreiber verantwortlich, soweit es um die Netzanbindung geht

#### **Rollenverteilung**

#### **Rolle der Bundesnetzagentur**

- **Registerführende Stelle**
- **Qualitätssicherung**
- Behördliche Durchsetzung der Mitwirkung

### **Rolle der Netzbetreiber**

- Das Netz ist der zentraler Bezugspunkt für fast alle Daten
- Datenverantwortlicher für Netzanschlussdaten
- Qualitätssicherungsinstanz
- Wichtigster Nutzer des Registers

#### **Rolle aller anderen**

- **Nutzer des Registers**
- Datenverantwortliche für sich selbst und die eigenen Anlagen

17

**Ziel** 18

# **Es soll das künftige Standardregister entstehen**

- Das Marktstammdatenregister wird bestehende Register ersetzen
- Die Datenhaltung bei Unternehmen und Behörden wird vereinheitlicht und vereinfacht
- Datenmeldepflichten werden gebündelt

### **Die Datenqualität wird deutlich steigen**

- Aufwändige QS ist gerechtfertigt
- Fehler müssen nur einmal bemerkt werden
- Aktualisierung der Daten an einer Stelle reicht aus
- Alle Daten erhalten eine eindeutige Referenz

# **Weiterentwicklung ist bereits absehbar**

Künftig werden weitere Daten aufgenommen (Energie-Informationsnetz)

#### Transparenz <mark>【①</mark> / 人 | ⊠ | 同 | 19

#### **Das Marktstammdatenregister…**

- … erfasst vor allem öffentlich zugängliche Daten
- … dient der Transparenz
- …erfüllt europäische Transparenzvorgaben

# **Für die Nutzung der transparenten Daten werden Funktionen eingerichtet**

- Das Marktstammdatenregister wird kartenbasiert sein
- **E** Zuordnung von Anlagenbetreiber und Anlage
- Die Software bietet Such- und Auswahlfunktionen an
- Auswertungsunterstützung durch Analysetools
- **Es wird eine Datenhistorisierung geben**
- Es werden regelmäßige "Snapshots" erstellt und veröffentlicht

#### **Datenschutz** 20

#### **Das Marktstammdatenregister…**

… wird auch (wenige) vertrauliche Daten enthalten

#### **Geheimnisverwaltung für die Nutzung der vertraulichen Daten**

- Vertrauliche Daten werden nicht öffentlich gezeigt
- Automatische Freigaben vertraulicher Daten für berechtige Marktakteure
	- z.B. Netzbetreiber: Betreiber der angeschlossenen Anlagen
	- Automatische Freigaben bedürfen der gesetzlichen Anordnung und werden transparent gemacht.
- Bilaterale freiwillige Freigaben werden technisch unterstützt.

#### **Geschützt werden…**

- … Daten zu natürlichen Personen (Datenschutz)
- … ein kleiner Teil der technischen Daten (B&G), die im Marktstammdatenregister geführt werden.
- … Zusammenfassungsobjekte für betriebliche Anlagen.

#### **Datenhaltung beim Nutzer** 21. The Control of Text in the Muslim of the Political Section 21.

- Das MaStR enthält nicht alle Stammdaten.
- Fast immer sind ergänzende Daten erforder-lich: weitere Stammdaten, Bewegungsdaten
- Verantwortung zur Verwendung "richtiger" Daten bleibt unverändert.  $\rightarrow$ Erkenntnisse über Fehler im MaStR müssen eigenständig berücksichtigt werden.

#### **Die Nutzer benötigen weiterhin eine eigene Datenhaltung**

- Ergänzende Informationen müssen dem Datensatz im MaStR zugeordnet werden ("Deltadaten"):
	- Zusätzliche Daten (z.B. Kontonummer, Vermarktungsform)
	- Erkenntnisse über Datenabweichungen

#### **Qualität der Daten** and and a series of the series of the series of the series of the series of the series of the series of the series of the series of the series of the series of the series of the series of the series of

# **Jede Nutzung der Daten steigert die Qualität**

- Kontrolle der Daten vor und bei jeder Nutzung
- Richtigkeit der Daten wird bei vielen energiewirtschaftlichen Verträgen zum Vertragsgegenstand
- Vielseitige Verwendung legt Richtigkeit der Eintragung nahe

# **Häufige Nutzung des Registers rechtfertigt hohen Pflegeaufwand**

- Betreuung des Registers durch QS-Team, Hotline
- Petze-Button
- Unterstützung bei Dateneingabe und -pflege (z.B. Netzübergang)
- Validierung der Angaben bei wichtigen Akteuren
- Netzbetreiberprüfung bei Eingabe und Änderung
- Fortführung bewährter Regeln: Förderung nach EEG und KWKG nur für eingetragene Anlagen

#### **Konsultationen seit 2014**

- *Wobei?* Bei der Erstellung des Lastenheftes und parallel zur technischen Realisierung
- *Wer?* Verbände, Unternehmen, Behörden
- *Womit?* Mit Papieren und in Terminen
- *Wie?* In großen Runden und kleinen **Meetings**

Konsultations-Dokumente: http://www.bnetza.de/mastr

Die ersten Überlegungen der BNetzA waren stets grundlegend anzupassen. Dies betraf alle Bereiche: Datenstruktur, Nutzeranforderungen, Nummernkonzept, Begriffe, Dateninhalt etc.

#### Konsultation <mark>单0</mark> 、区别图 24

# **Frage: Welchen Funktionsumfang braucht das MaStR?**

 Konsultationsergebnisse: Hohe Verfügbarkeit, Schnittstellen, Historisierung der Daten, Geheimnisverwaltung

### **Frage: Welche Struktur müssen die Daten haben?**

 Konsultationsergebnis: Eigenes Nummernkonzept mit Präfix und Suffix. → Maximierte Verwendbarkeit z.B. in der Marktkommunikation

# **Frage: Welche Daten im Detail?**

- Kriterien für die Aufnahme im MaStR:
	- Stammdatum, das mehr als zwei Marktakteure oder die Öffentlichkeit interessiert
	- Den Bogen nicht überspannen, "Nach fest kommt ab."
- Was ist als Geheimnis zu behandeln?
- Wie lautet die Datendefinition?

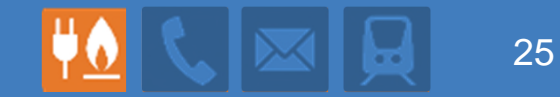

# **Gesetzliche Grundlagen**

**Philipp Wolfshohl**

#### **Die MaStRV**

- 
- Gesetzliche Grundlage der Verordnung: §§ 111e und 111f EnWG
- **Erlass der Verordnung durch das Bundeswirtschaftsministerium**
- **Entwurf berücksichtigt die Konsultationsergebnisse**
- Struktur:
	- **E** Verordnungstext regelt die Rechten und Pflichten
	- In der Anlage zur Verordnung ist geregelt,
		- welche Daten in welchem Anlagenstatus zu melden sind
		- welche Daten Registrierungsvoraussetzung sind und welche "nur" Pflicht
		- bei welchen Daten die Netzbetreiberprüfung zu erfolgen hat.
- Alle Angaben in dieser Präsentation beziehen sich auf den Entwurfsstand der Verordnung. Veränderungen durch den Verordnungsgeber sind noch möglich und zu erwarten.

# **Rechte und Pflichten nach der MaStRV 40 VOI & 127** 27

### **Pflichten**

- Registrierungspflicht:
	- **Marktakteure, Behörden**
	- **Einheiten, Lokationen**
- **Prüfpflicht der Netzbetreiber**
- Aktualisierungspflicht eingegebener Daten, einschließlich Löschung
- Pflicht der Behörden, die Daten des MaStR zu nutzen
- Veröffentlichungspflichten und Pflicht, Zugang zum Register zu gewährleisten
- **Pflicht der Bundesnetzagentur das Register zu führen**

### **Rechte**

- Verweigerungsrecht alle Marktakteure, registrierte Daten anderen Behörden erneut zu übermitteln.
- Recht der Netzbetreiber, die an Daten der an ihr Netz angeschlossen Anlagen zu erhalten

# **Gesetzliche Folgen der Registrierung WOU WOU ENTERNATION**

# **Gesetzlich geregelt: Vergütungsreduzierung bei Nichtmeldung. Dies betrifft…**

- Zahlungen nach dem EEG
- Zahlungen nach dem KWKG

# **In der Verordnung geregelt: keine Fälligkeit**

- Zahlungen nach EEG und KWKG dürfen erst erfolgen, wenn die Einheit bzw. Anlage registriert worden ist.
- Dies gilt auch für Abschlagszahlungen.
- Sobald die Registrierung nachgeholt wird, werden die Zahlungen unverzinst ausgezahlt.
- Regelung gilt nach einer Übergangsfrist auch für Bestandsanlagen.

**Die Verbindung von Zahlungen und MaStR-Registrierung muss bei den Netzbetreibern organisatorisch abgebildet werden.**

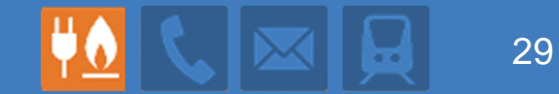

# **Die MaStR-Software**

**Hans-Jürgen Adams**

#### **Ausschreibung und Vorstellung Regiocom 40 WORD 30** 30

- Ausschreibung des Marktstammdatenregisters im Oktober 2015
- Zuschlag im Januar 2016 an die Firma Regiocom GmbH
	- 1996 gegründet, Sitz in Magdeburg
	- Kunden hauptsächlich aus der Energiewirtschaft
	- Eigene Softwareentwicklung und Rechenzentrum
- Ausschreibungsgegenstand unter anderem:
	- Webportal mit hohen Sicherheitsanforderungen
	- Datenbank zur dauerhaften und sicheren Speicherung
	- Alle notwendigen Dokumente zum Betrieb
	- Webservice-Schnittstelle für automatischen Zugriff
	- Externes Hosting des MaStR im Regiocom Rechenzentrum

#### **Aktueller Stand: Softwareentwicklung 31 40 W 31** 31

- Alle 4 Wochen Release mit neuen Funktionen und Korrekturen
- Parallel alle aktualisierten Dokumente (Pflichtenheft, Konzepte...)
- Aktuelle Testversion 0.6 enthält:
	- modernes Webportal und Oberflächendesign
	- Datenbank und sicheren Zugriff (Webserver)
	- Benutzerverwaltung (Benutzer, Markteilnehmer, Marktakteur)
	- Einheitenverwaltung (EEG-Anlage und KWK-Anlage)
	- Kartendarstellung der Einheiten und Anlagen
	- Entnehmen von Koordinaten von der Kartenansicht
	- QS-Ticketsystem

### **Aktueller Stand: Softwareentwicklung**  $\mathbf{A} \mathbf{A} \mathbf{B}$  $\mathbf{A} \mathbf{B}$  **32**

Marktstammdatenregister-Portal (https Verschlüsselung)

Öffentliche Seite: Erreichbar ohne Registrierung und Anmeldung

Alle Einheiten (Anlagen) mit Kartenansicht

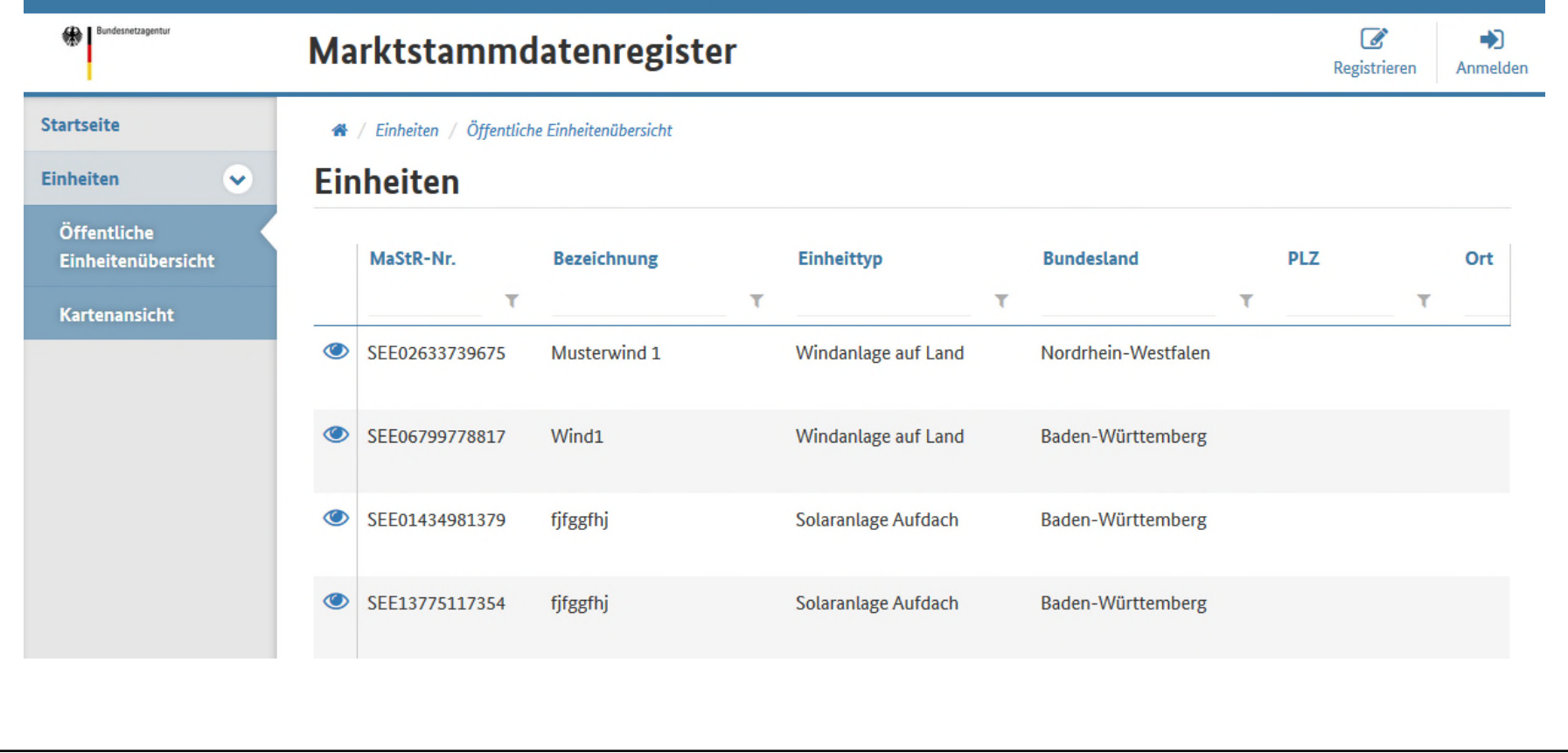

#### **Öffentlicher Bereich mit Kartenansicht der Einheiten**

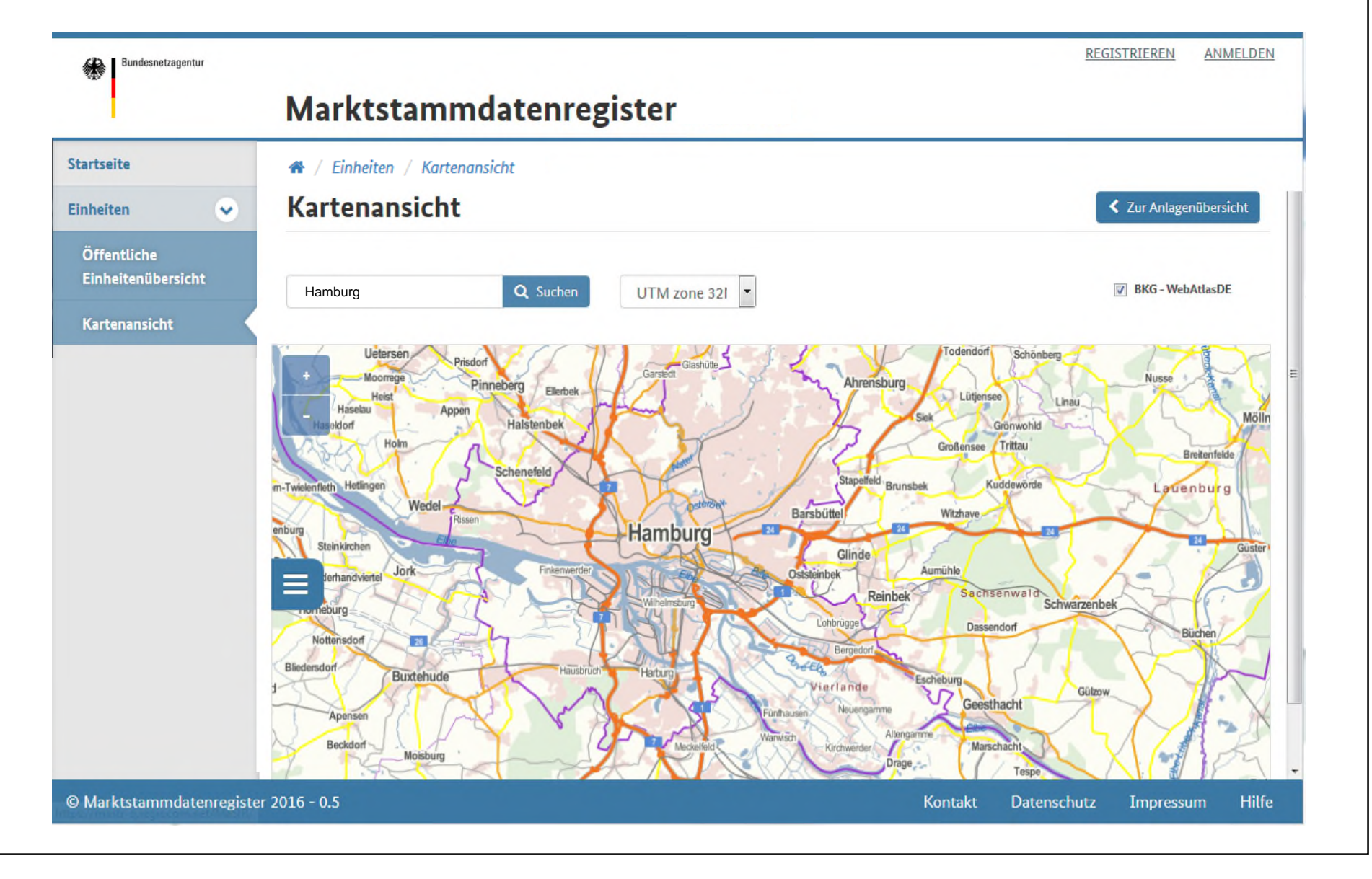

# **Registrierung als Benutzer mit Assistenten**

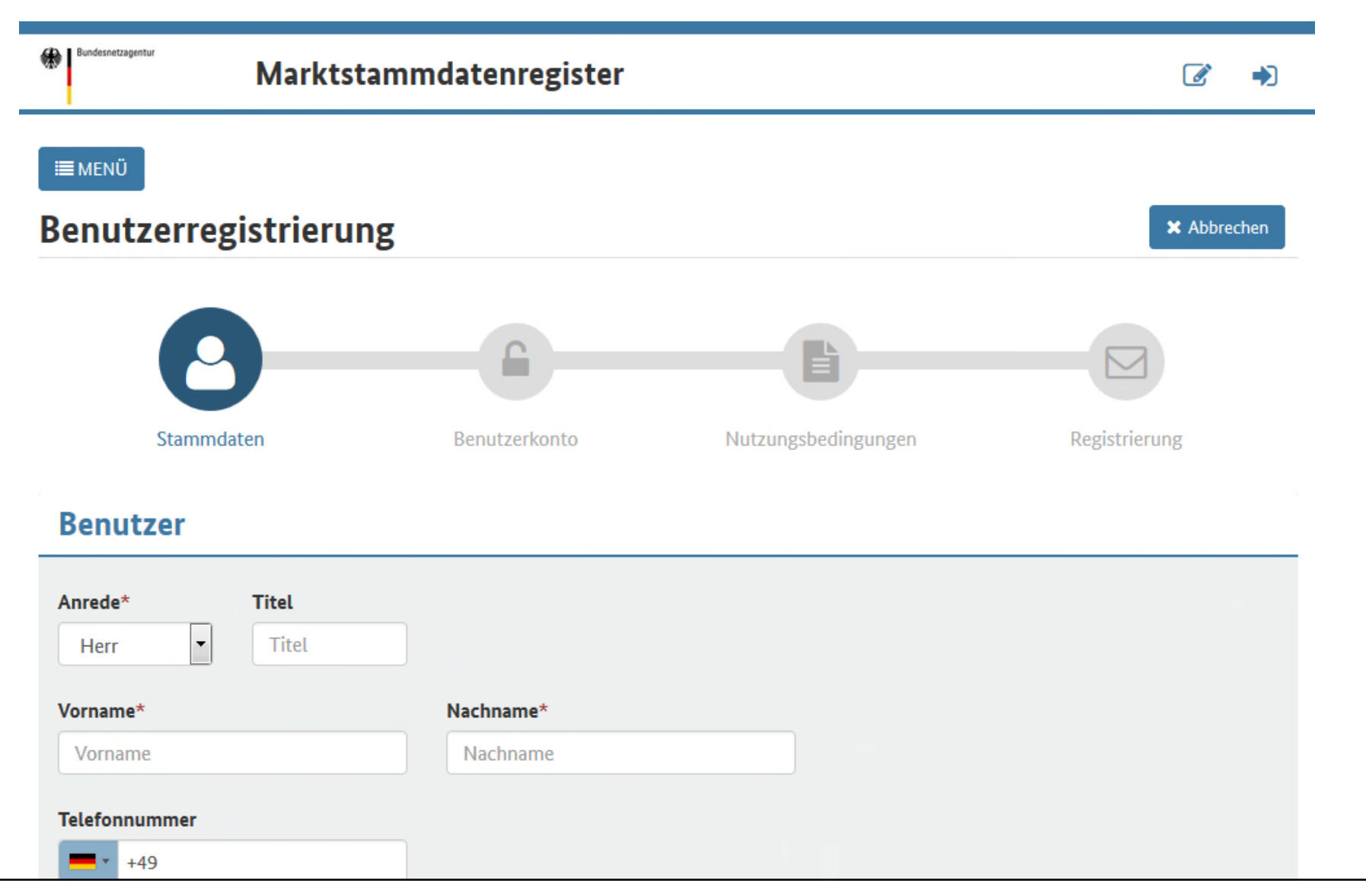

#### **Anmelden mit Benutzernamen und Passwort**

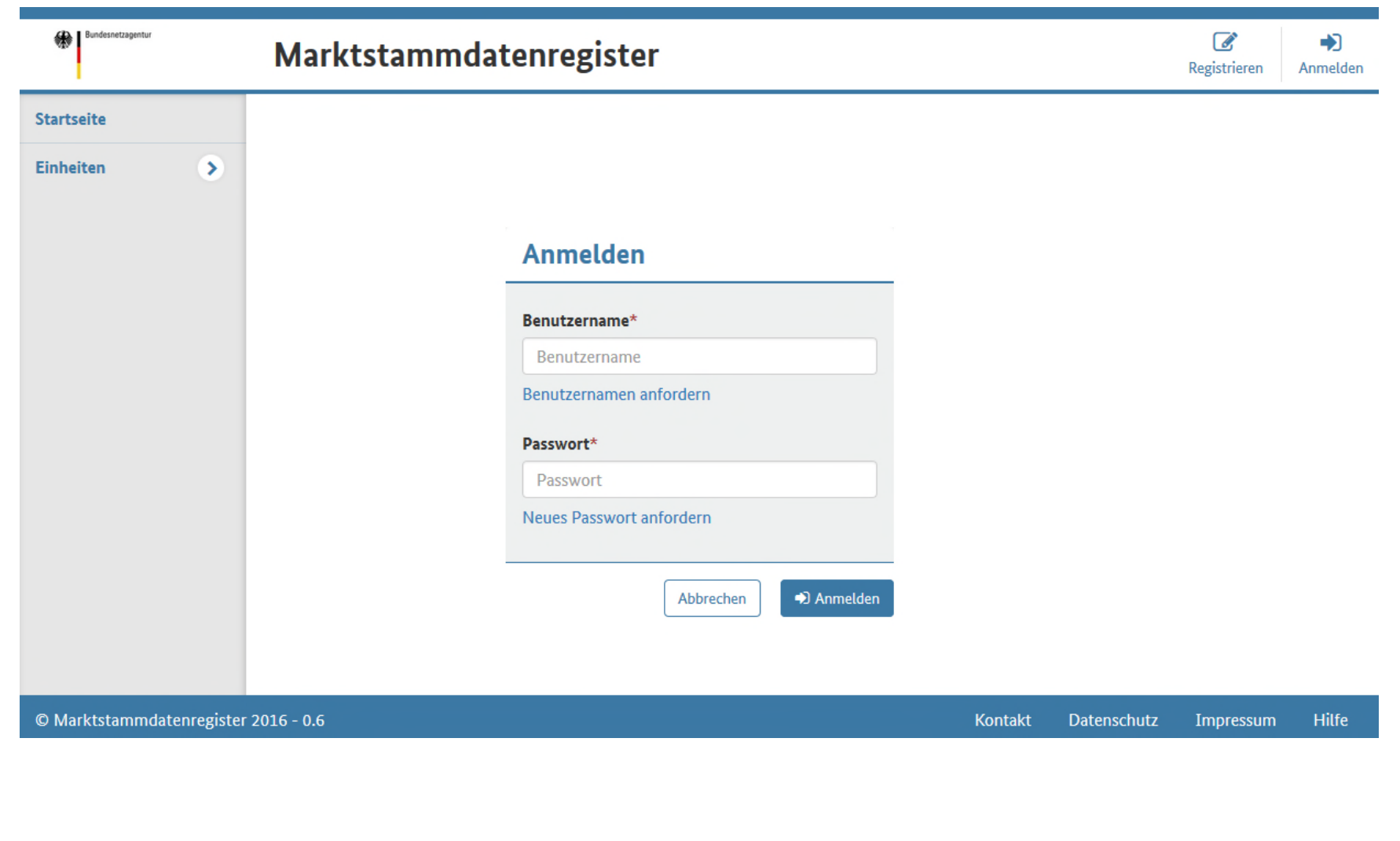

 $\mathbf{H}$   $\mathbf{A}$ 

# **Erfassung von Einheiten und EEG-Anlagen mit Assistenten**

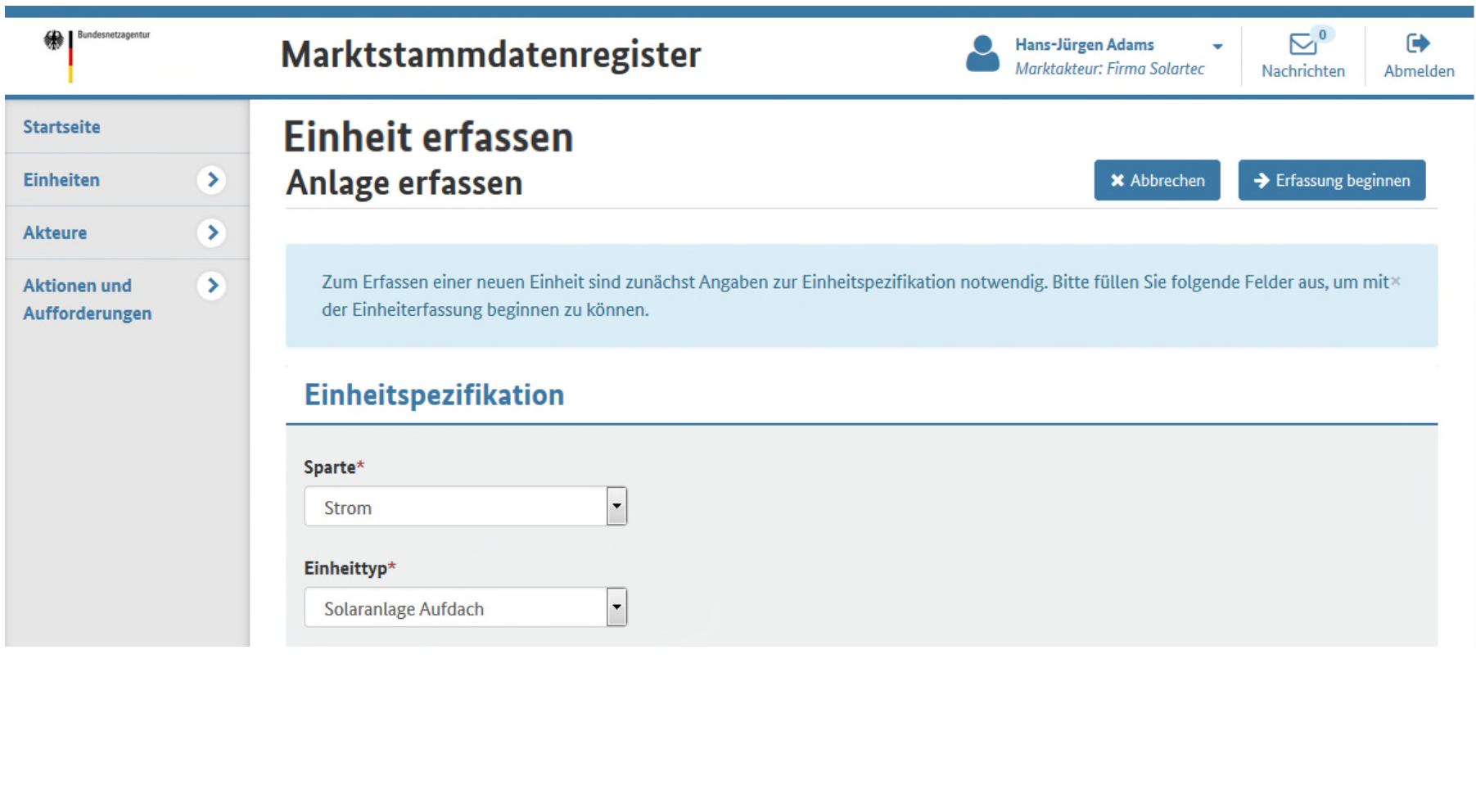

 $\mathbf{H}$   $\blacktriangle$
#### **Wichtigste Funktionen im Webportal Windows And Alle Alle Strategy and Strategy Alle Strategy Alle Strategy Alle Strategy and Strategy Alle Strategy Alle Strategy Alle Strategy Alle Strategy Alle Strategy Alle Strategy All**  $\nabla^0$ Bundesnetzagentu  $\rightarrow$ Marktstammdatenregister Hans-Jürgen Adams ٠ Marktakteur: Firma Solartec Nachrichten Abmelden **Startseite** <del>■</del> / Bearbeiten **Einheit Erfassen** Einheiten  $\rightarrow$ Akteure  $\rightarrow$ **Aktionen und**  $\rightarrow$ Stammdaten Netzbetreiber **Technische Daten** Kennungen Aufforderungen **Technische Daten** Leistung **Bruttoleistung** Nettoleistung  $kW$ 250 kW 200 Eigenschaften Zählpunktbezeichnung Zählpunktbezeichnung Schwarzstartfähig  $\checkmark$  Übernehmen **A** Speichern **\*** Abbrechen D ja l

#### **Wichtigste Funktionen im Webportal**

#### Auswahl in einer Karte  $\rightarrow$  automatische Eintragung der Geokoordinaten

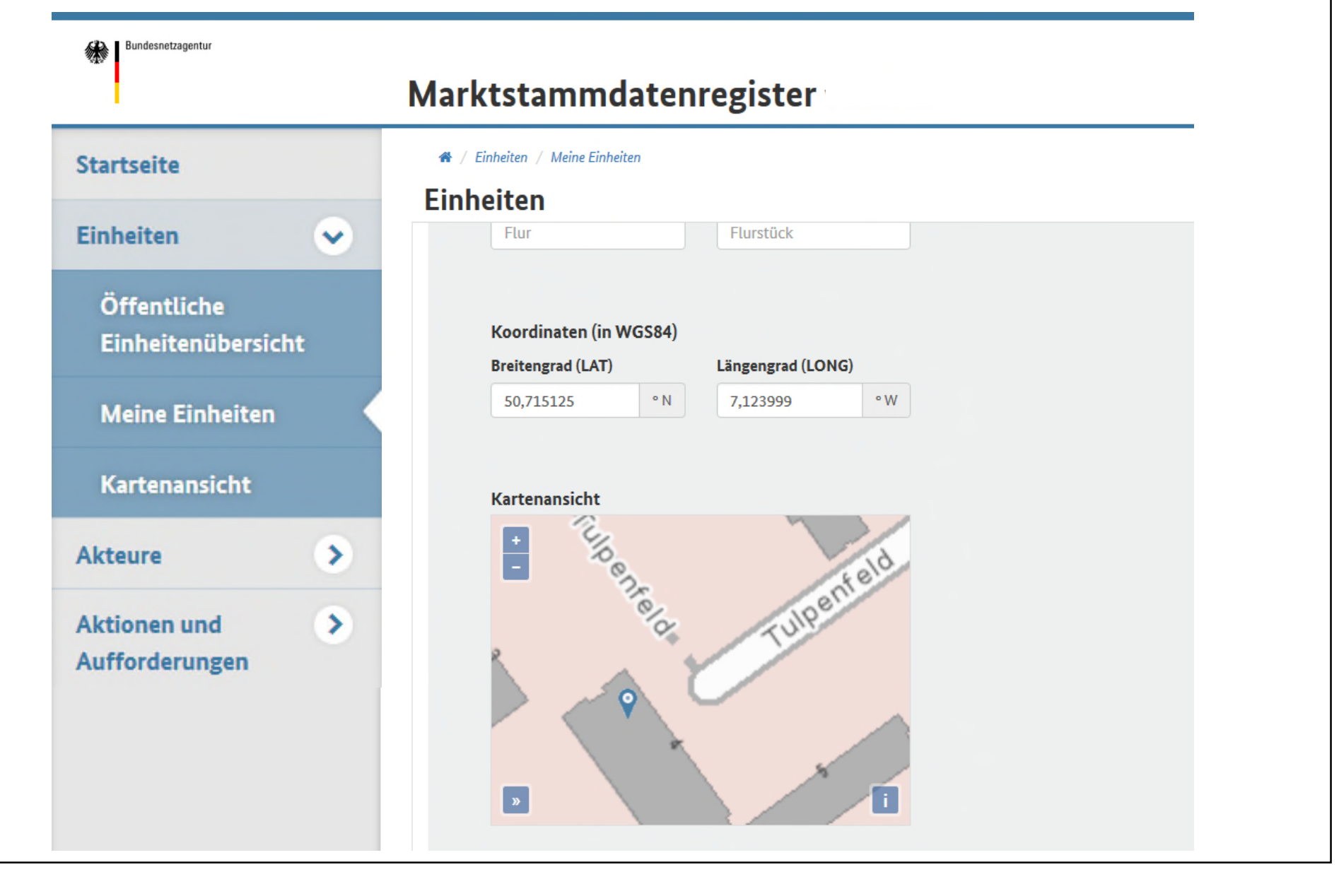

**Liste "Meine Einheiten" mit nachträglicher Bearbeitungsmöglichkeit**

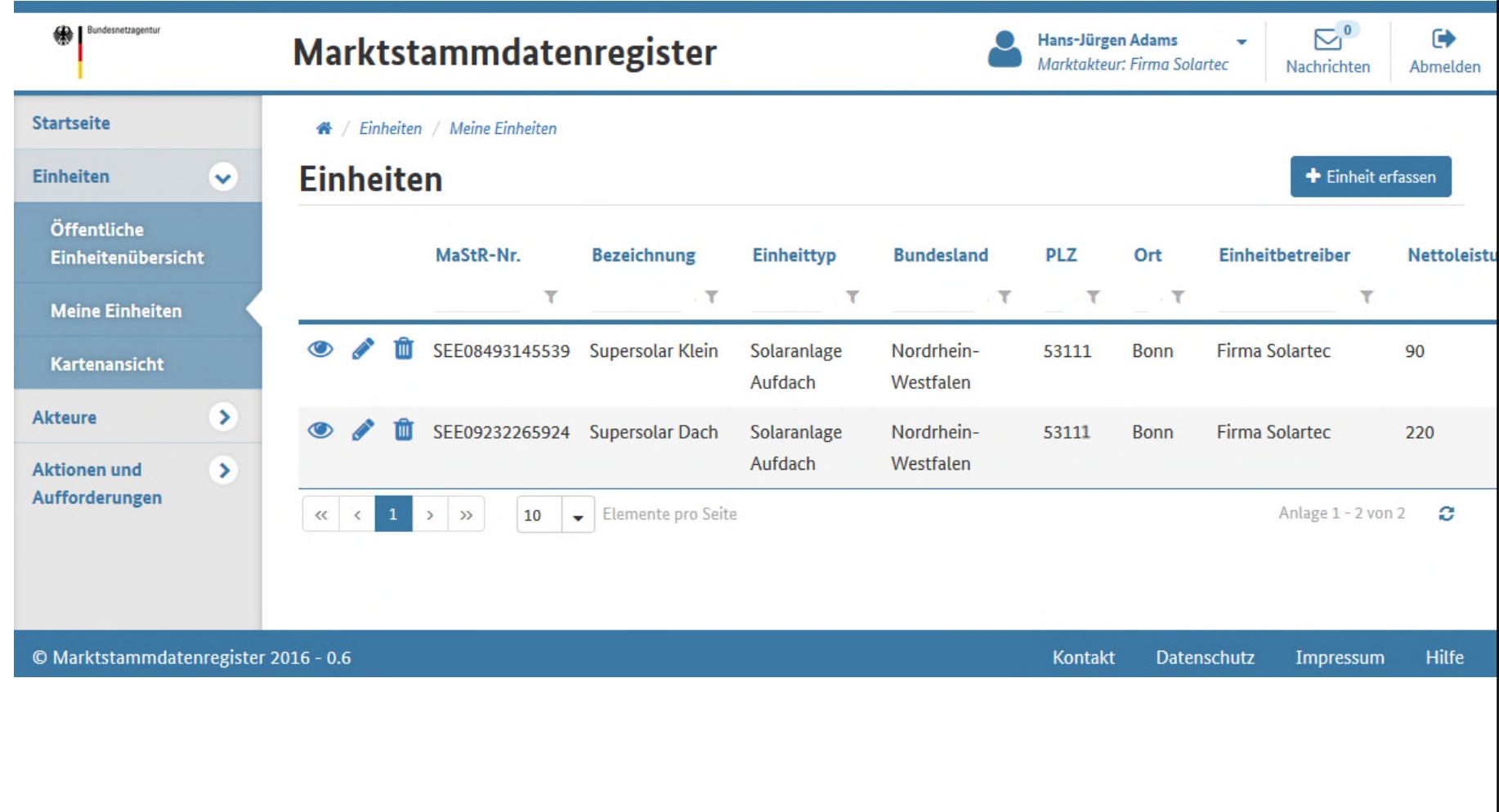

#### **Ticketverwaltung zur Qualitätssicherung und als Todo-Liste**

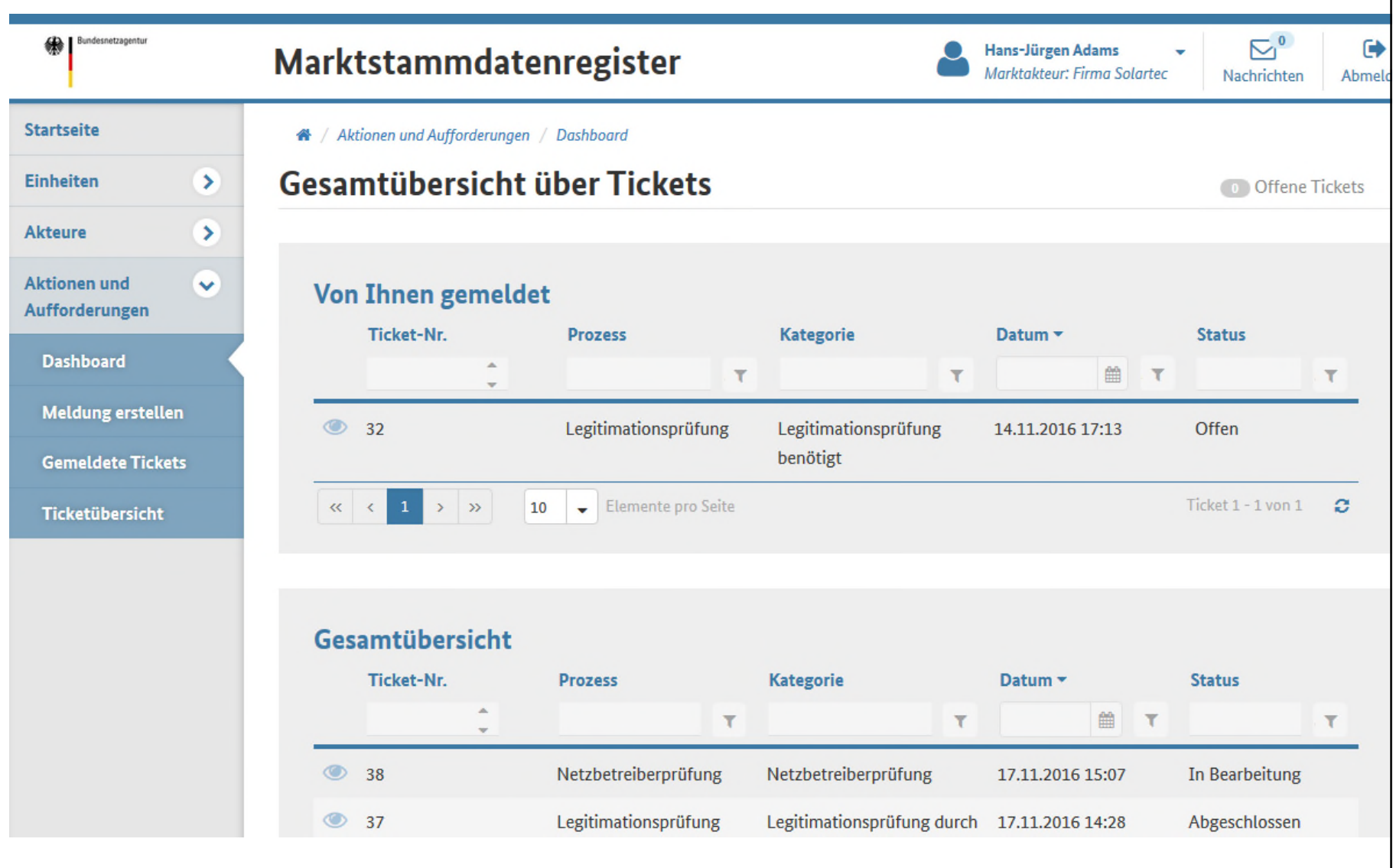

#### **Webportal:**

- Internetseite mit manueller Eingabe (Mensch  $\leftarrow \rightarrow$  Maschine)
- HTTPS-Verschlüsselung (Datenbank hinter Firewall)
- Daten können auf der Webseite ausgewertet werden
- Dateien können über einen sicheren Kanal heruntergeladen werden

#### **Webservice:**

- Automatischer Service (Maschine  $\leftarrow$  > Maschine)
- HTTPS-Verschlüsselung (Datenbank hinter Firewall)
- Verwendung von Standards: SOAP und  $XML \rightarrow technical$
- Datenabruf (Behörden, Institute usw.) und Netzbetreiberprüfung

#### **Öffentlicher Test der Webservice-Schnittstelle**

- Testschnittstelle ist von Regiocom fertiggestellt worden
- Veröffentlichung der Schnittstelle im Internet (= Jeder kann testen)
- E-Mail mit Dokumentation wird an alle Netzbetreiber übersandt
- Dokument enthält Nutzung und Funktionen (+ Netzbetreiberprüfung)

#### **Achtung:** Test erfolgt auf nicht finalisiertem Datenmodell

#### **Rückmeldung**

- über E-Mail: mastr-test@bnetza.de
- Betreff: MaStR-Schnittstellentest

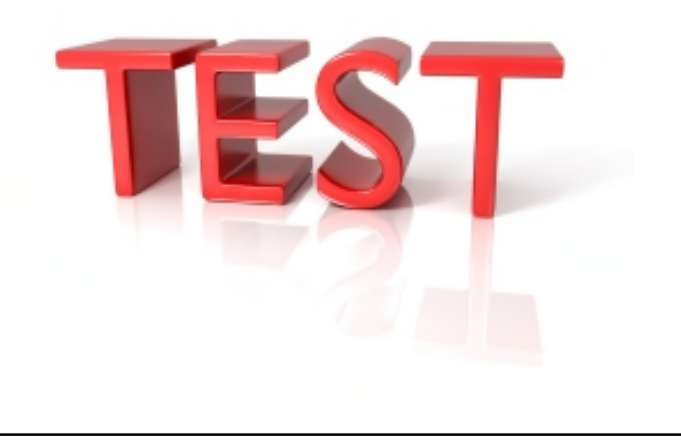

#### **Test des Webportals für ausgewählte Teilnehmer**  $\|\phi\|$   $\|\mathbf{x}\|$   $\|\mathbf{x}\|$  43

- Adresse: test.marktstammdatenregister.de
- Test von per E-Mail angemeldeten Teilnehmern
- Anmeldung im geschützten Bereich mit Anmeldedaten aus E-Mail

- Test dient nicht zur Konsultation der Daten. Es soll nur getestet werden, ob sich das Portal intuitiv bedienen lässt oder Fehler enthält
- **Rückmeldung** 
	- möglichst kurz halten
	- möglichst mit Screenshots
	- Rückmeldung über E-Mail: mastr-test@bnetza.de
	- Betreff: MaStR-Portaltest

#### **Test des Webportals für ausgewählte Teilnehmer**

Anmeldung für den geschützten Bereich (danach kommt erst das Portal):

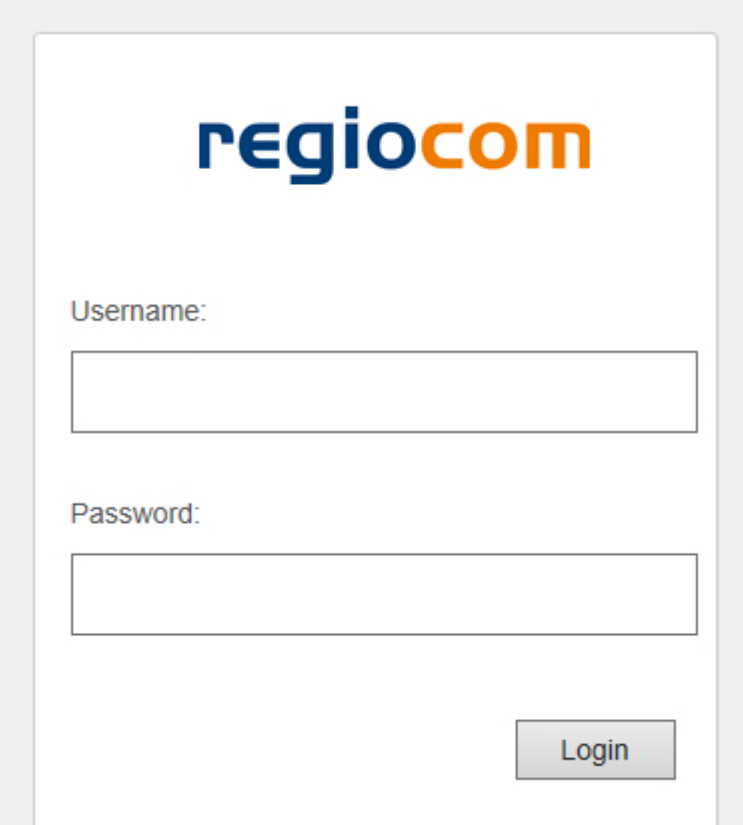

Username und Passwort ergibt sich aus E-Mail von BNetzA

Nur für bei der BNetzA in die Testliste eingetragene Teilnehmer

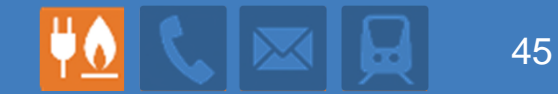

# **Nutzung und Support**

**Daniel Decker**

#### **Nutzung der eigenen Daten**

#### **Meldeprozesse/ Datenfreigabe**

- Eingabe der Stammdaten im Internet
- Mitteilung der Stammdaten an Netzbetreiber, Behörden oder andere Marktteilnehmer durch Mitteilung der MaStR-Nummer
- Weitere Nummern, die zur Marktkommunikation verwendet werden, sind hinterlegt
- Zentrale Datenverwaltung wodurch der Datenempfänger jederzeit die aktuellen Daten vorfindet
	- Namensänderung
	- Adressänderung
- Nicht öffentliche Daten können anderen Akteuren freigegeben werden, bei rechtlich angeordneten Freigaben geschieht dies automatisch.

#### **Nutzung aller Daten**

#### **Auswertungen/ Suche**

- Zur Suche und Auswertung von Daten im MaStR stellt die Software entsprechende Werkzeuge bereit.
- Die gefundenen oder ausgewerteten Daten können in gängigen Formaten (Excel, CSV) heruntergeladen werden.
- Monatliche werden automatisierte Auswertungen (Auszüge aus dem MaStR) veröffentlicht.

Beispiele:

- **Zubau an EE-Anlagen nach Technologien (für** Degressionsermittlung)
- Zeitreihen über die Entwicklung Technologien durch aggregierte Datenhistorie

#### **Nutzung/ Verknüpfung mit zusätzlichen Daten**

#### **Delta-Datenbank auf den Rechnern der MaStR-Nutzer**

- Ergänzende Informationen zu den im MaStR enthaltenen Stammdaten:
	- **E** Weitere Ansprechpartner und weitere Adressen
	- Vertragsdaten (Preise, Vereinbarungen, Laufzeiten, Kontodaten etc.)
	- Bewegungsdaten
	- Korrekturdaten = Erkenntnisse über Fehler in den MaStR-Daten
- Verknüpfung der Delta-Datenbank mit dem MaStR über die MaStR-Nummer.
- Die Delta-Datenbanken sind kein Teil des MaStR Empfehlung zur effektiven Nutzung

#### **Support**

49

#### **Hotline**

- Werktags 9 15 Uhr Bundesnetzagentur (inhaltlicher Support)
- Außerhalb dieser Zeiten oder falls besetzt Regiocom (technischer Support) Werktags 6 – 24 Uhr, Sa/So: 9 – 20 Uhr
- Hilfetexte zur korrekten Eingabe
- **Handbuch**
- MaStR-QS Einheit der BNetzA zur Qualitätssicherung
	- **Eigene Datenplausibilisierungen**
	- **Verifikation (z.B. von neuen Netzbetreibern)**
	- Maske zur Meldung von Datenfehlern (kann nicht anonym erfolgen)
	- **Ticketsystem**
	- Netzbetreiberprüfung und ggf. Widerspruchslösung

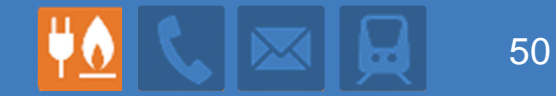

## **Bestandsdatenintegration**

**Ulla Böde**

#### **Bestandsdaten - Zielsetzung**

Bestandsanlagen: Einheiten, die vor dem 1.5.2017 in Betrieb genommen wurden.

#### **Zielsetzung der Bestandsdatenübernahme**

- Register steht beim Start direkt für Auswertungen zur Verfügung
- Netzbetreiber muss bei Anlagenregistrierung ausgewählt werden können
- Einführung der MaStR-Datenstruktur (möglichst viele Einheiten vorab identifizieren)
- Marktakteure sollen bei der Verantwortungsübernahme unterstützt werden

#### **Bestandsdaten Netzbetreiber und Anlagenbetreiber**

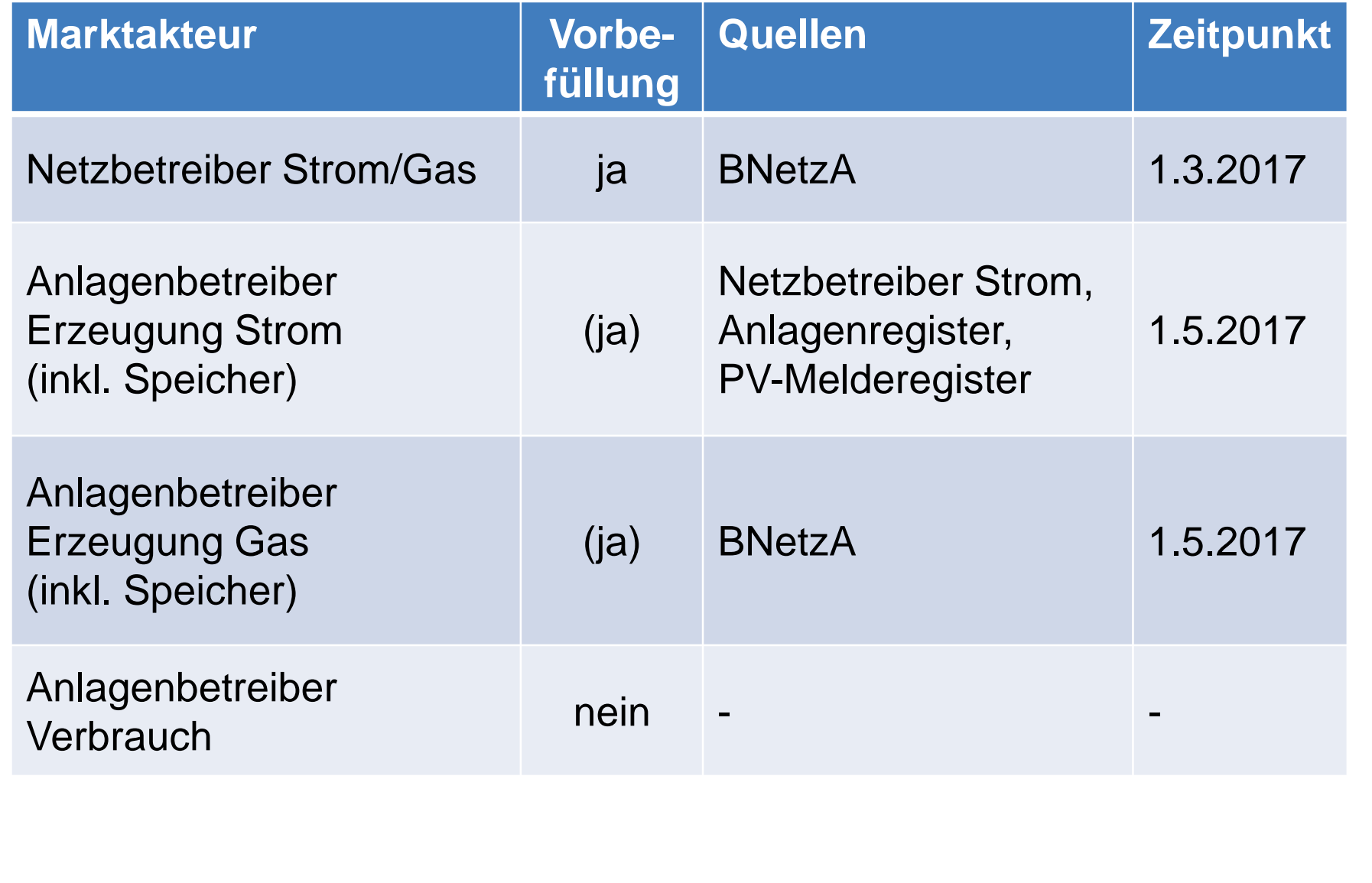

 $\mathbf{H}$   $\mathbf{A}$ 

#### **Daten-Verantwortungsübernahme durch Netzbetreiber**

- Pflichten gelten für Netzbetreiber der öffentlichen Versorgung und für Betreiber geschlossener Verteilernetze
- Netzbetreiber müssen die zu ihnen gespeicherten Daten bestätigen, ggf. nach Änderung
- Fehlende Daten insbesondere zu den Netzen müssen ergänzt werden.
- Frist für Netzbetreiber:
	- Registrierung/Verantwortungsübernahme ist ab Anfang März 2017 möglich
	- spätestens unverzüglich mit Inkrafttreten der Verordnung
- Unterstützung: Bundesnetzagentur informiert Netzbetreiber, sofern ihre Daten gespeichert

### HA

54

#### **Bestandsdaten Anlagen**

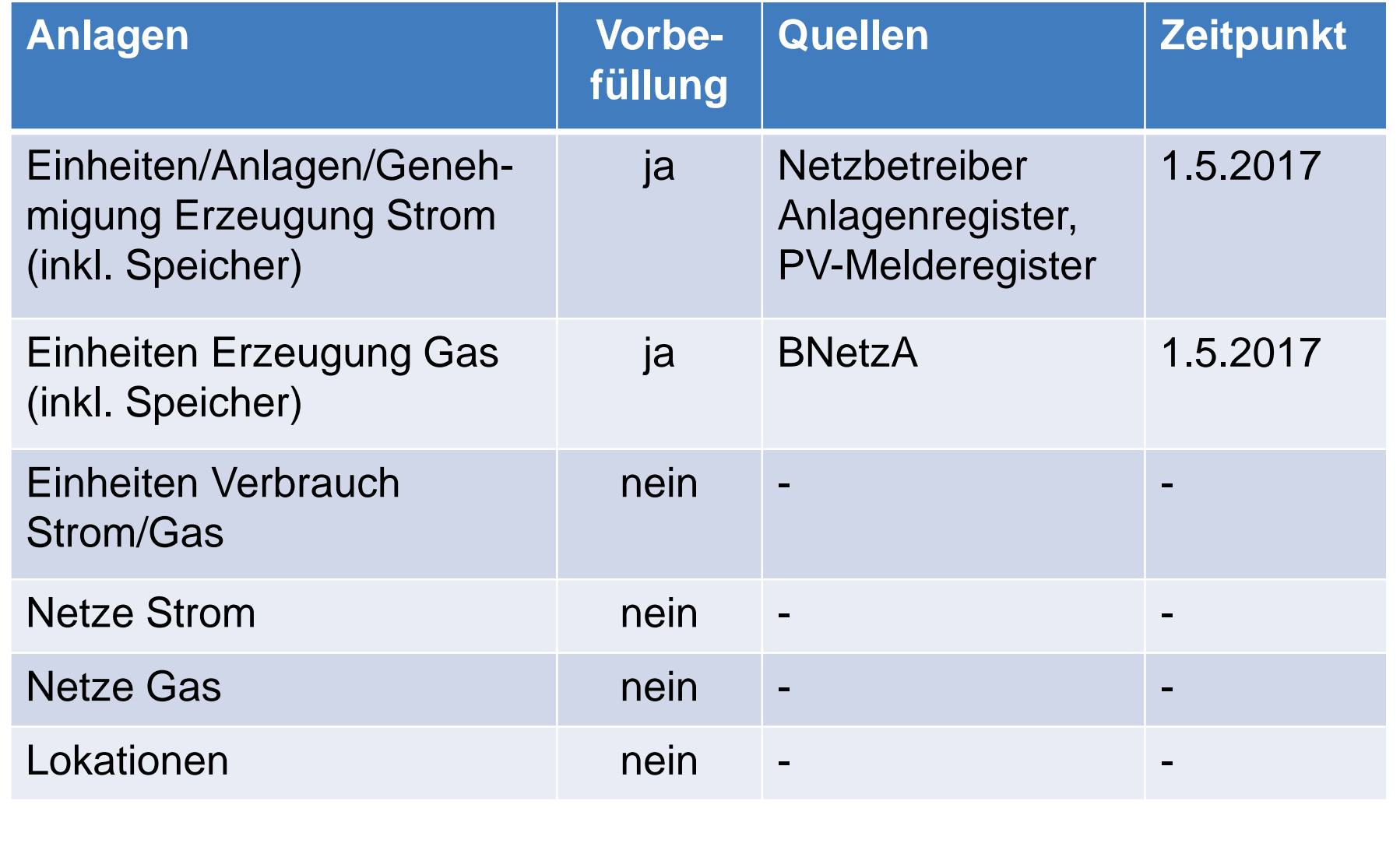

#### **Abfragen Stromerzeugungs-Bestandsanlagen bei Netzbetreibern**

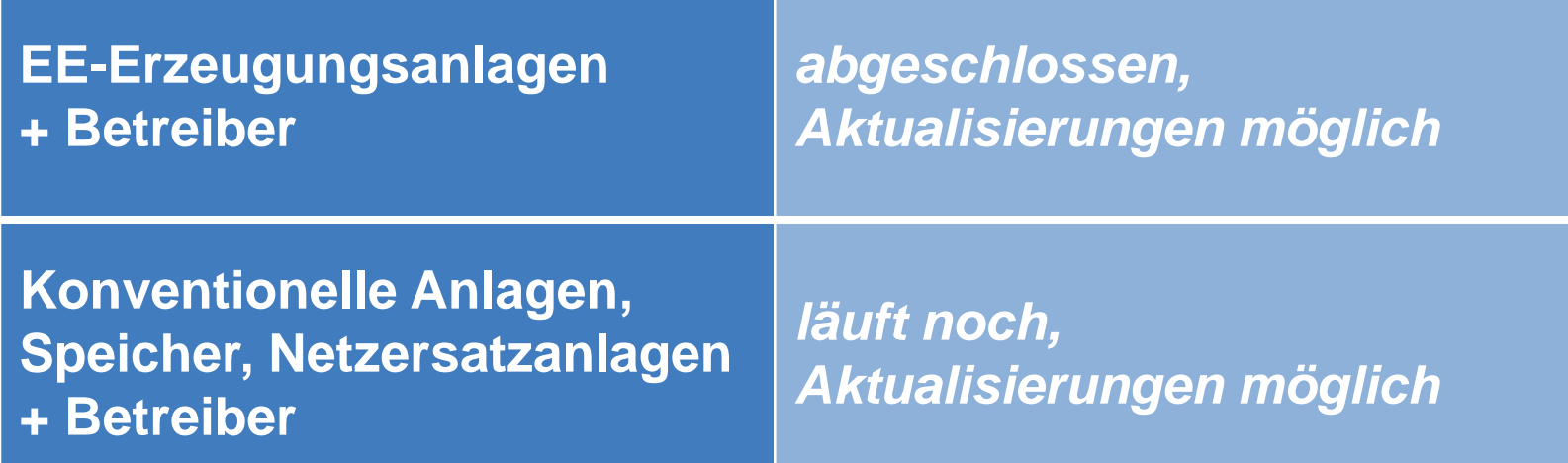

- **Bis zum Start erfolgt:** 
	- Abgleich mit anderen Datenquellen
	- Klärung von Unplausibilitäten
	- Identifizierung von Erzeugungseinheiten
	- Überführung der Bestandsdaten in MaStR-Datenstruktur

#### **Bestandsdaten - Einzelfallbetrachtung**

- E20543WindparkOst 0000000000000033
- **Installierte Leistung 15 MW**
- Inbetriebnahme: 31.1.2012

#### **Bestandsdatenübernahme Marktstammdatenregister**

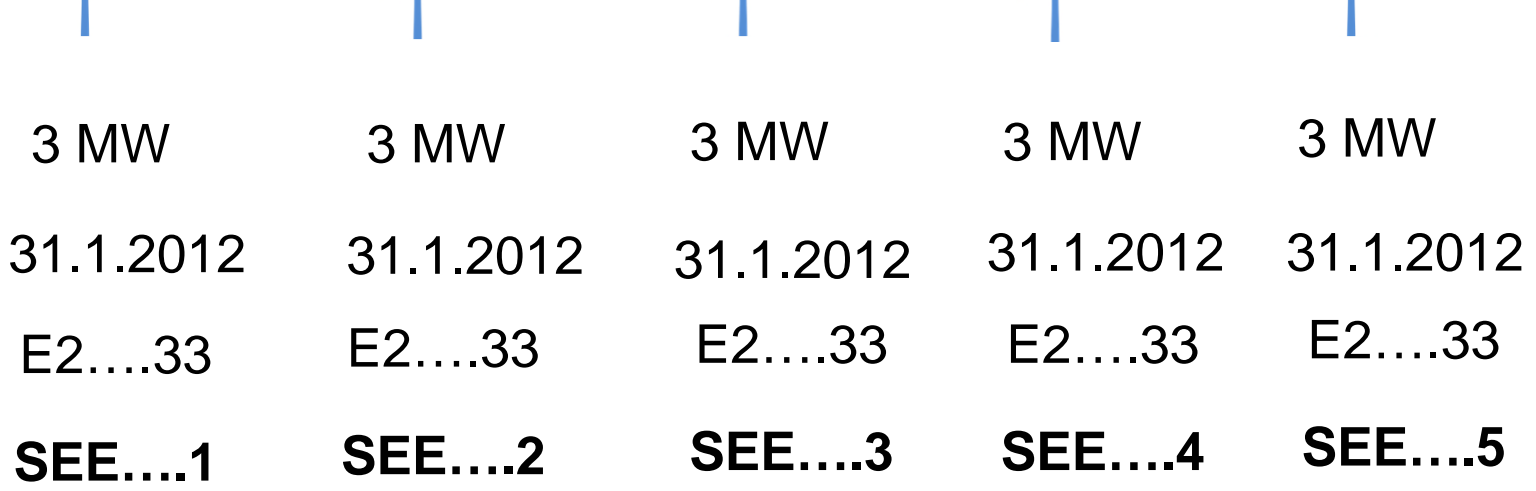

#### **Verantwortungsübernahme durch Anlagenbetreiber (1)**

- Hinweis auf die Pflicht durch die Bundesnetzagentur (Email, Veröffentlichung)
- Hinweis auf die Pflicht durch den Anschlussnetzbetreiber:
	- In den Jahresendabrechnungen, die 2018 und 2019 versendet werden
	- Text-Vorlagen werden von BNetzA zur Verfügung gestellt.
- Betreiber müssen die zu ihren Anlagen gespeicherten Daten überprüfen, ggf. ändern und anschließend bestätigen
- Betreiberdaten werden neu erfasst
- Frist: 2 Jahre ab Inkrafttreten der Verordnung

#### **Verantwortungsübernahme durch Anlagenbetreiber (2)**

- Im MaStR wird angezeigt, ob eine Verantwortungsübernahme für die Anlage stattgefunden hat.
- Die Bestandsdatenanlagen erhalten MaStR-Nummern für die Datenbankobjekte der Einheiten, der EEG-Anlagen und der KWK-Anlagen

SEE01234567895

EEG98765432108

KWK54321012345

Verantwortungsübernahme stößt Netzbetreiberprüfung an

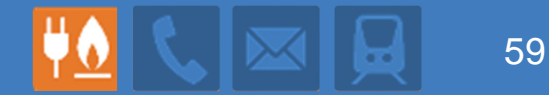

# **Registrierung als Marktakteur**

**Simon Walendzik**

#### **Benutzer und Rechteverwaltung and Electrophony Records** 60

- Das MaStR ermöglicht Unternehmen und Akteure eine flexible Nutzerund Rechteverwaltung
- **Für Unternehmen können mehrere Benutzer angelegt werden**
- Nutzern des Unternehmens/Akteurs können Rechte und Pflichte an den registrierten Marktakteuren zugeteilt werden, dies betrifft:
	- Schreibrechte für die Marktakteursdaten
	- Leserechte für alle dem Marktakteur freigegebenen vertraulichen **Daten**
	- Vertretungspflichten gegenüber der BNetzA
- Die Rechteverwaltung erlaubt die unbundlingkonforme Zuteilung von Leserechten

#### **Aufbau der Nutzerverwaltung im MaStR 1999 - 1999 - 1999 - 1999 - 1999 - 1999 - 1999 - 1999 - 1999 - 1999 - 1999 - 1999 - 1999 - 1999 - 1999 - 1999 - 1999 - 1999 - 1999 - 1999 - 1999 - 1999 - 1999 - 1999 - 1999 - 1999 -**

- Die Benutzerverwaltung erfolgt für ein Unternehmen innerhalb des "**Marktteilnehmers**"
- **Unter dem "Marktteilnehmer"** werden alle **Marktakteure** und Benutzer des Unternehmens verwaltet

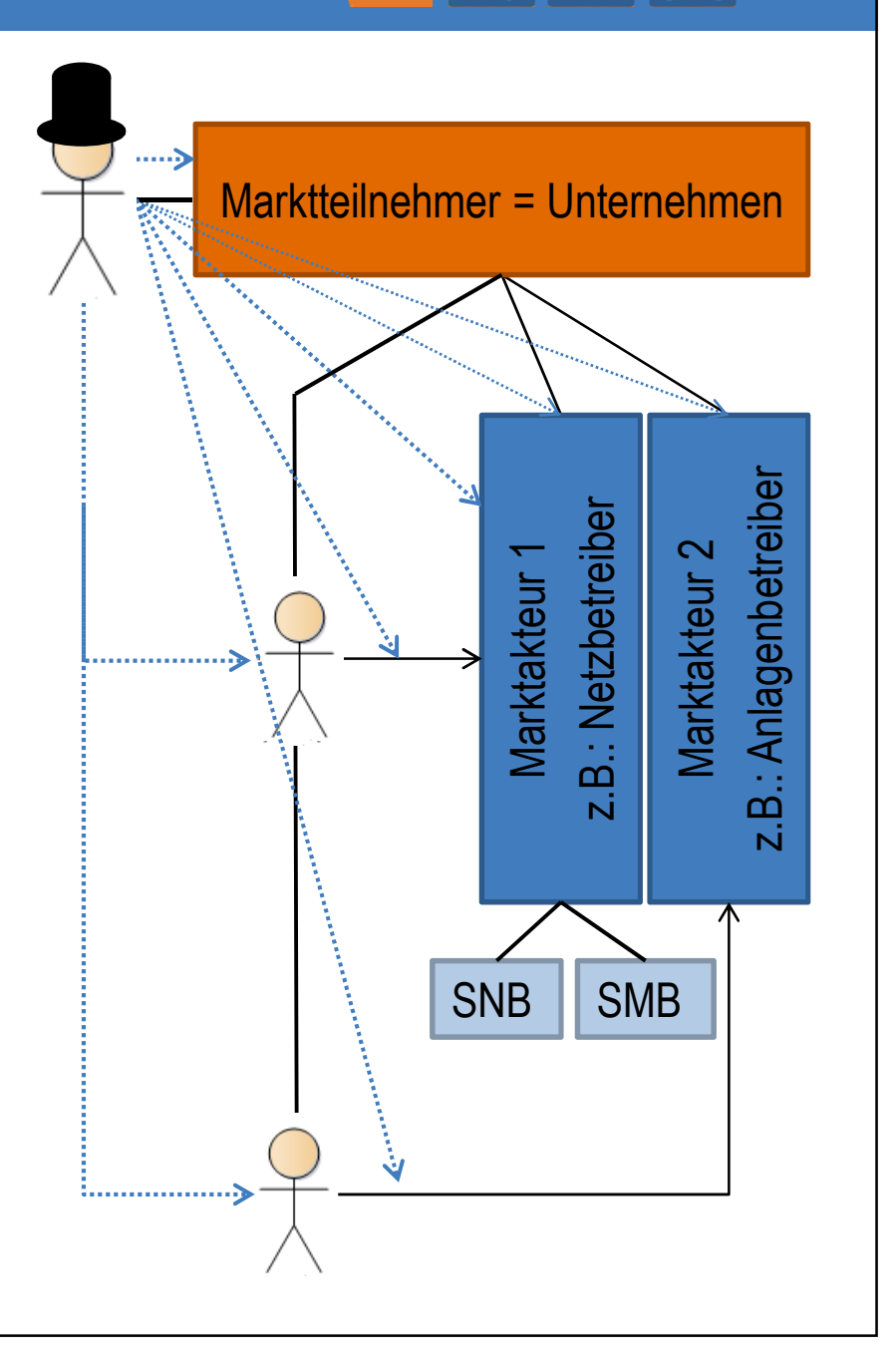

#### **Aufbau der Nutzerverwaltung im MaStR**

- Der Benutzer, der das Unternehmen im MaStR anlegt, ist automatisch der **Teilnehmeradministrator** :
	- Er legt **Marktakteure** an
	- Er legt weitere **Benutzer** an
	- Er legt Benutzer als **Marktakteursvertreter** fest
- Der **Teilnehmeradministrator** hat **keine** weiteren Rechte im MaStR
	- keine Leserechte für vertrauliche Daten,
	- keine Anlage von Einheiten,
	- keine Netzbetreiberprüfung
- Diese Rechte haben nur die **Marktakteursvertreter**

Marktteilnehmer = Unternehmen

 $\geq$ arkta kte ur 1 z.B.: N etz betreib تا  $\geq$ arkta kte า<br>วั z.B.: A nla g<u>န</u> betreib تا SNB SMB

62

#### **Schritt 1 – Benutzerregistrierung Manual Political Manual Human Benutzerregistrierung** Manual Manual Manual Manua

#### **Schritt 1: Benutzerregistrierung**

- Registrierung der Person, die das MaStR nutzen möchte
- Der erste Nutzer des Unternehmens ist der Teilnehmeradministrator
- **Nutzer Stand von ihm** anzulegen
- Der Teilnehmeradministrator kann nach der Registrierung des Unternehmens weitere Teilnehmeradministratoren bestimmen, hat für alle "den Hut auf"

#### Teilnehmeradministrator

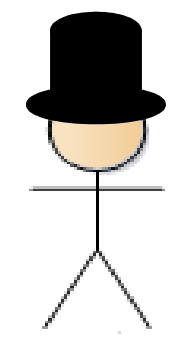

### Schritt 1 - Benutzerdaten eingeben

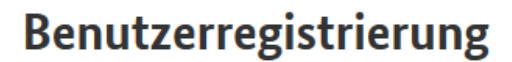

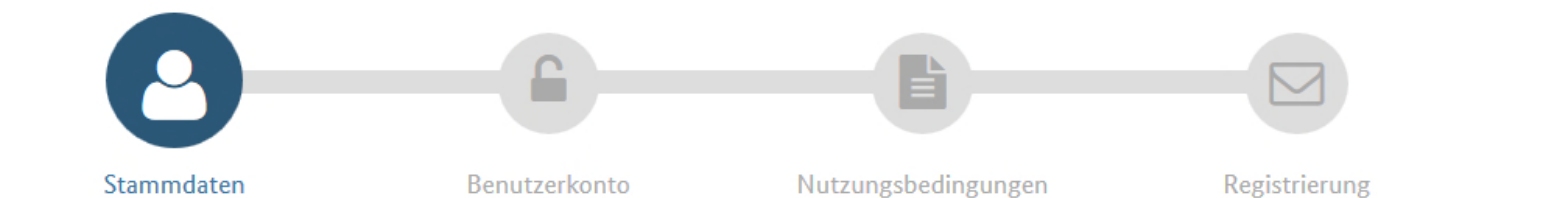

#### **Benutzer**

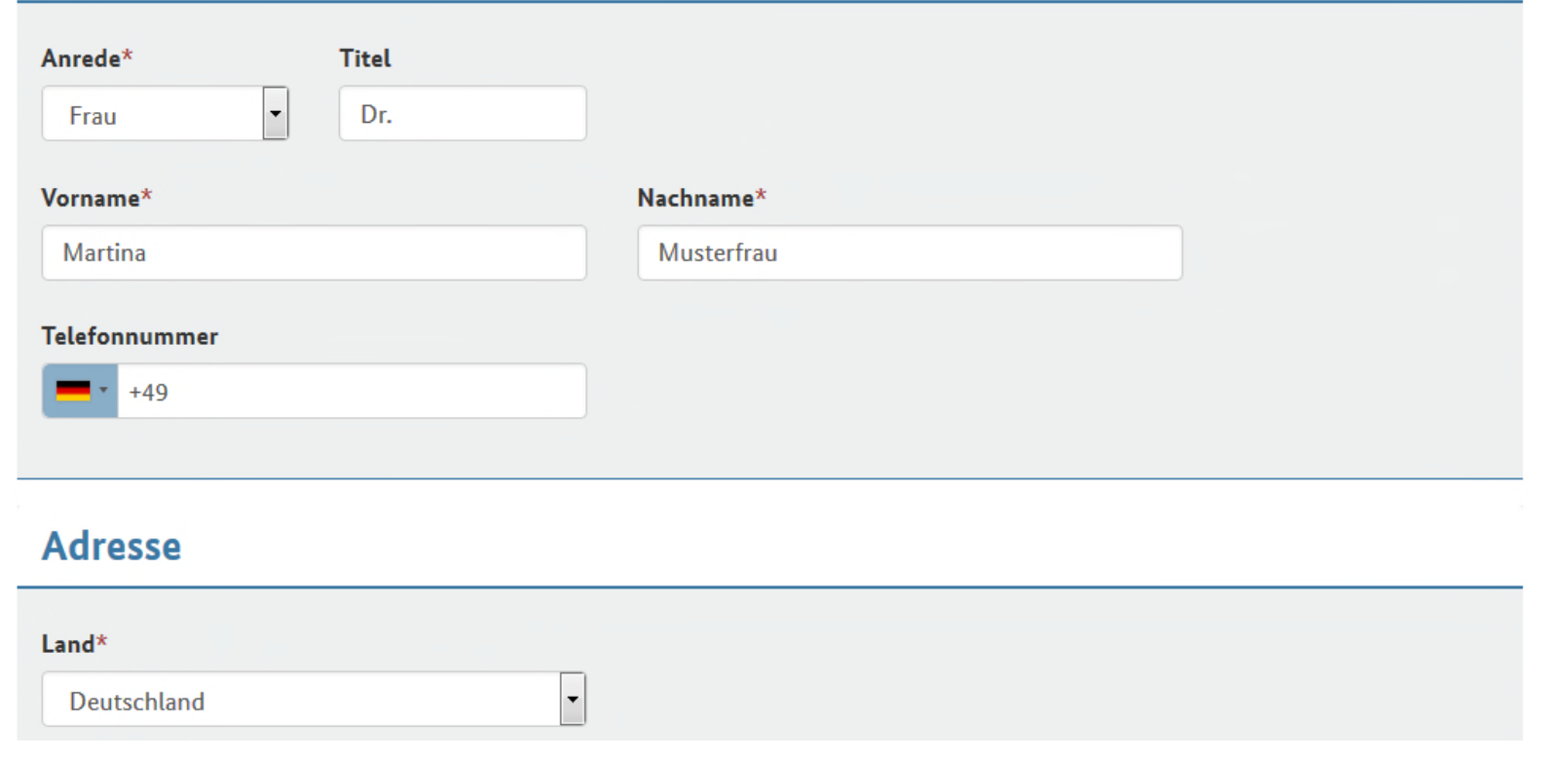

 $\mathbf{H}$ 

#### Schritt 1 - Benutzerkonto einrichten

65

 $\mathbf{H}$ 

### Benutzerregistrierung **x** Abbrechen Nutzungsbedingungen Stammdaten Benutzerkonto Registrierung **Benutzerkonto** Benutzername\* @ E-Mail-Adresse\* Martina Musterfrau  $^\circledR$ Martina\_Musterfrau@musternet Passwort\* @ Passwort wiederholen\* .......... < zurück weiter  $\blacktriangleright$

#### **Schritt 1 - AGB und Datenschutz zustimmen**

66

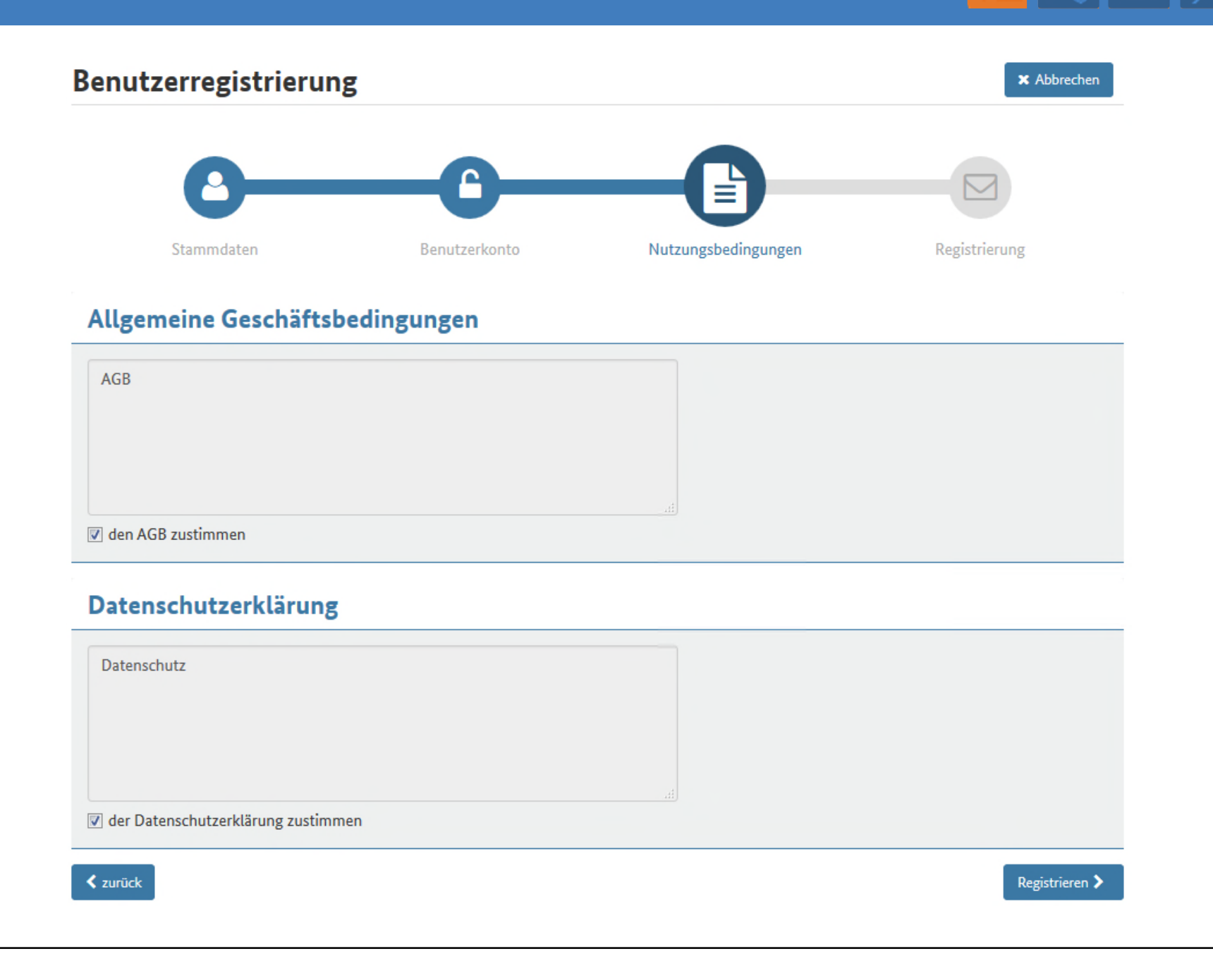

#### **Schritt 1 - Abschluss**

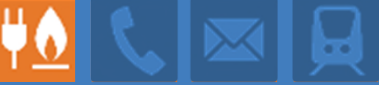

#### **Benutzerregistrierung**

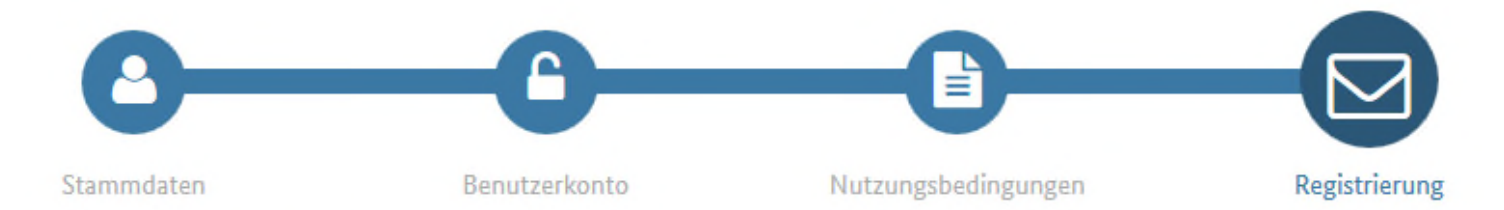

#### Vielen Dank für Ihre Registrierung!

Für Sie wurde ein Benutzerkonto auf den Namen Martina\_Musterfrau eingerichtet.

Um sich im Marktstammdatenregister anmelden zu können, muss dieses Konto zunächst aktiviert werden. Wir haben an die von Ihnen angegebene E-Mail-Adresse eine Nachricht versendet. Bitte folgen Sie zur Authentifizierung Ihrer E-Mail-Adresse dem in dieser E-Mail enthaltenen Aktivierungslink. Bitte aktivieren Sie Ihr Konto innerhalb der nächsten 48 Stunden, andernfalls verliert der Aktivierungslink seine Gültigkeit!

Nach Aktivierung Ihres Benutzerkontos können Sie sich im Marktstammdatenregister anmelden, Ihre Nutzer-Daten pflegen oder einen Marktteilnehmer anlegen und verwalten.

Sollten Sie keine E-Mail von uns erhalten haben, prüfen Sie bitte Ihren Spam-Ordner.

#### Schritt 1 - Benutzerkonto aktivieren

#### Marktstammdatenregister - Neuer Benutzer registriert

Gesendet: Di 15.11.2016 11:17

An: Marktstammdatenregister - Neuer Benutzer registriert! Sie haben einen neuen Benutzer registriert. Klicken Sie auf diesen Link, um die Registrierung abzuschliessen. Bitte beachten Sie, dass der Link seine Gültigkeit innerhalb von 48 Stunden verliert. Dies ist eine automatisch erzeugte Na<mark>nnicht. Bitte antworten Sie nicht direkt auf diese E-Mail!</mark><br>© Marktstammdatenregister 2016 Aktivierungsbestätigung Ihr Benutzerkonto wurde erfolgreich aktiviert! Sie können sich nun im Marktstammdatenregister anmelden und Ihr Benutzerkonto verwalten, Marktteilnehmer und -akteure anlegen. **Anmelden** Benutzername\*  $\pmb{\times}$ Martina musterfrau Benutzernamen anfordern Passwort\* Passwort Neues Passwort anfordern Anmelden Abbrechen

68

## **Schritt 1 – Startseite Marktstammdatenregister**  $\frac{\partial u}{\partial x}$   $\frac{\partial u}{\partial y}$  69

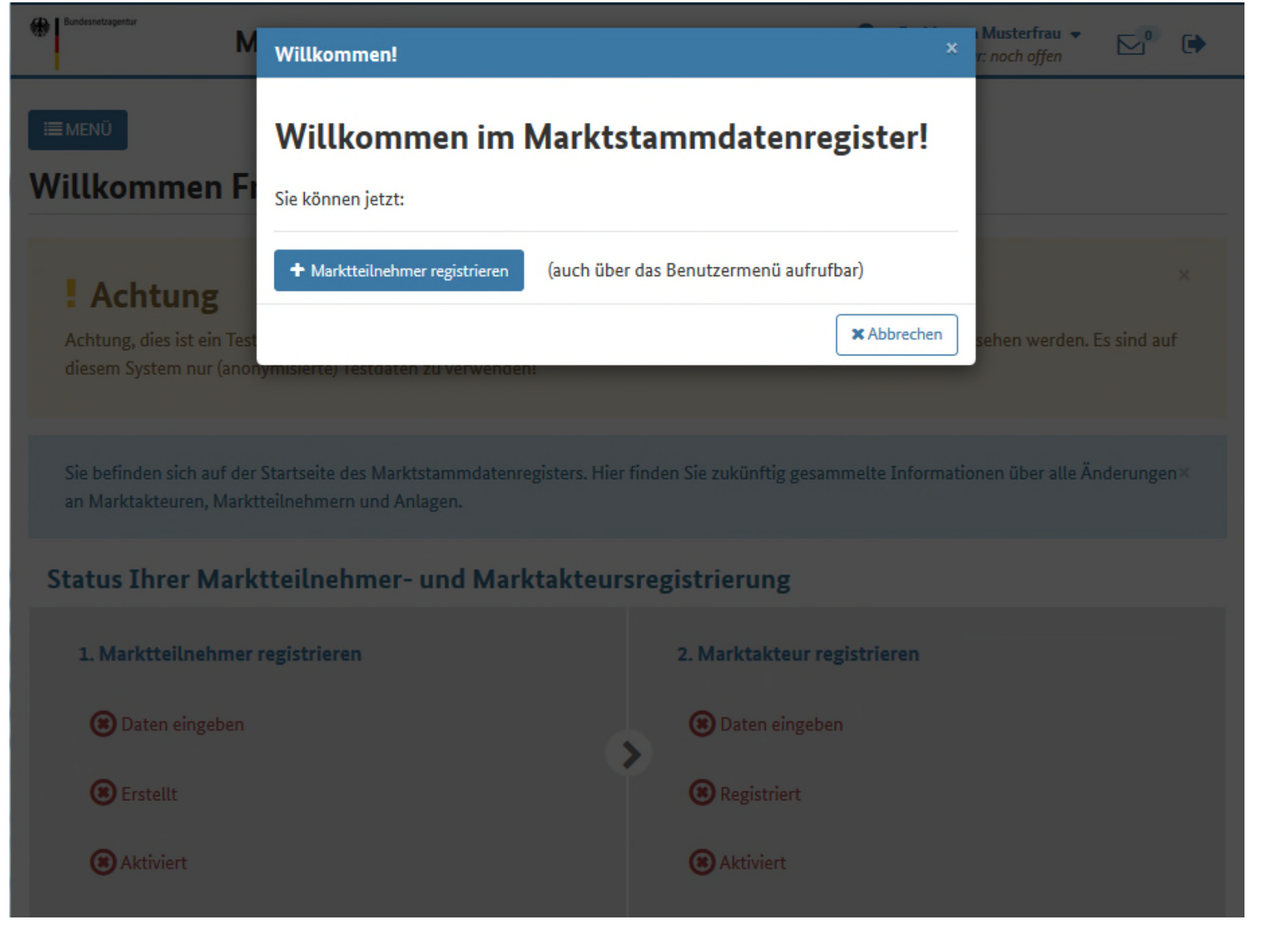

#### **Schritt 2 – Registrierung des Marktteilnehmers** 70

#### **Schritt 2: Registrierung des Marktteilnehmers**

 Die eingegebenen Daten dienen nur zur vereinfachten Eingabe der Daten für die Marktakteure.

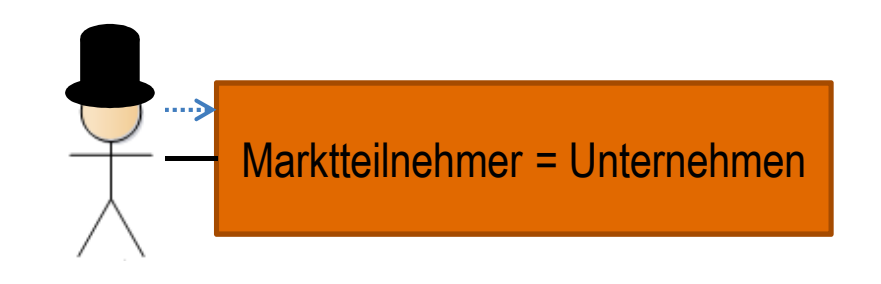

 Der Marktteilnehmer hat keine offiziellen Funktionen bzw. Aufgaben nach der MaStR-Verordnung, diese beziehen sich alle auf den Marktakteur

#### Schritt 2 - Marktteilnehmerdaten erfassen

#### Marktteilnehmer registrieren

#### Status Ihrer Marktteilnehmer- und Marktakteursregistrierung

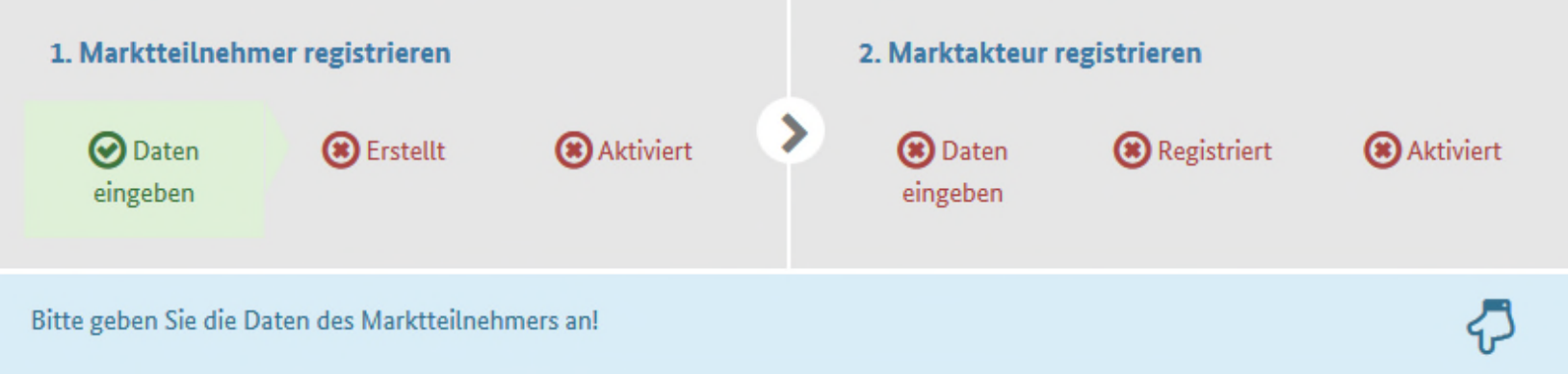

#### **Marktteilnehmer**

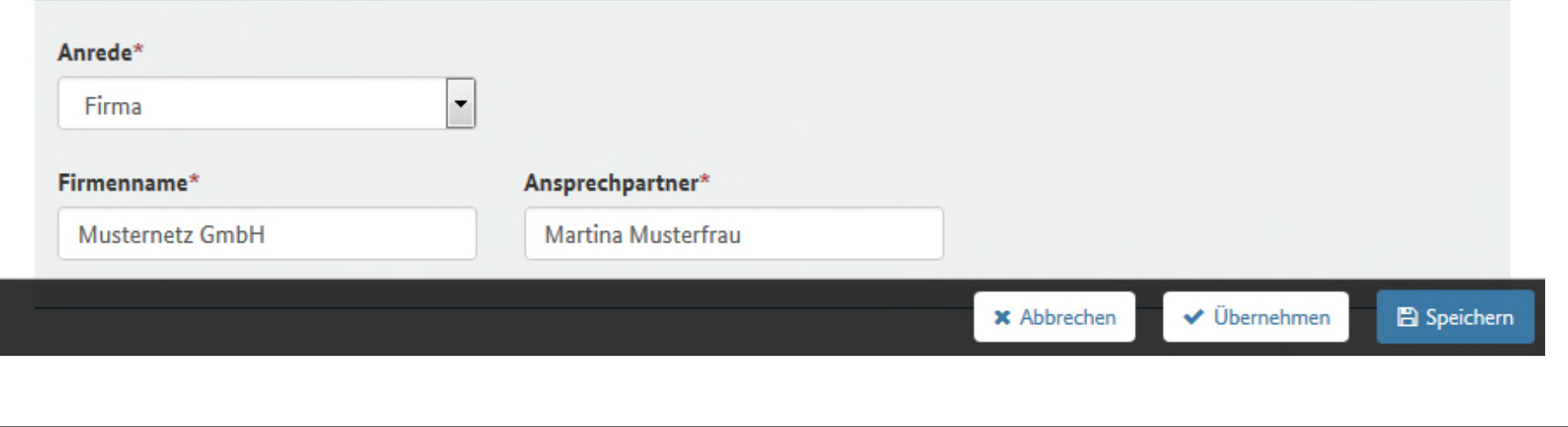

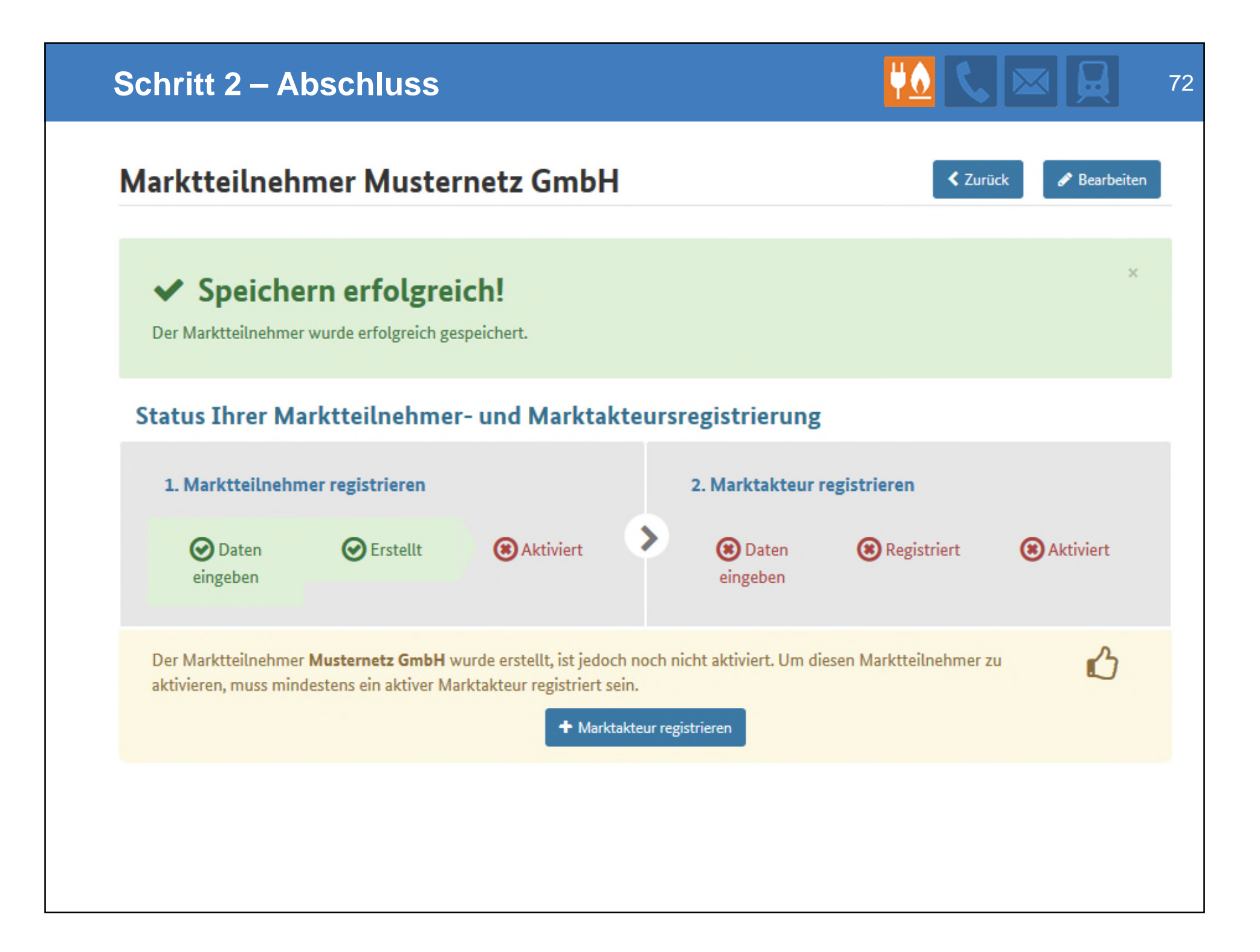
# **Schritt 3 – Marktakteur registrieren**

#### **Schritt 3: Registrierung des Marktakteurs**

Zur Registrierung eines Marktakteurs sind folgende Schritte notwendig, diese sind:

- 3.1 das Anlegen des Marktakteurs
- 3.2 das Anlegen der Marktrollen des Marktakteurs
- 3.3 das Zuordnen eines Marktakteurvertreters
- 3.4 das Festlegen des verantwortlichen Marktakteurvertreters gegenüber der BNetzA
- 3.5 Registrierung abschließen
- 3.6 das Durchschreiten der Legitimationsprüfung

Die Netzbetreiberdaten sind als Bestandsdaten bereits angelegt. Die Punkte 3.1 und 3.2 werden durch die Übernahme der Datenverantwortung ersetzt.

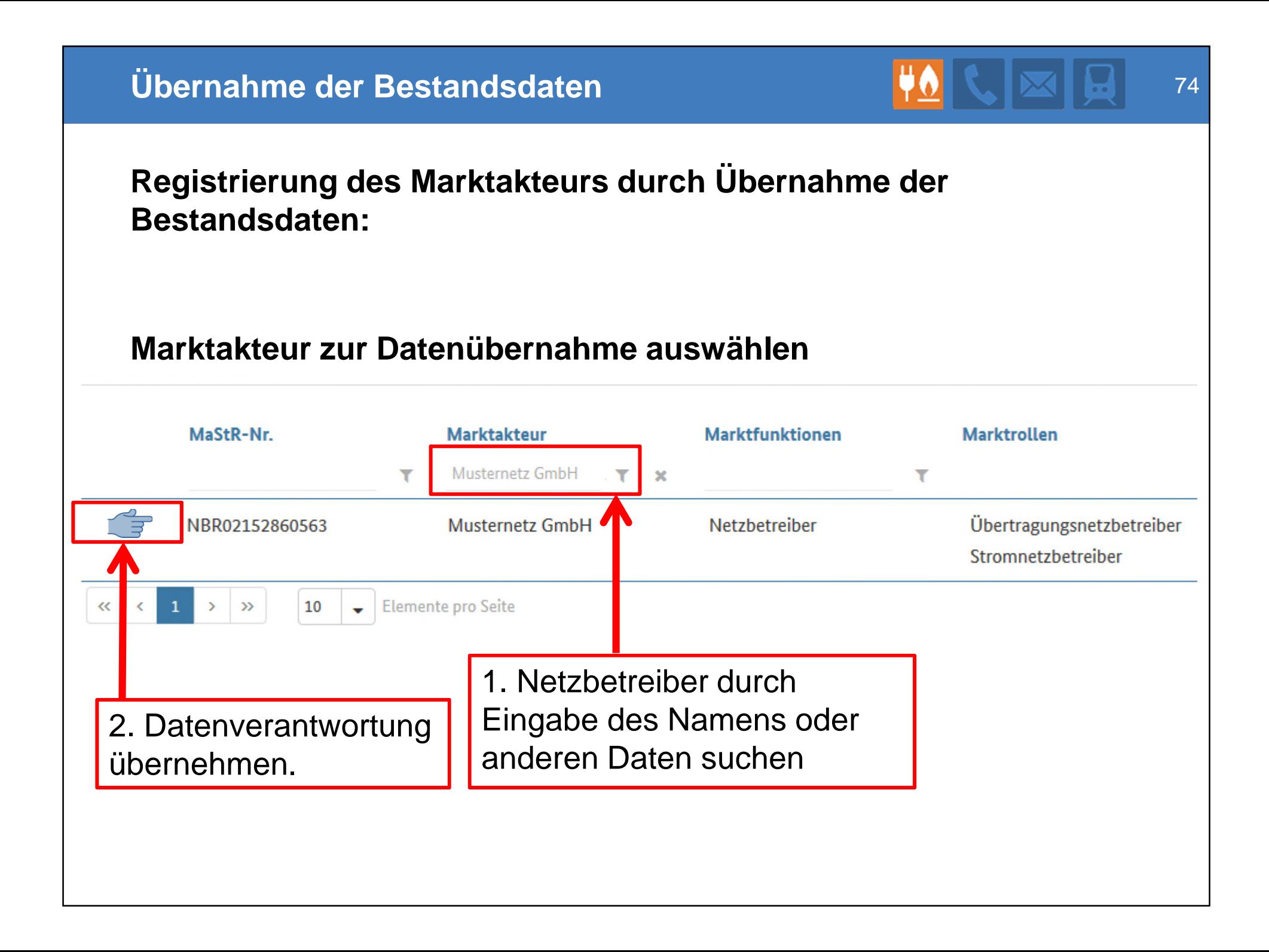

#### Schritt 3 - Marktakteur registrieren 75 Marktteilnehmer Musternetz GmbH **≮** Zurück Bearbeiten Status Ihrer Marktteilnehmer- und Marktakteursregistrierung 1. Marktteilnehmer registrieren 2. Marktakteur registrieren  $\rightarrow$ Registriert **O** Daten **O** Erstellt **Aktiviert O** Daten Aktiviert eingeben eingeben Der Marktteilnehmer Musternetz GmbH wurde erstellt, ist jedoch noch nicht aktiviert. Um diesen Marktteilnehmer zu ี aktivieren, muss mindestens ein aktiver Marktakteur registriert sein. + Marktakteur registrieren Stammdaten **Benutzer** Marktakteure Marktteilnehmer Firma Musternetz GmbH MaStR-Nummer: MTN21308656176 Ansprechpartner: **Martina Musterfrau** Teilnehmeradministrator: Dr. Martina Musterfrau Adresse **Kontakt** Musterallee 1  $\blacktriangleright$  info@musternetz.de 12345 Musterstadt  $-4912345 - 0$ Deutschland  $\Box$  +49 12345-1 Www.musternetz.de

# **Schritt 3.1 - Anlegen des Marktakteurs**

# **Schritt 3.1**

Anlegen des Netzbetreibers

- Das Anlegen eines Marktakteurs  $\mathcal{O}(\frac{1}{\epsilon})$ erfolgt durch den Teilnehmeradministrator durch klicken auf die "Marktakteur registrieren" Schaltfläche
- Die Übernahme der Bestandsdaten wird technisch unterstützt.

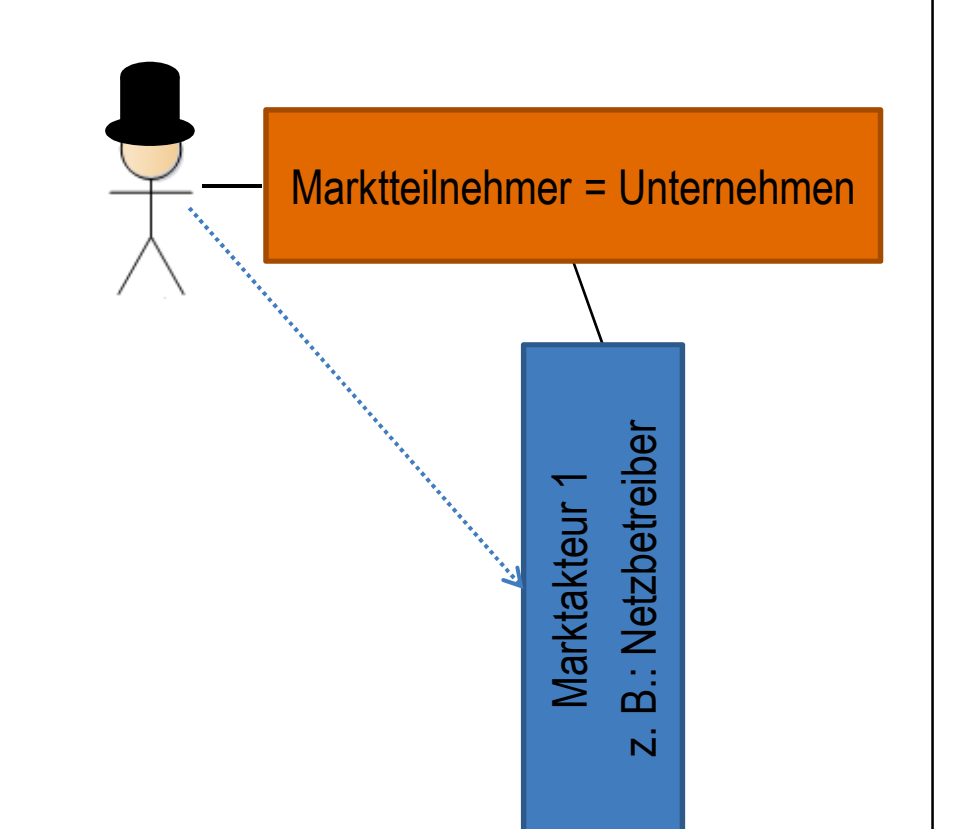

# **Schritt 3.1 – Eingabe der Akteursdaten 1990 VIII Ruman 1999 ELITE** 77

#### Marktakteur registrieren

#### Status Ihrer Marktteilnehmer- und Marktakteursregistrierung

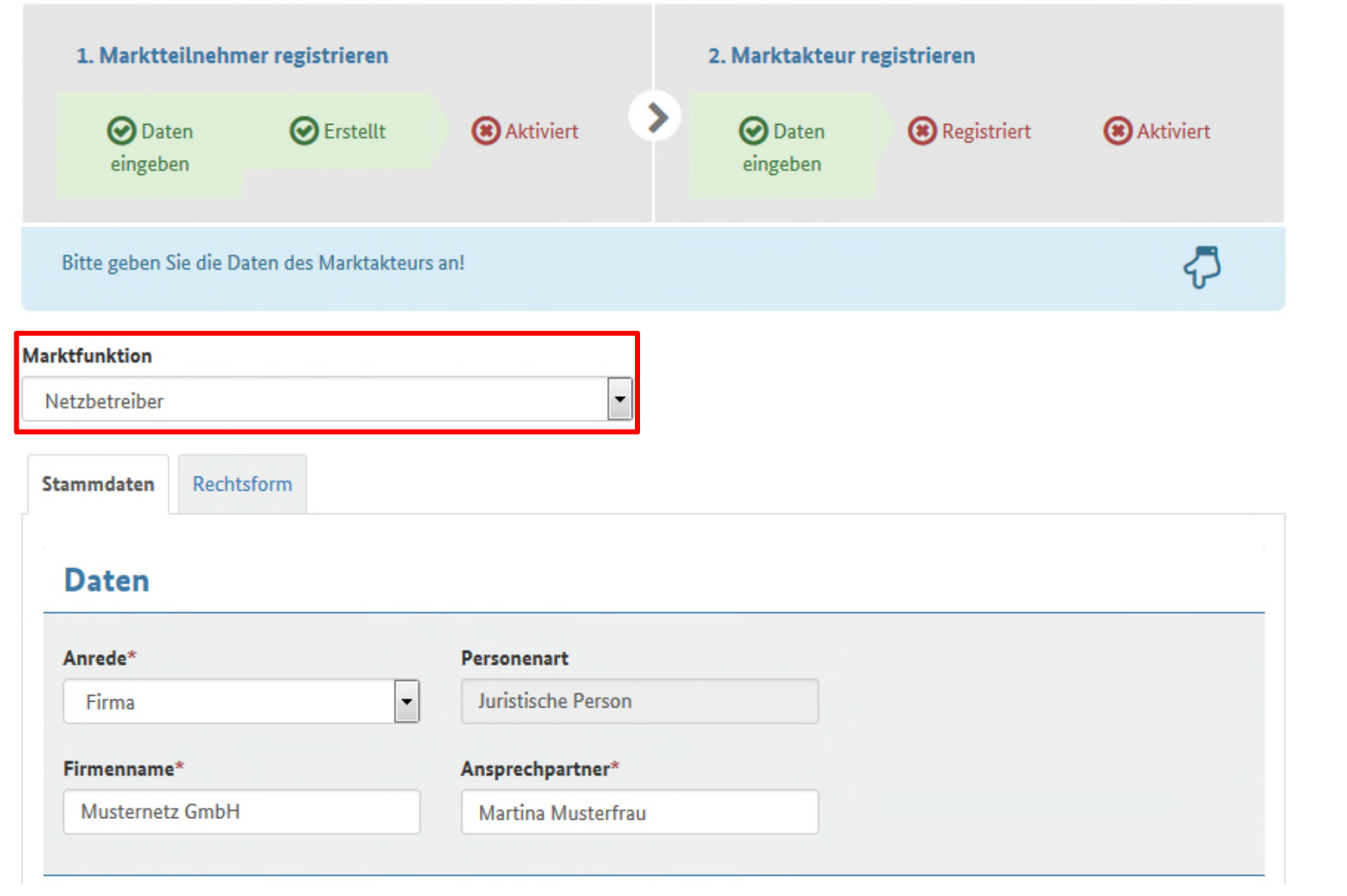

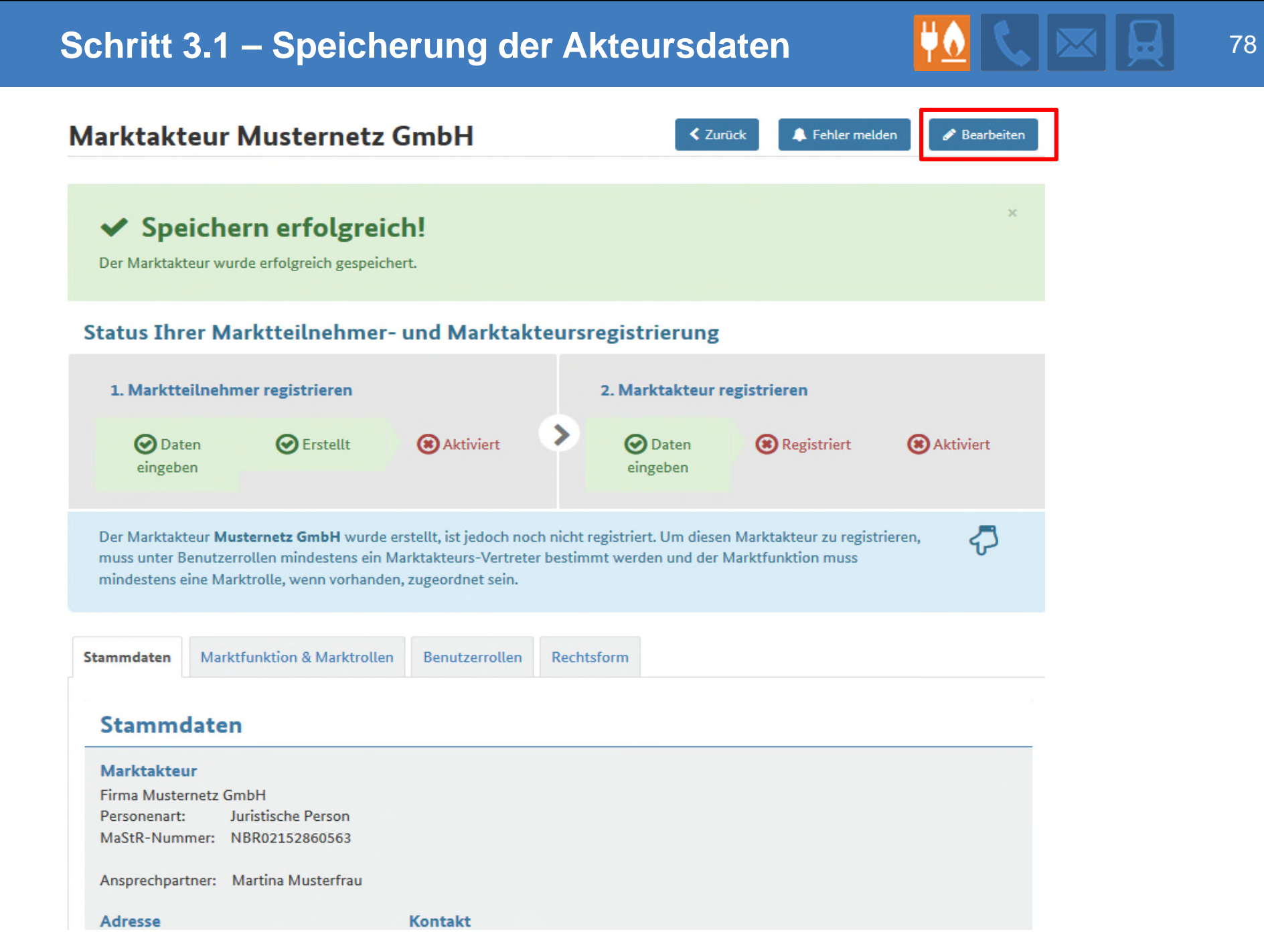

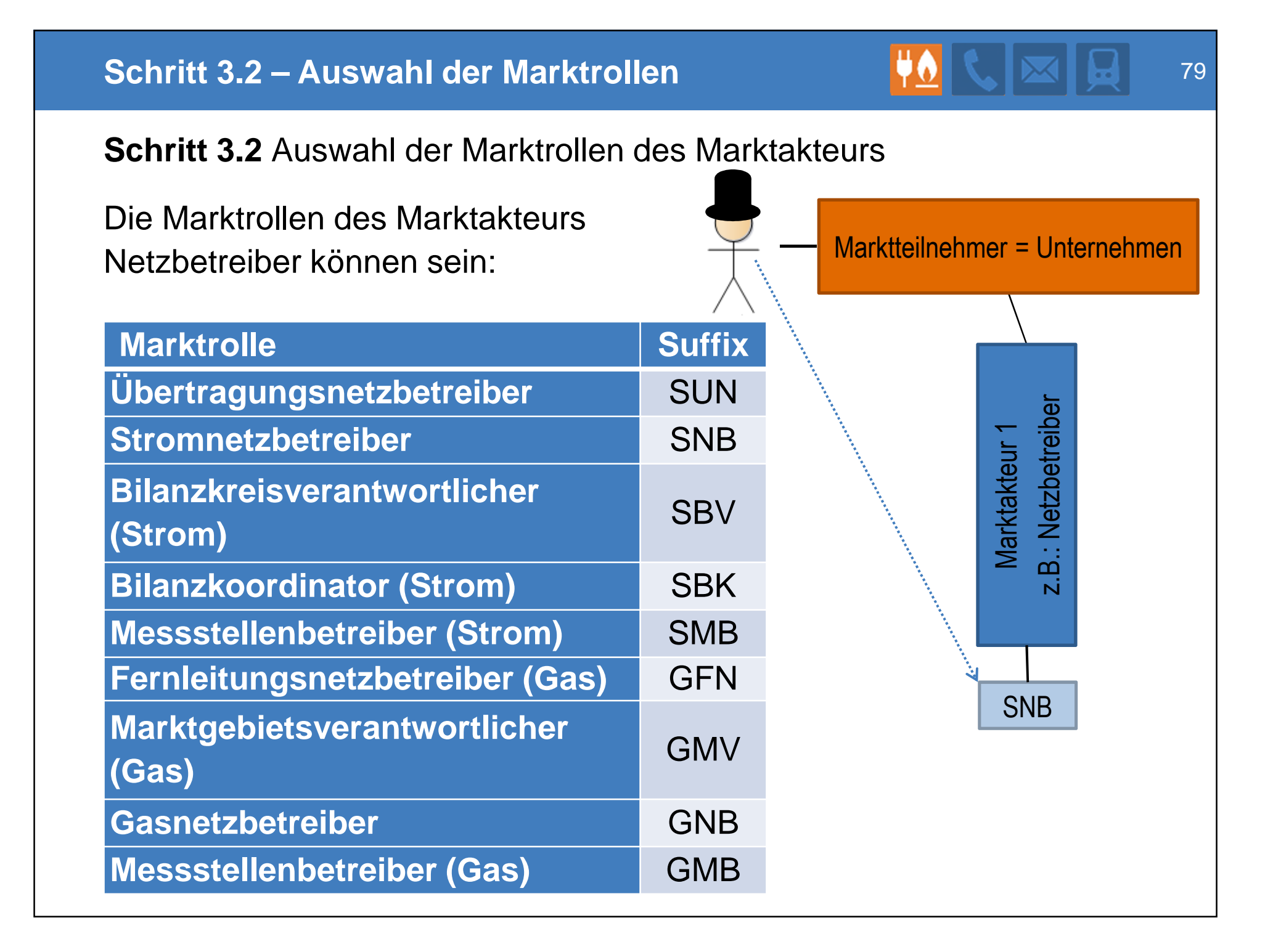

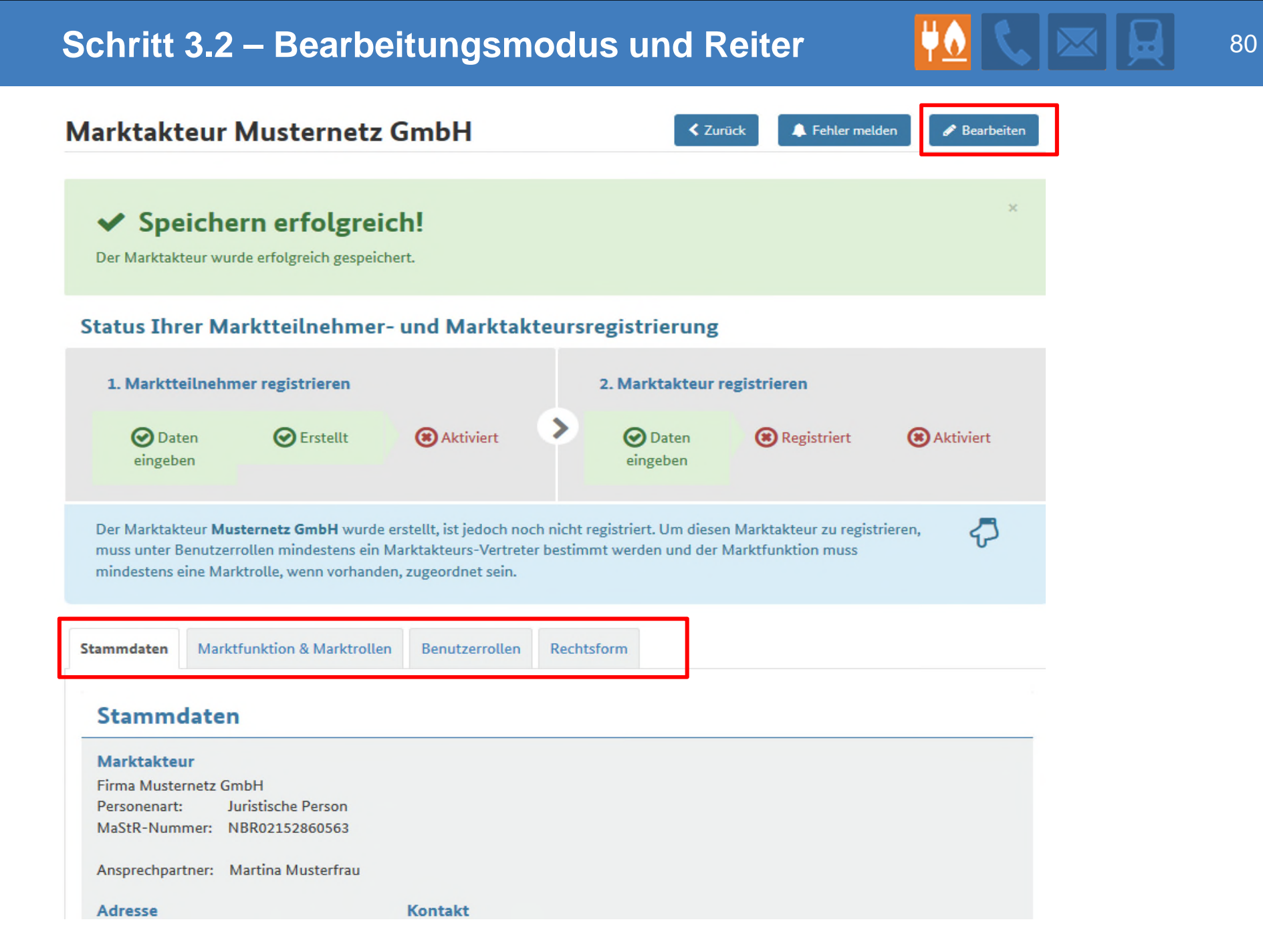

# **Schritt 3.2 – Hinzufügen der Marktrollen**

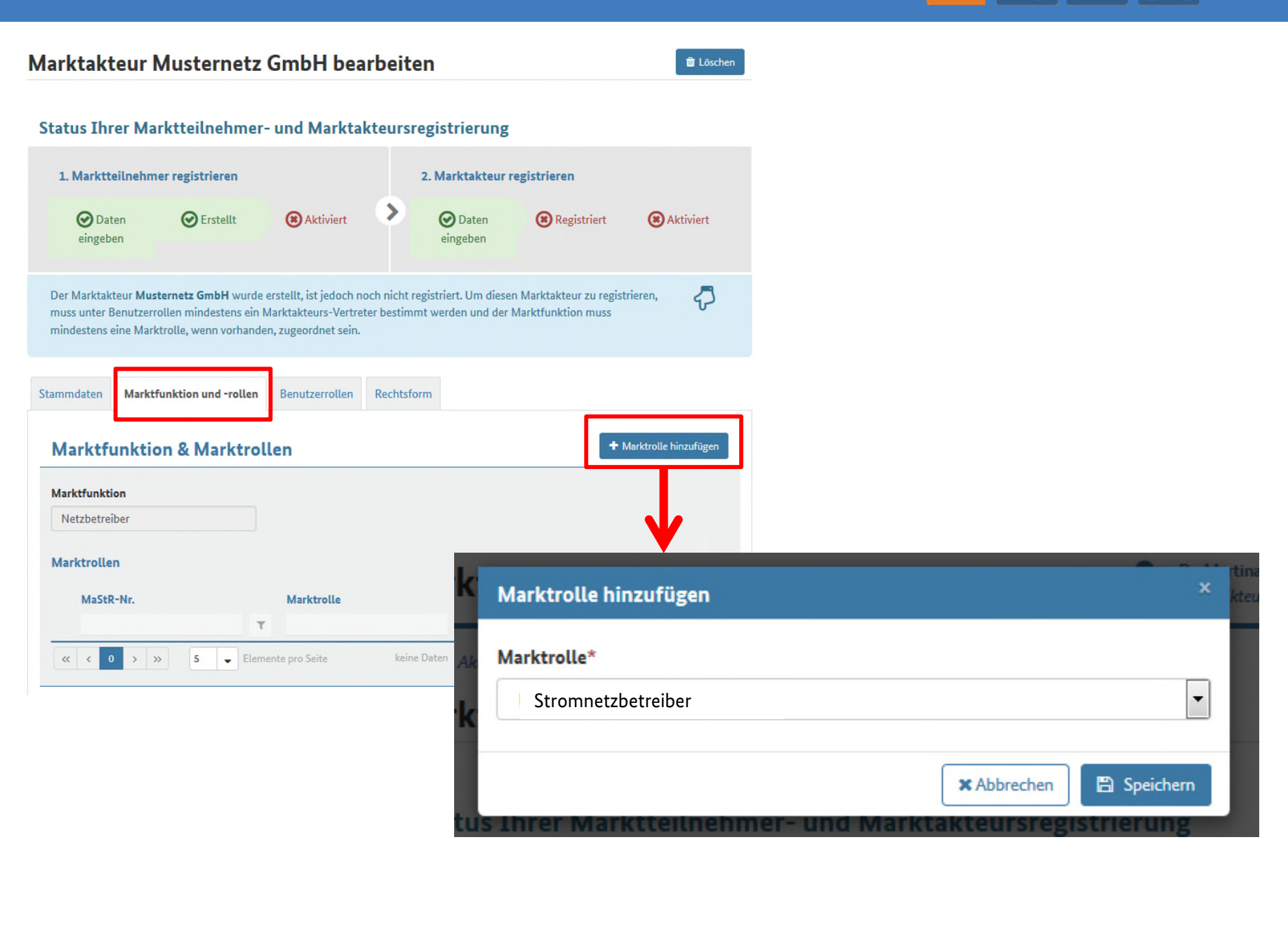

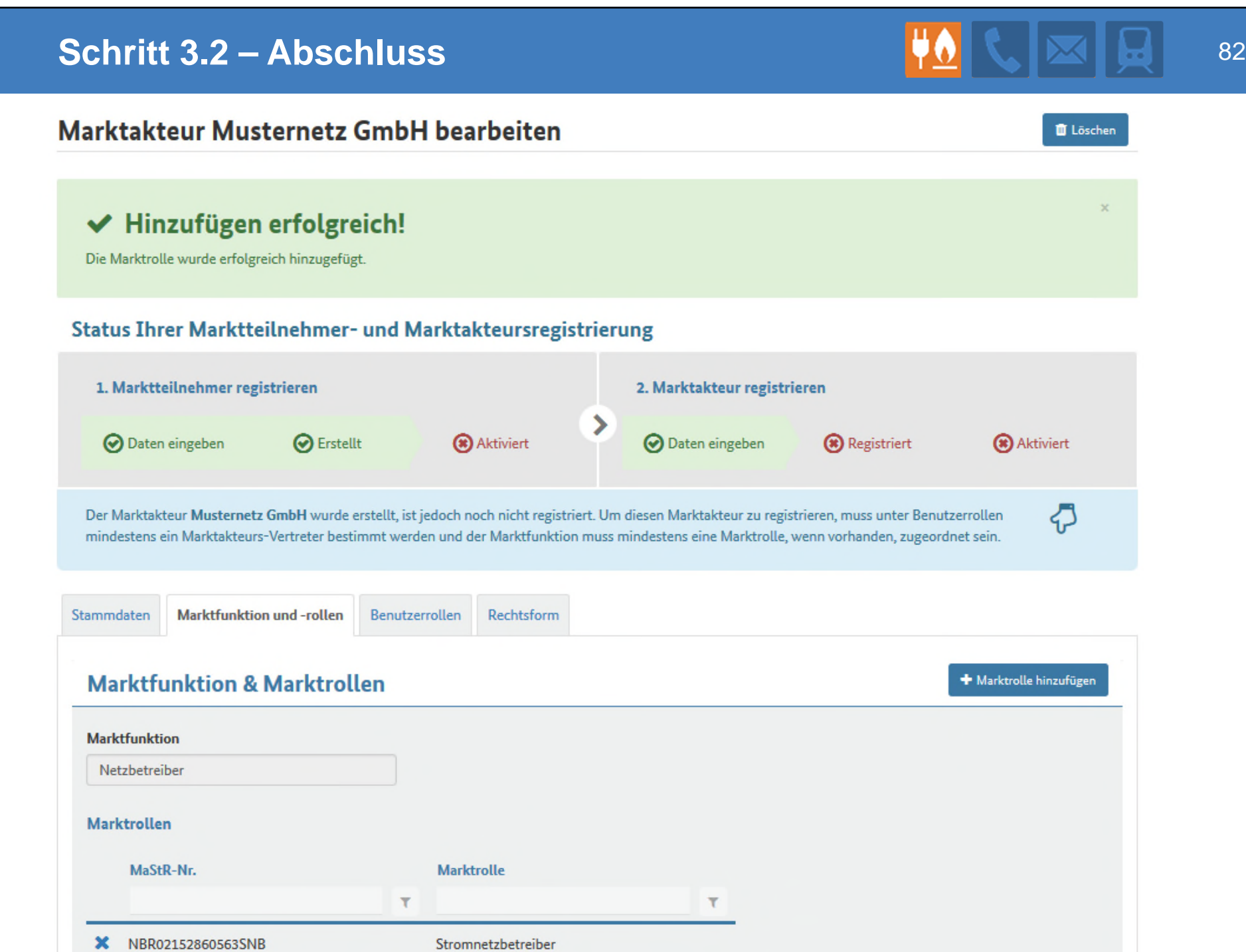

**Schritt 3.3:** Zuordnen der Marktakteursvertreter:

- Jedem Marktakteur muss zum Abschluss der Registrierung mindestens einen Marktakteursvertreter zugeordnet sein.
	- Die Marktakteursvertreter haben volle Lese- und Schreibrechte an den Marktakteuren. Sie können die Netzbetreiberprüfung durchführen.
- Auch lesende Vertreter können den Marktakteuren zugeordnet werden
	- Lesende Vertreter können alle vertraulichen Daten, die dem Marktakteur freigegeben worden sind, einsehen. Sie haben aber keine Schreibrechte und können insbesondere die Netzbetreiberprüfung nicht durchführen.

## **Schritt 3.3 - Benutzer anlegen**

# **Zwischenschritt:**

Neuen Benutzer anlegen

- Neue Benutzer werden vom  $\sim$ Teilnehmeradministrator angelegt
- Der neue Benutzer ist solange  $\mathcal{L}_{\mathcal{A}}$ funktionslos, bis ihm im nächsten Schritt Rechte zugeteilt werden
- Eine eigenständige Registrierung  $\mathcal{L}^{\mathcal{L}}$ von zusätzlichen Benutzern für das Unternehmen ist nicht vorgesehen.

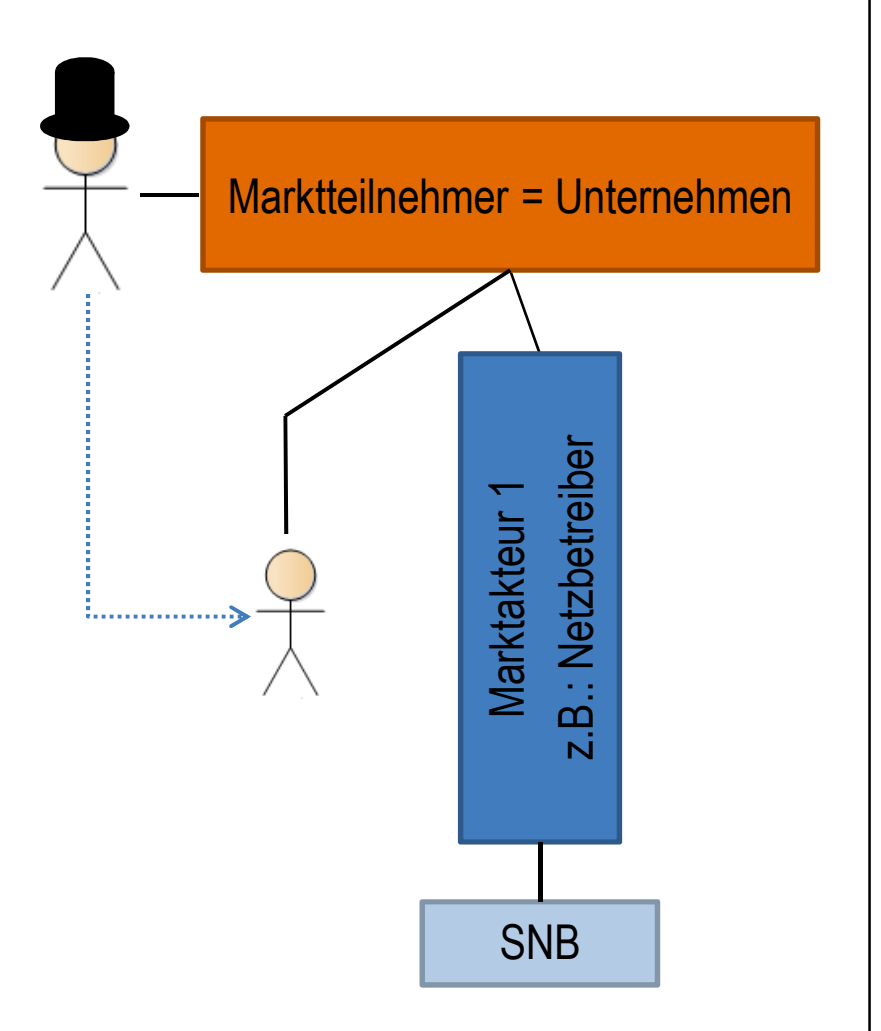

# Schritt 3.3 - Benutzer anlegen

#### Marktakteur Musternetz GmbH bearbeiten

#### Status Ihrer Marktteilnehmer- und Marktakteursregistrierung

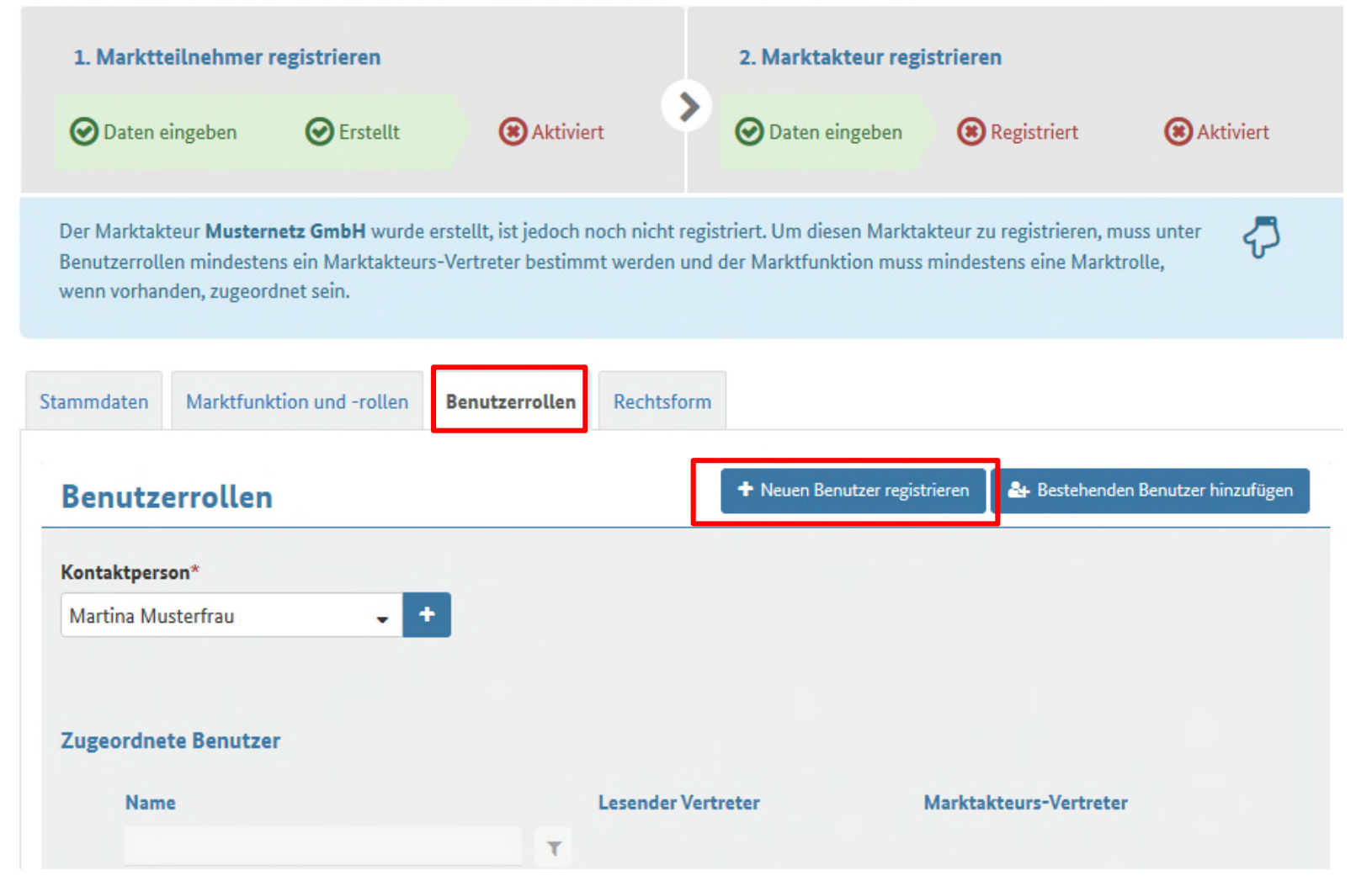

**tt** Löschen

# Schritt 3.3 - Benutzerdaten eingeben

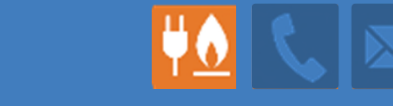

### Benutzerregistrierung

Postleitzahl\* Wohnort\*

Musterstadt

12345

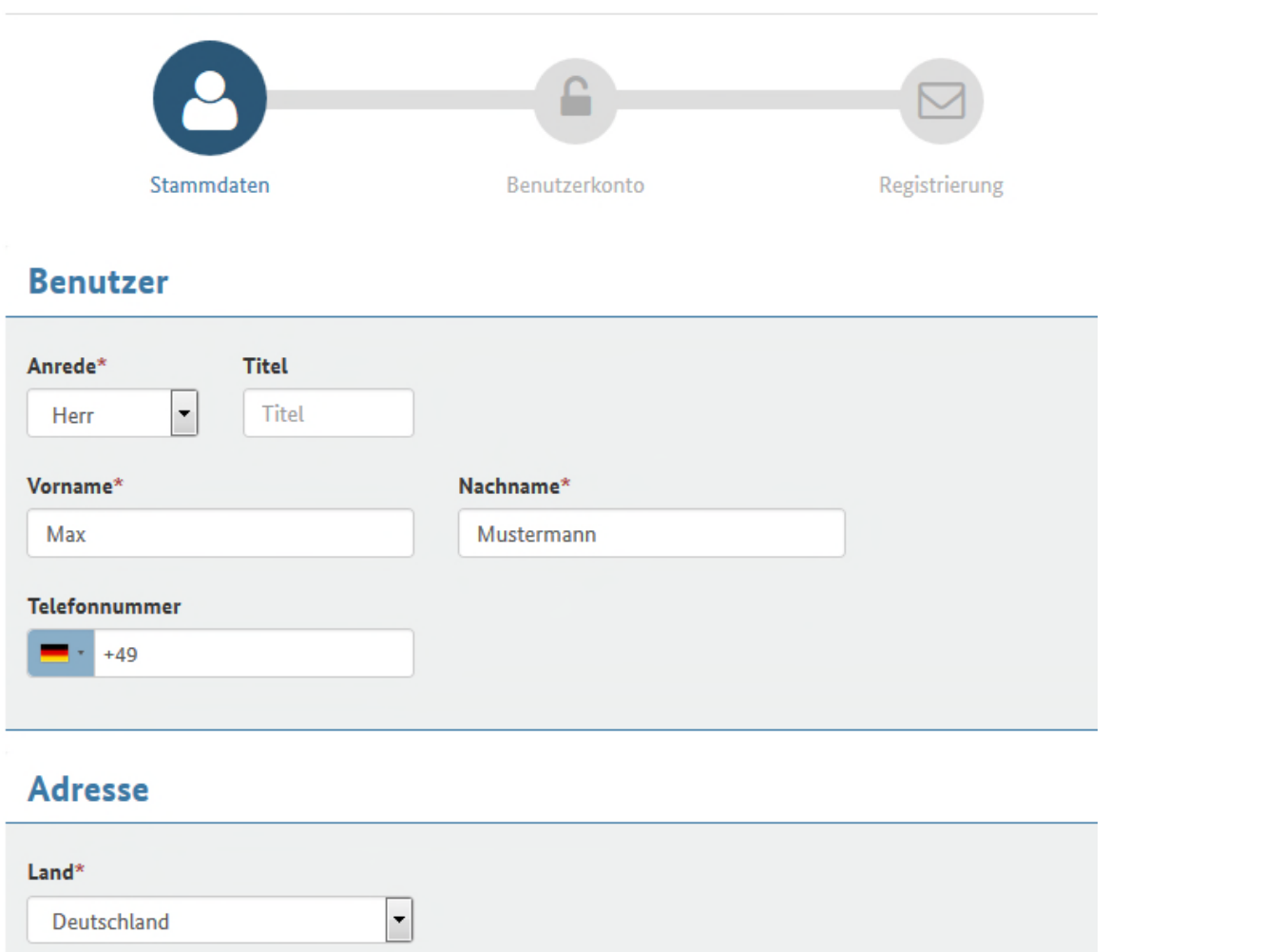

86

# Schritt 3.3 - Benutzerkonto einrichten

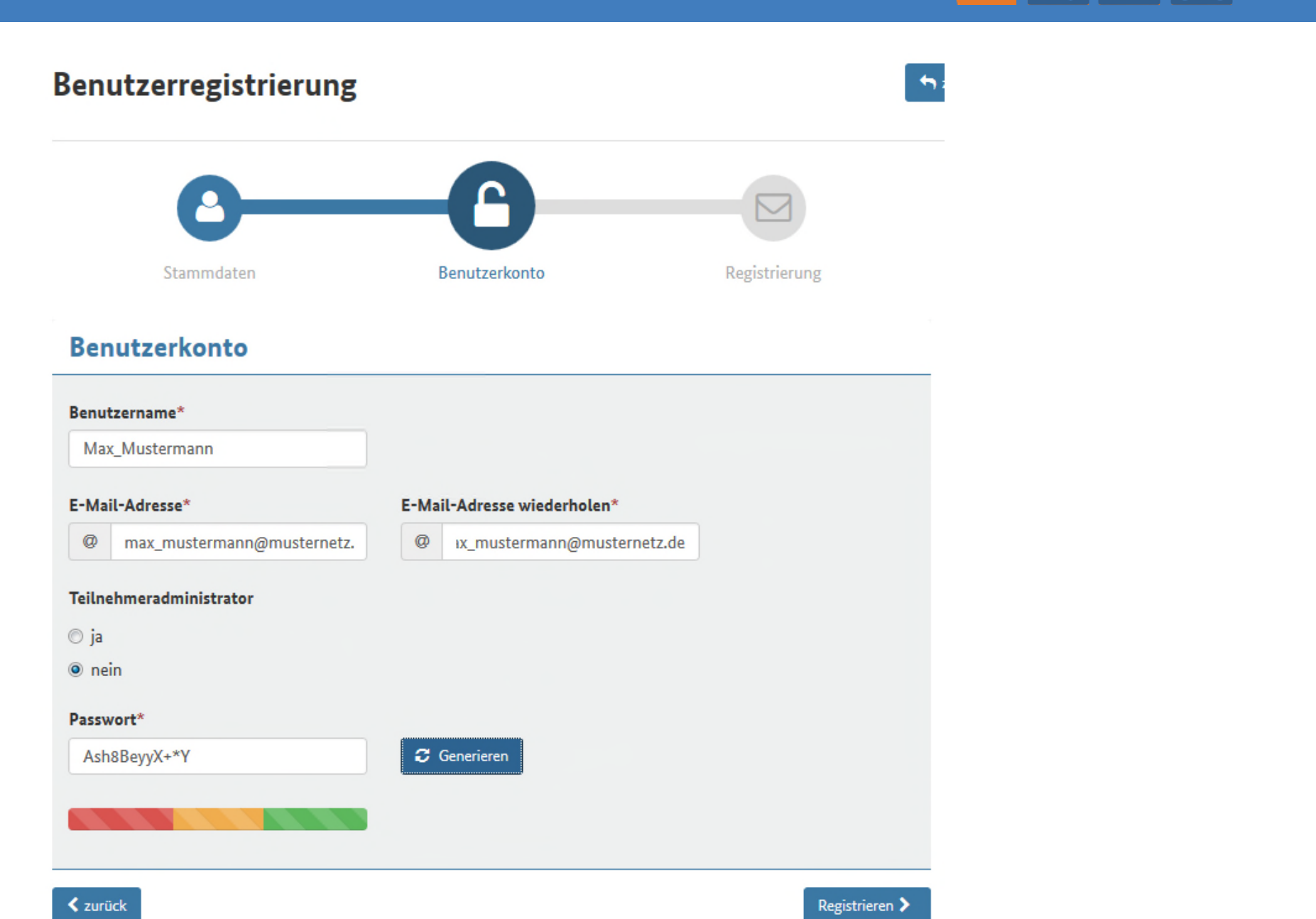

 $\mathbf{H}$ 

# **Schritt 3.3 – Abschluss der Benutzerregistrierung VO & MET EXT EXT B88**

#### Registrierungsbestätigung

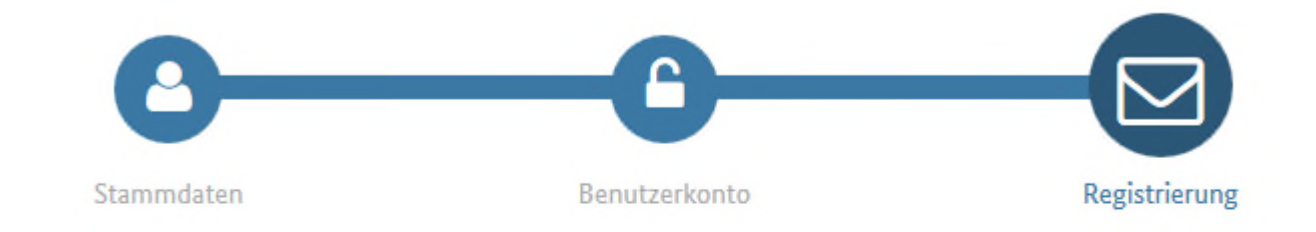

#### Der Benutzer wurde erfolgreich registriert!

Für den Nutzer wurde ein Benutzer-Konto auf dem Namen Max\_Mustermann eingerichtet. Um sich im Marktstammdatenregister anmelden zu können, muss dieses Konto zunächst durch den neuen Benutzer selbst aktiviert werden.

Hierzu wurde ein persönliches Informationsschreiben erstellt, welches das für den Nutzer erstellte Einmal-Passwort sowie die URL zur Aktivierung des Kontos beinhaltet.

Drucken Sie dieses Informationsschreiben aus und lassen es dem Nutzer persönlich zukommen.

Nach Aktivierung ihres Benutzer-Kontos kann sich der Benutzer im Marktstammdatenregister anmelden, seine Nutzer-Daten pflegen und Funktionen für die ihm zugeordneten Marktakteure übernehmen.

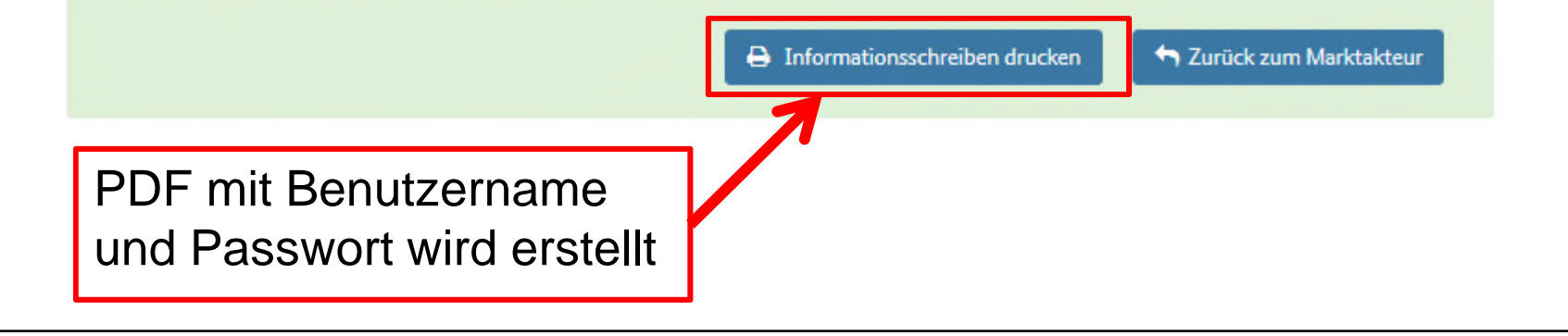

# Schritt 3.3 - Zuordnung der Marktakteursvertreter

# Zuordnung als Marktakteursvertreter:

- Der Teilnehmeradministrator kann jedem Marktakteur eine oder mehrere Marktakteursvertreter oder lesende Vertreter zuordnen
- Der Teilnehmeradministrator  $\mathcal{L}_{\mathcal{A}}$ kann auch sich selbst als Marktakteursvertreter zuordnen

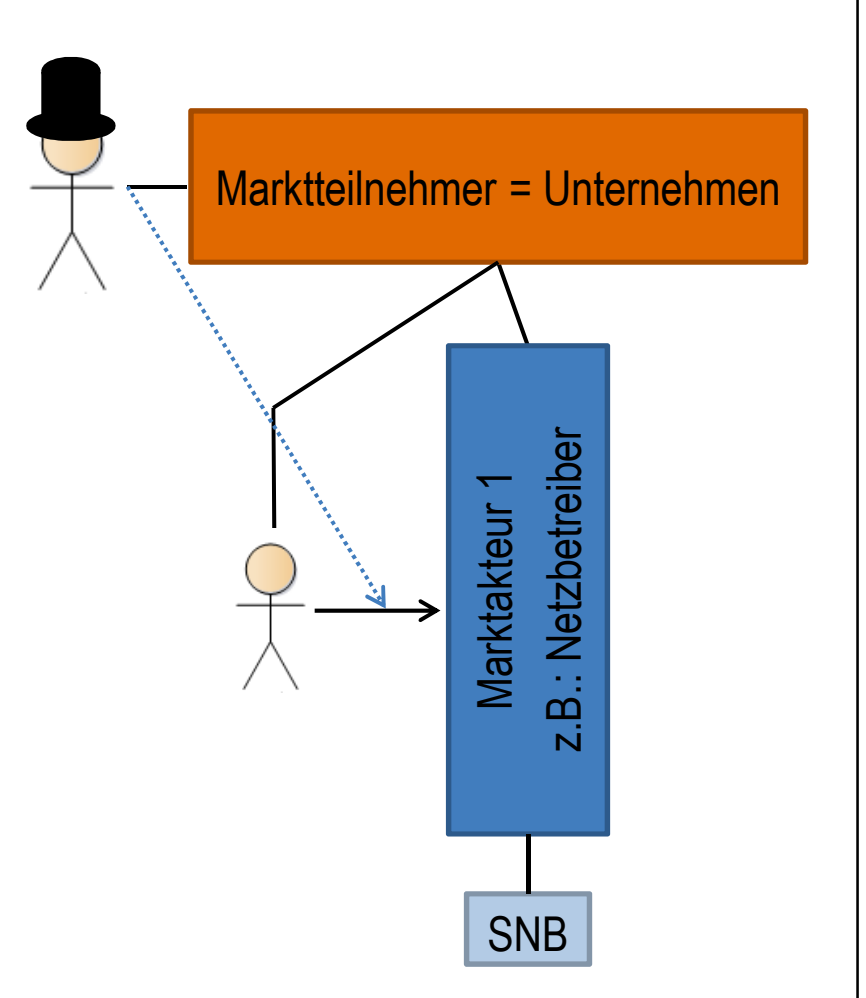

# **Schritt 3.3 – Benutzerrolle hinzufügen** 1999 **40 k | 20 kg** | 90

#### Marktakteur Musternetz GmbH bearbeiten

#### Status Ihrer Marktteilnehmer- und Marktakteursregistrierung

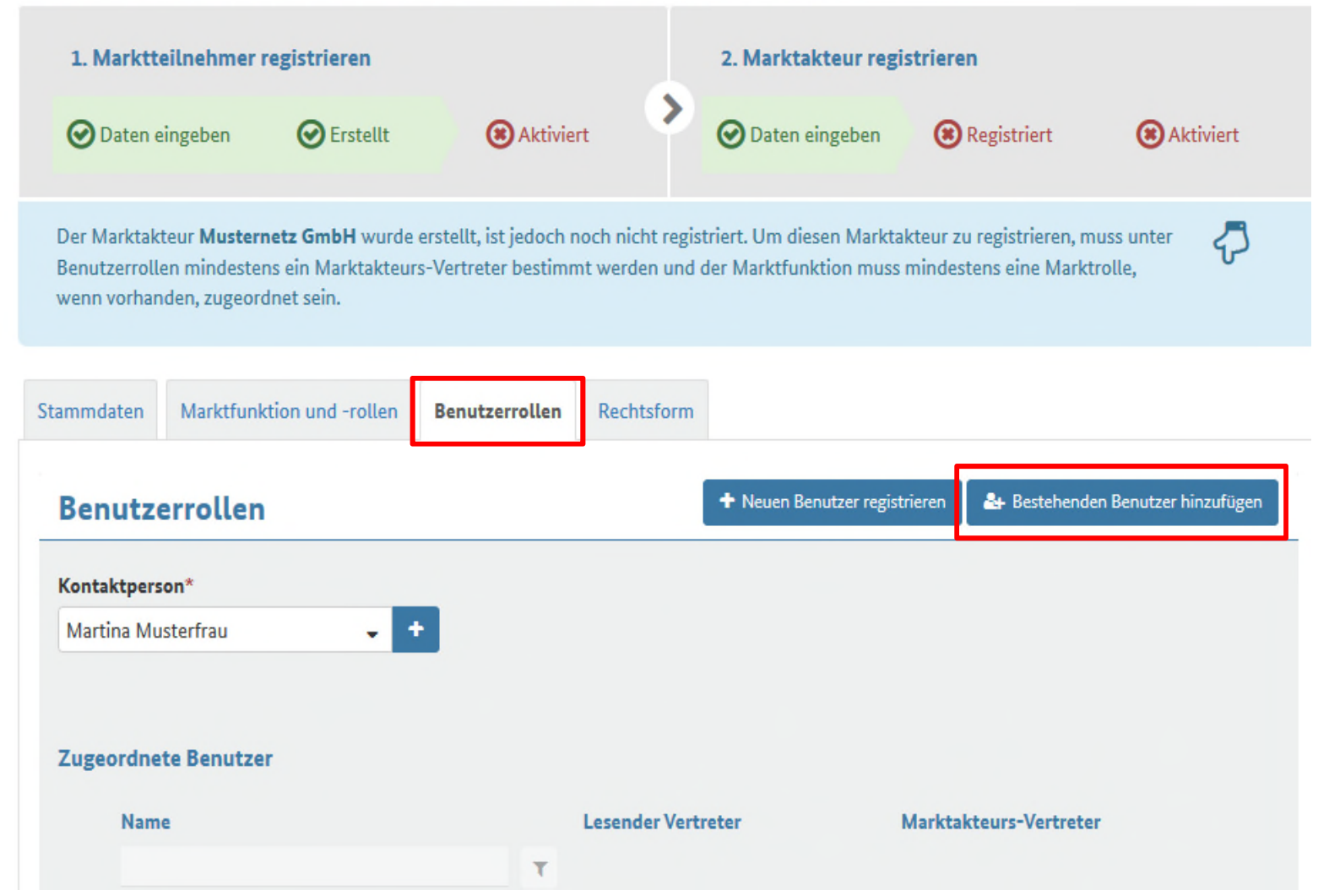

*i* Löschen

### **Schritt 3.3 – Auswahl der Benutzer** 1994 **1994** 1994 1995

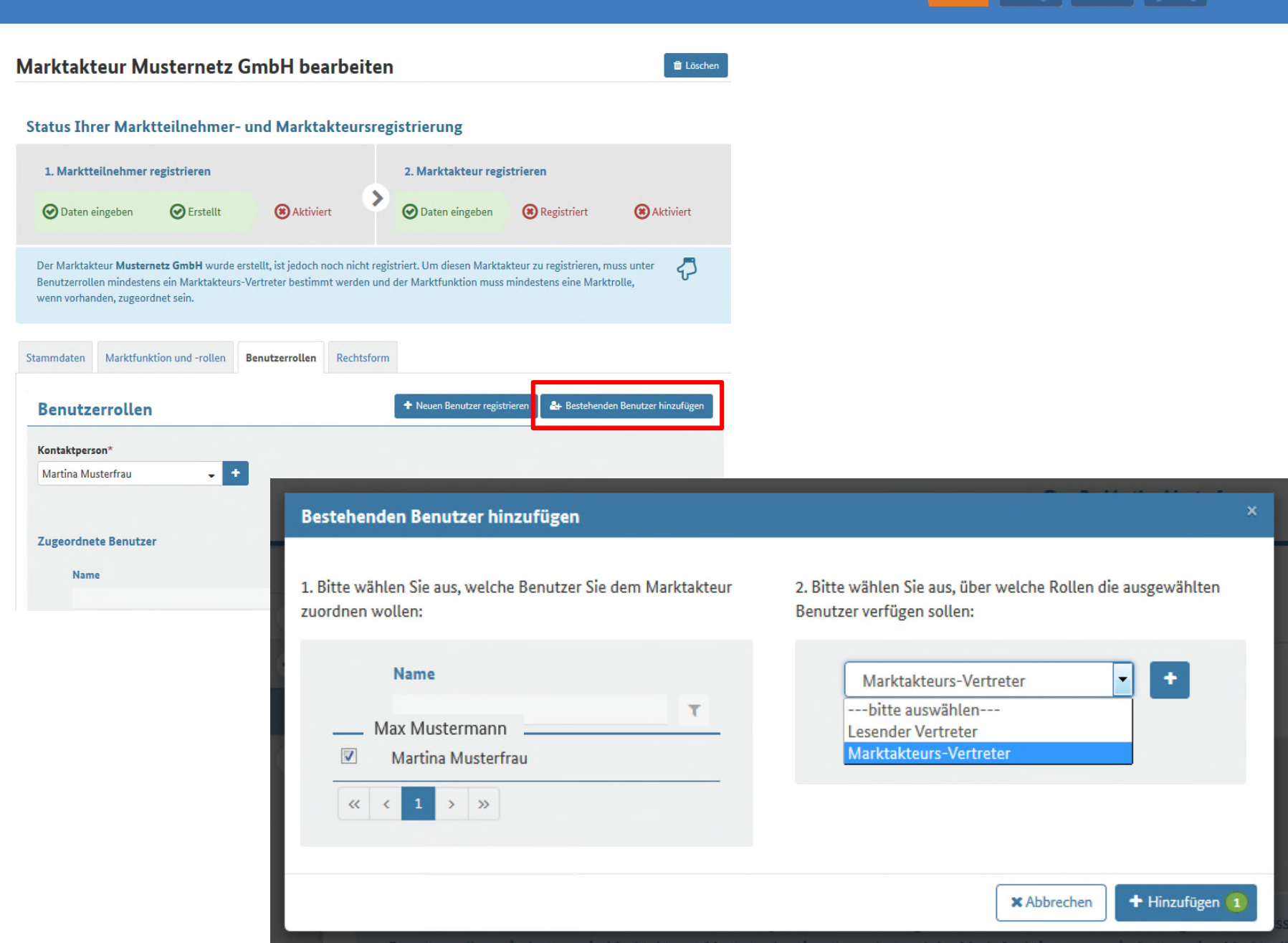

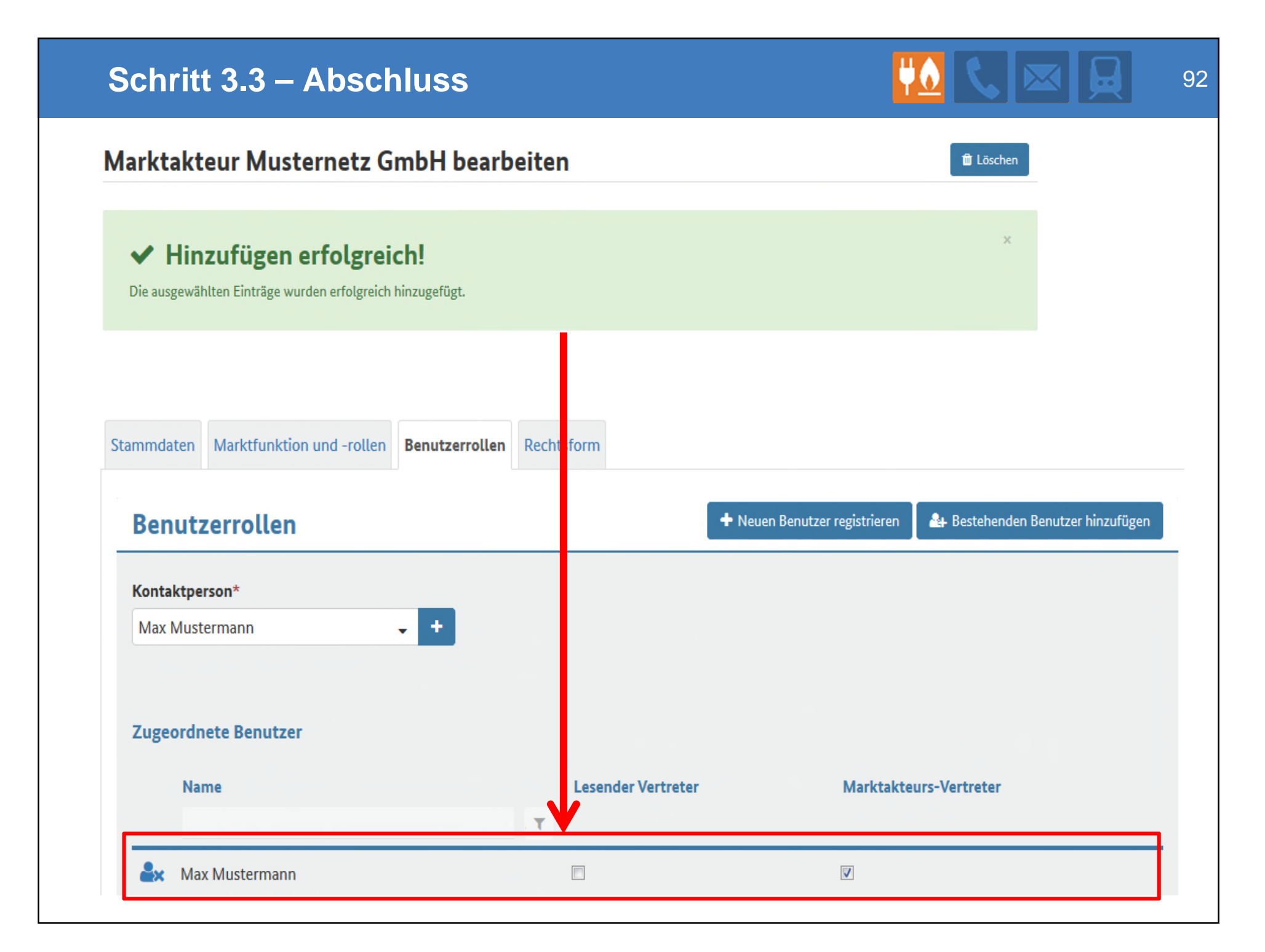

**Schritt 3.4** Festlegen des verantwortlichen Marktakteursvertreters gegenüber der BNetzA

Für jeden Marktakteur muss es einen Verantwortlichen geben:

**→ der Ansprechpartner enthält die Benachrichtigung des MaStR, z.B.** offene Tickets, Widerspruchslösungen etc. Er wird von der MaStR-QS im Falle von Klärungsprozessen kontaktiert.

# **ACHTUNG: Das ist nicht das Gleiche wie der Kommunikationsbevollmächtigte (KBV) des Energiedatenportals**

 Falls kein Marktakteursvertreter benannt ist, oder dieser ausgeschieden ist, ist der Teilnehmeradministrator als Rückfalloption der Ansprechpartner gegenüber der BNetzA

# **Schritt 3.4 – Auswahl des verantwortlichen Marktakteursvertreters**

#### Marktakteur Musternetz GmbH bearbeiten **ft** Löschen 1. Marktteilnehmer registrieren 2. Marktakteur registrieren > O Daten eingeben **O** Erstellt (\*) Aktiviert Registriert Aktiviert O Daten eingeben  $\Lambda$ Die Daten des Marktakteurs Musternetz GmbH sind vollständig. Die Registrierung des Marktakteurs kann jetzt abgeschlossen werden. ← Marktakteurs-Registrierung abschließen Marktfunktion und -rollen Stammdaten **Benutzerrollen** Rechtsform + Neuen Benutzer registrieren St Bestehenden Benutzer hinzufügen **Benutzerrollen** Kontaktperson\* Bezeichnung wird Max Mustermann ٠  $\overline{\phantom{a}}$ noch angepasst Kontaktperson Q Martina Musterfrau **Max Mustermann** Name **Lesender Vertreter** Marktakteurs-Vertreter  $T$ 同  $\overline{\mathsf{v}}$ **Martina Musterfrau**  $\Box$  $\overline{\mathbf{v}}$ **Max Mustermann** ← Übernehmen **x** Abbrechen **B** Speichern

94

### **Schritt 3.5 – Abschluss Marktakteurs-Reg.** 95

#### Marktakteur Musternetz GmbH bearbeiten

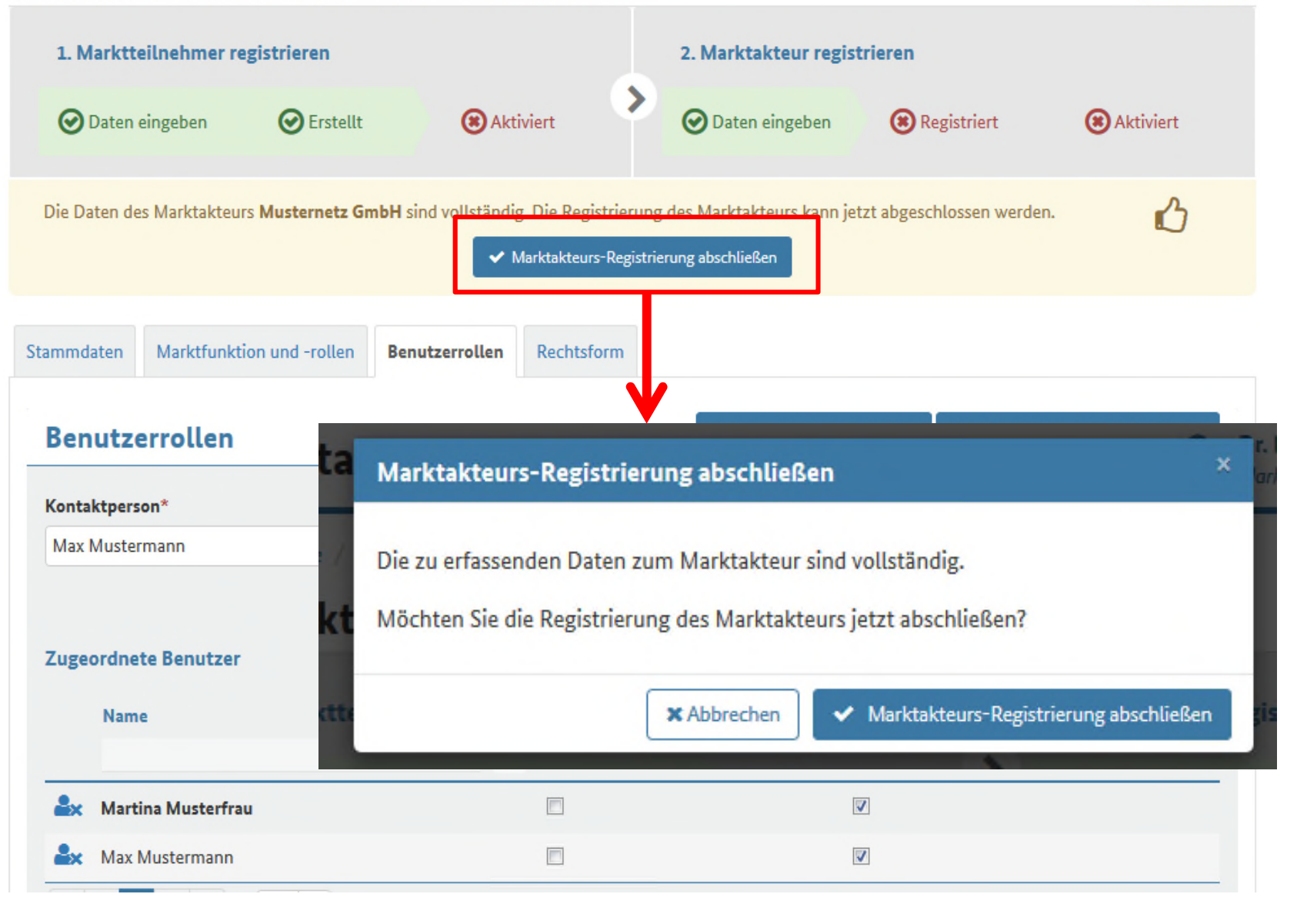

t Löschen

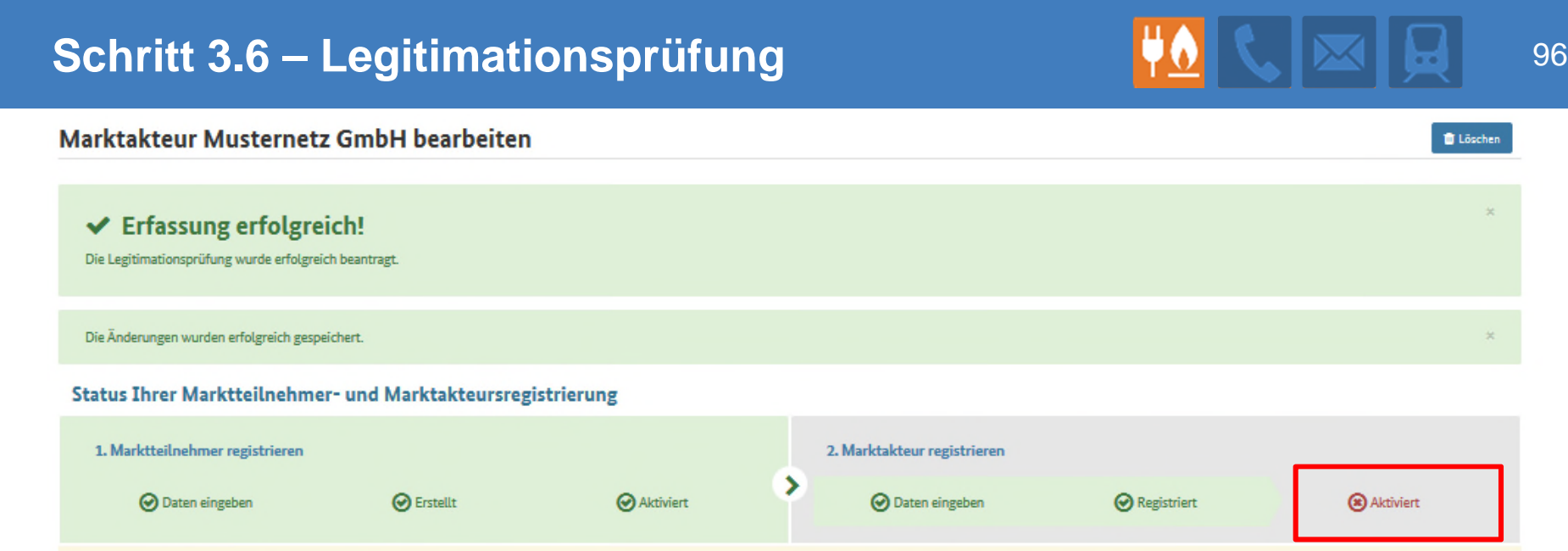

# Legitimationsprüfung für Netzbetreiber wird gestartet

- hierzu wird von der Bundesnetzagentur an den registrierten Netzbetreiber ein Legitimationsschreiben verschickt.
- Dieses Schreiben muss vom Geschäftsführer des Netzbetreibers unterschrieben an die Bundesnetzagentur zurück geschickt werden.
- Nach Erhalt des Schreibens wird der Netzbetreiber durch die Bundesnetzagentur aktiviert und kann nun im MaStR seine Aufgaben wahrnehmen.

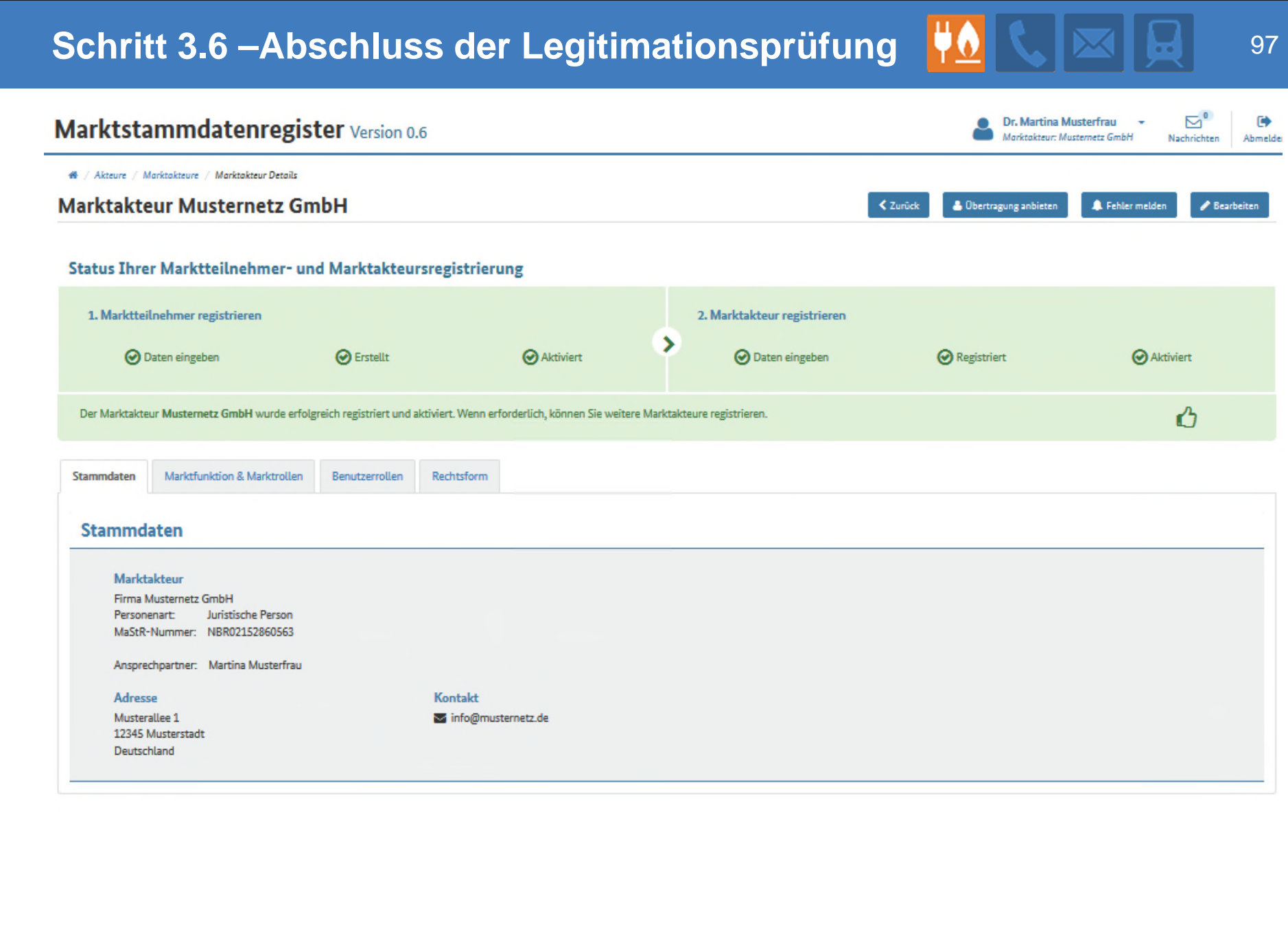

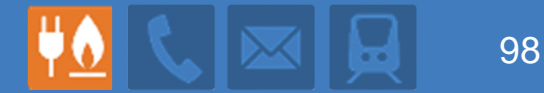

# **Registrierung des Netzes**

**Simon Walendzik**

# **Registrierung des Netzes** 1999 (1999) **Registrierung des Netzes** 1999 (1999) 1999

- Im Datenbankobjekt "Netz" sind die technischen und organisatorischen Daten der Netze gespeichert.
- Jedem Netzbetreiber ist genau ein Netzobjekt zugeordnet und jedem Netz ist genau ein Netzbetreiber zugeordnet.
- **zu melden sind die** Daten der Tabelle
- **Die Erfassung erfolgt** über einen zusätzlichen Reiter bei den Marktakteursdaten
- **Für die Bilanzierungs**gebiete wird bei Bedarf ein Dateiupload bereitgestellt

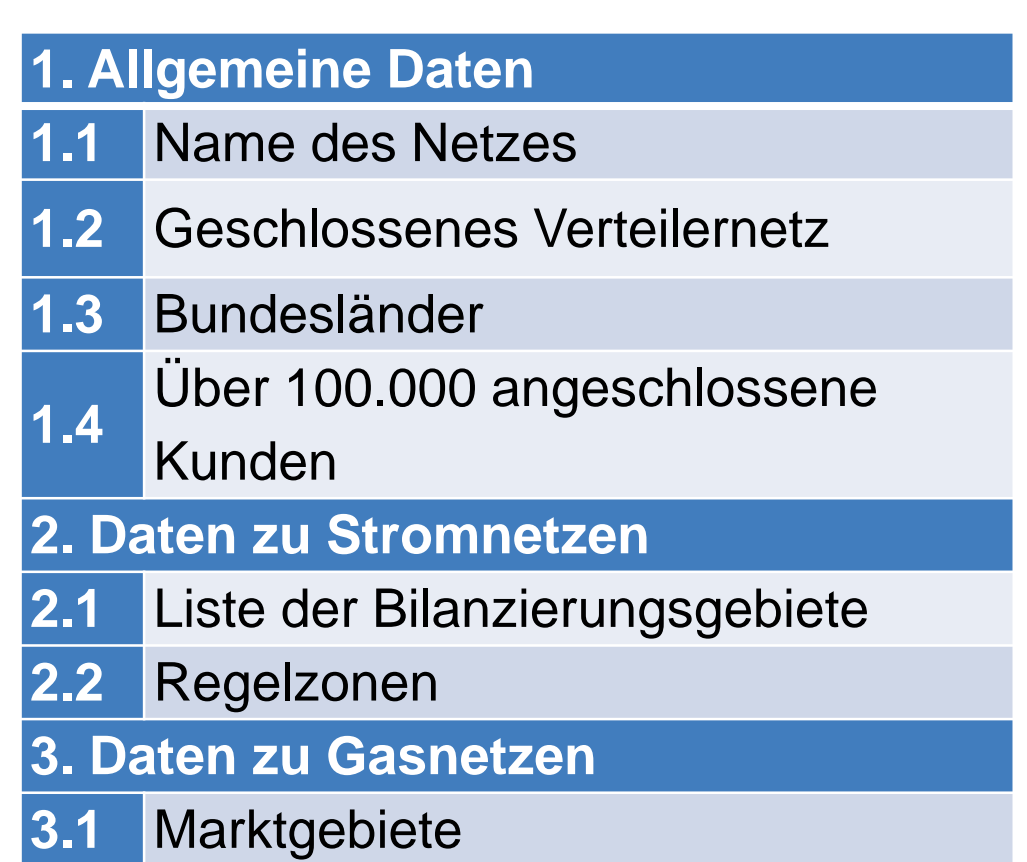

# **Navigation durch registrierte Teilnehmer und Marktakteure**

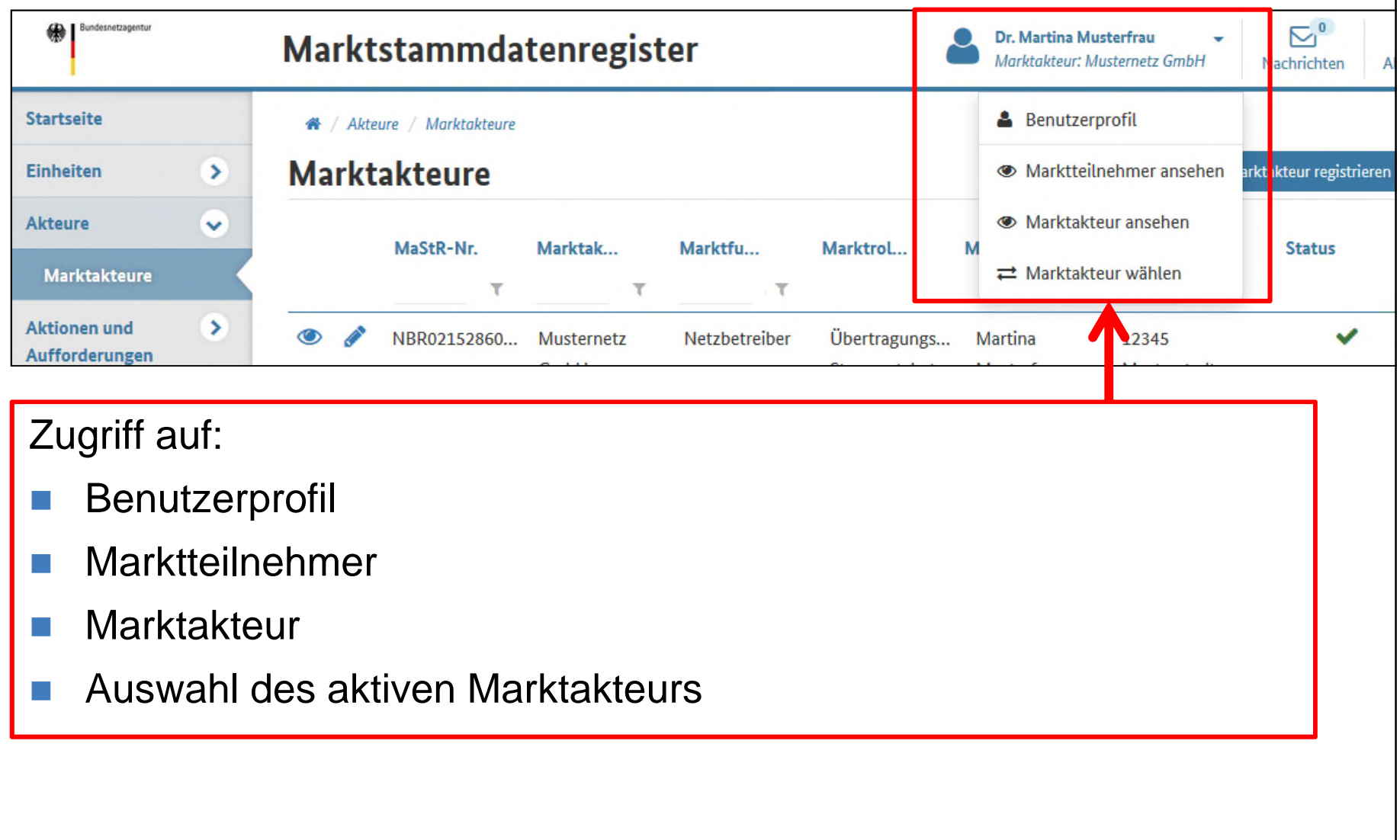

# **Stammdatenerhebungsbogen** 101

- Der bisherige Stammdatenerhebungsbogen ist weiterhin notwendig
	- Zum Erhalt einer Betriebsnummer
	- Zur Meldung des Kommunikationsbevollmächtigten
- Der neue Bogen ist wesentlich kürzer, denn er berücksichtigt die Daten, die bereits im Marktstammdatenregister vorhanden sind
	- $\rightarrow$  MaStR-Nummer

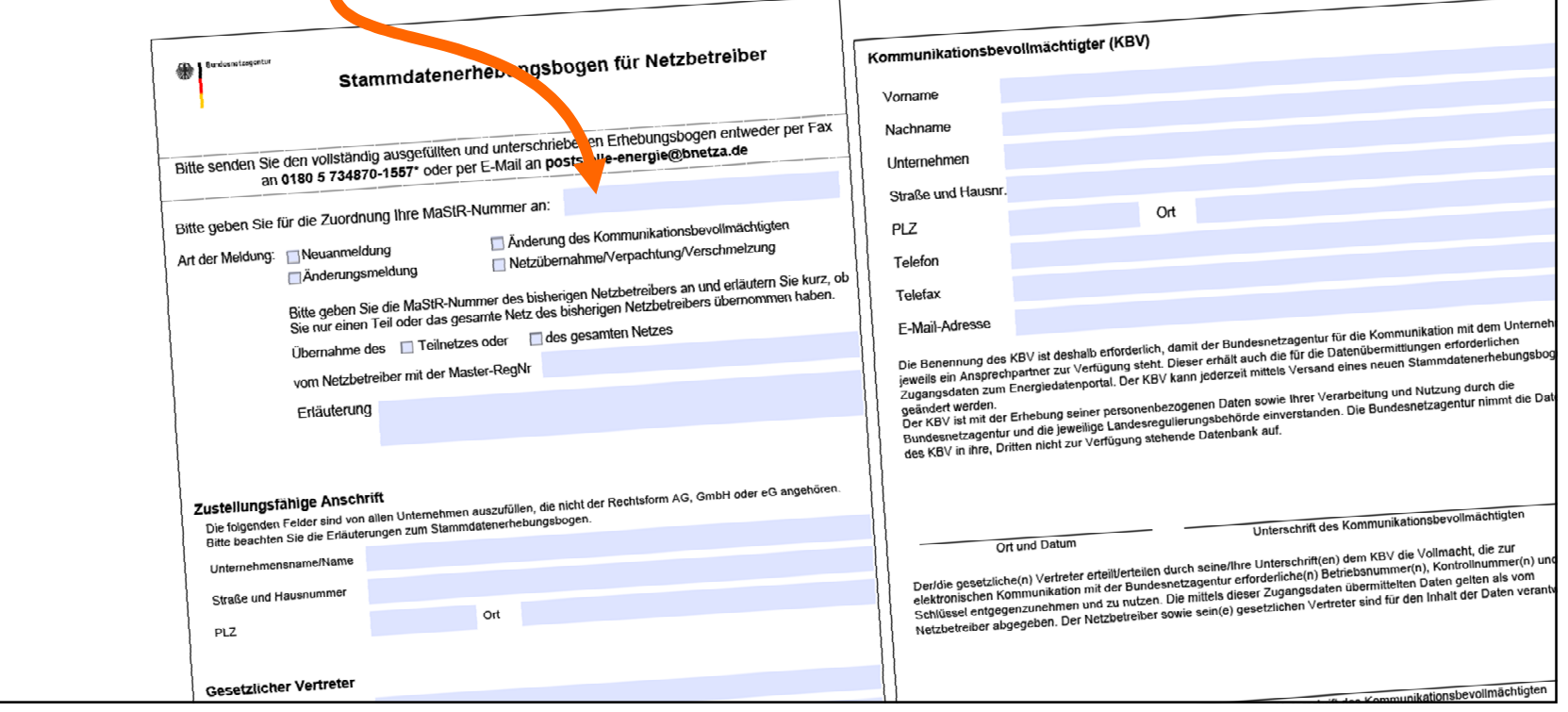

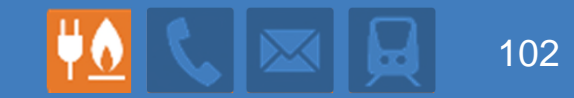

# **Struktur der Anlagendaten**

**Peter Stratmann**

- **Bei Strom university** was in the Anna generality of  $\theta$ ■ Fast 20 unterschiedliche Anlagendefinitionen...
	- **n** in verschiedenen Gesetzen: EEG, EnWG, KWKG
	- in verschiedenen Verwendungszusammenhängen: FFAV, § 32 EEG

## **In der Konsultation erarbeitete Lösung**

Im MaStR werden die Daten eingetragen, aus denen sich jeder "seine" Anlage bauen kann (Baukastensystem):

Daten zum einzelnen Generator = "Stromerzeugungseinheit"

- Daten zur physikalischen Anschluss-Situation ("Lokation")
- Diese Lösung passt zur Marktkommunikation.
- Die Daten der EEG-Anlage und der KWK-Anlage werden in gesonderten Datenobjekten erfasst.

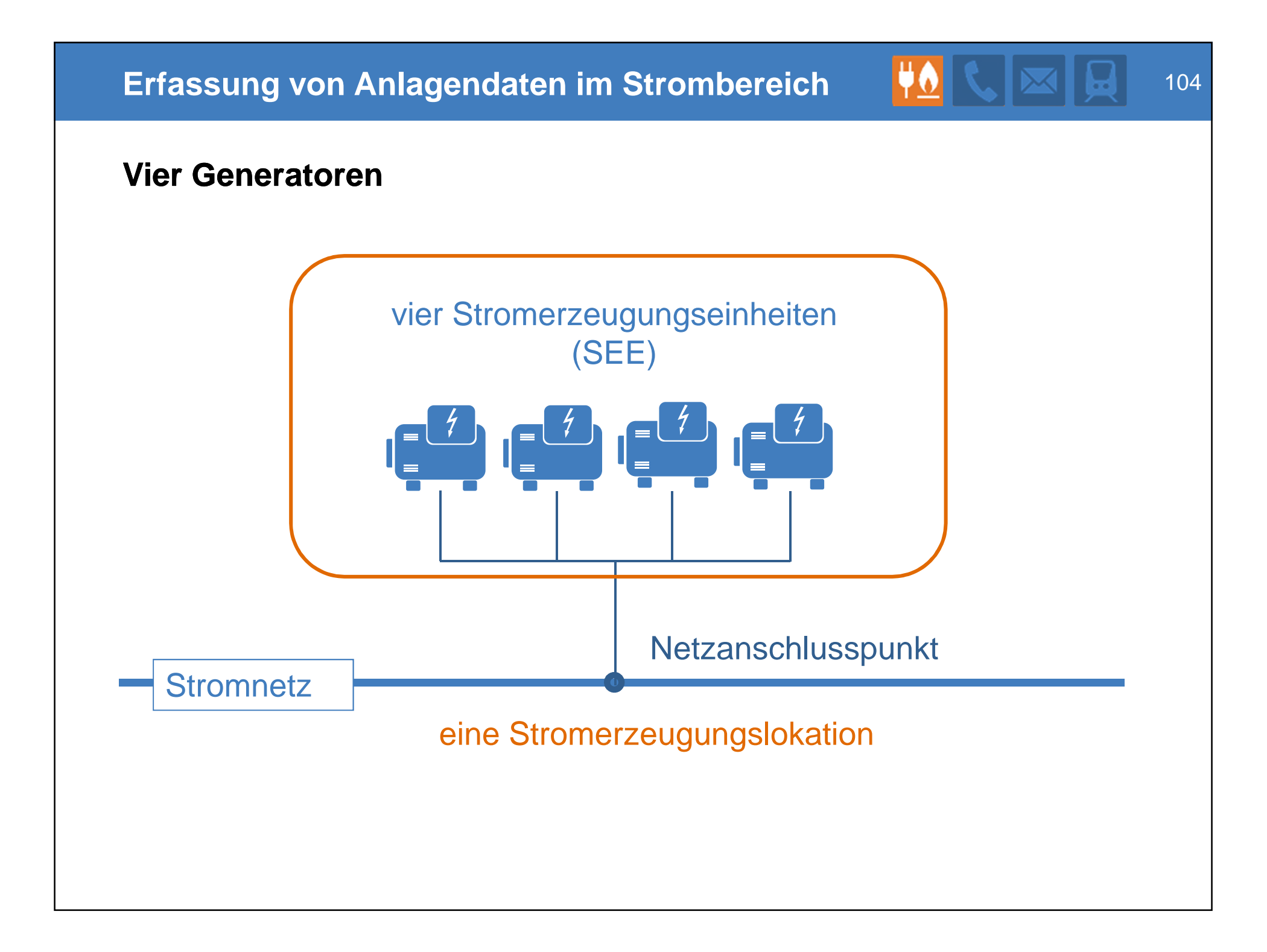

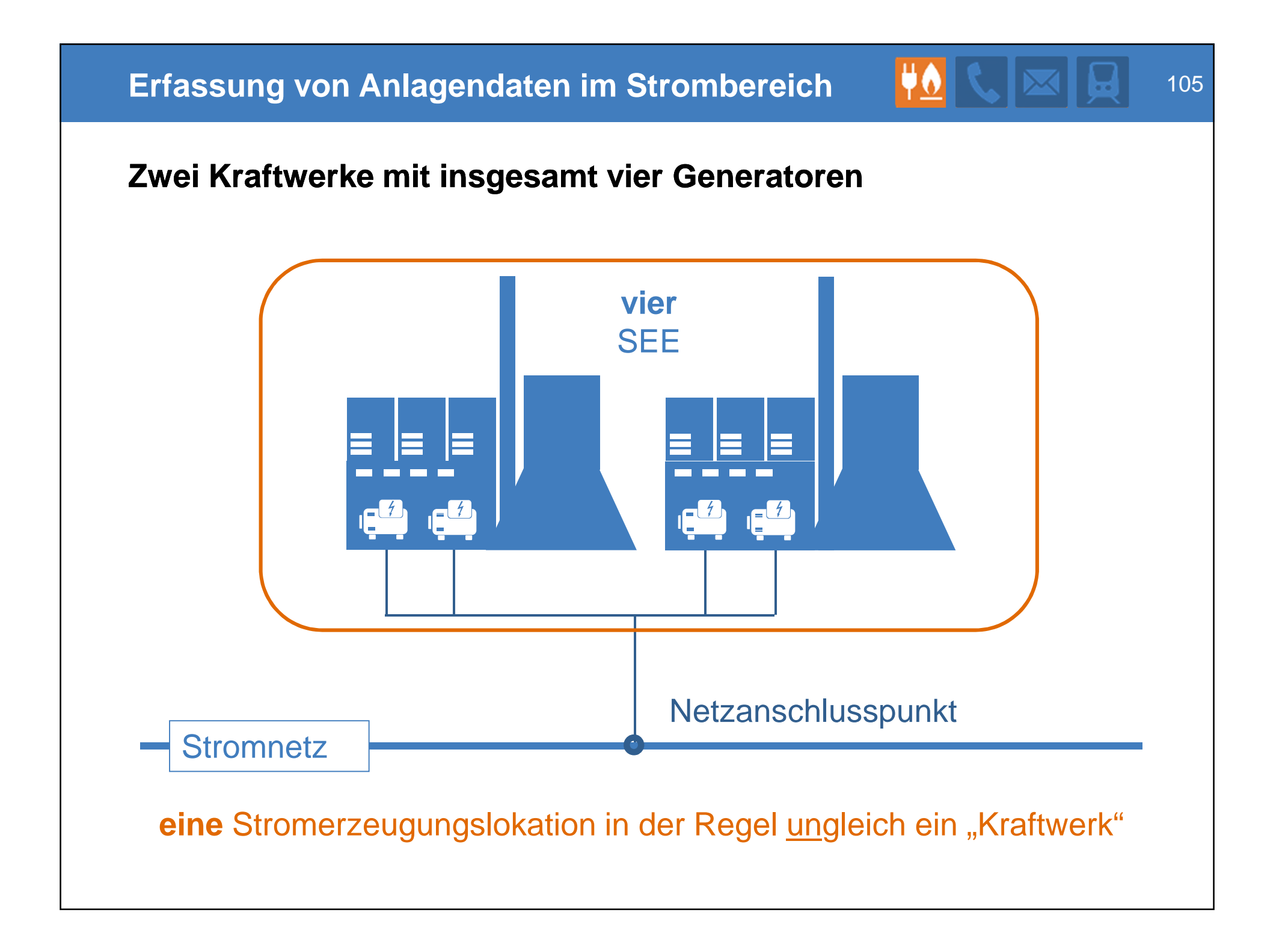

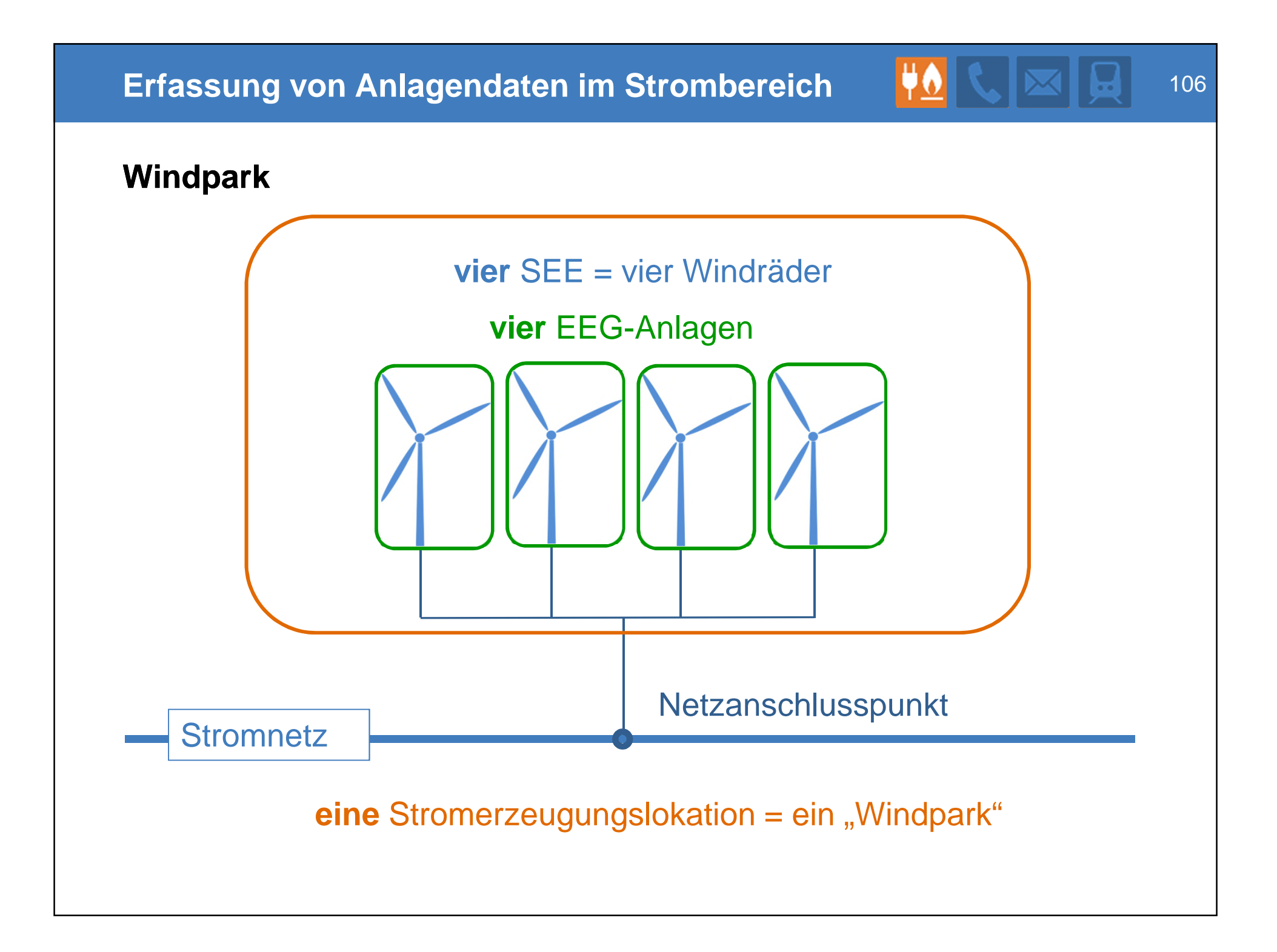

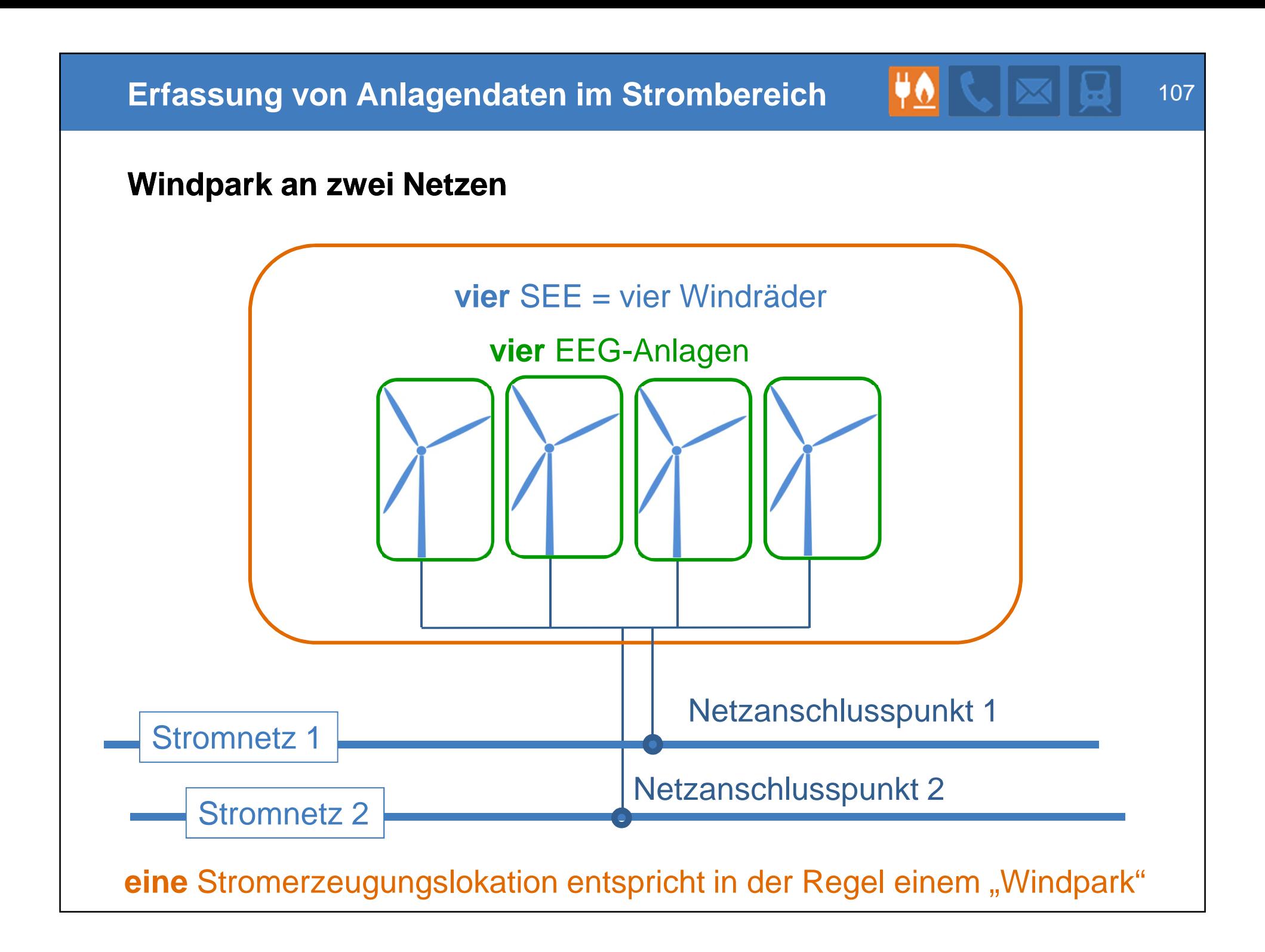

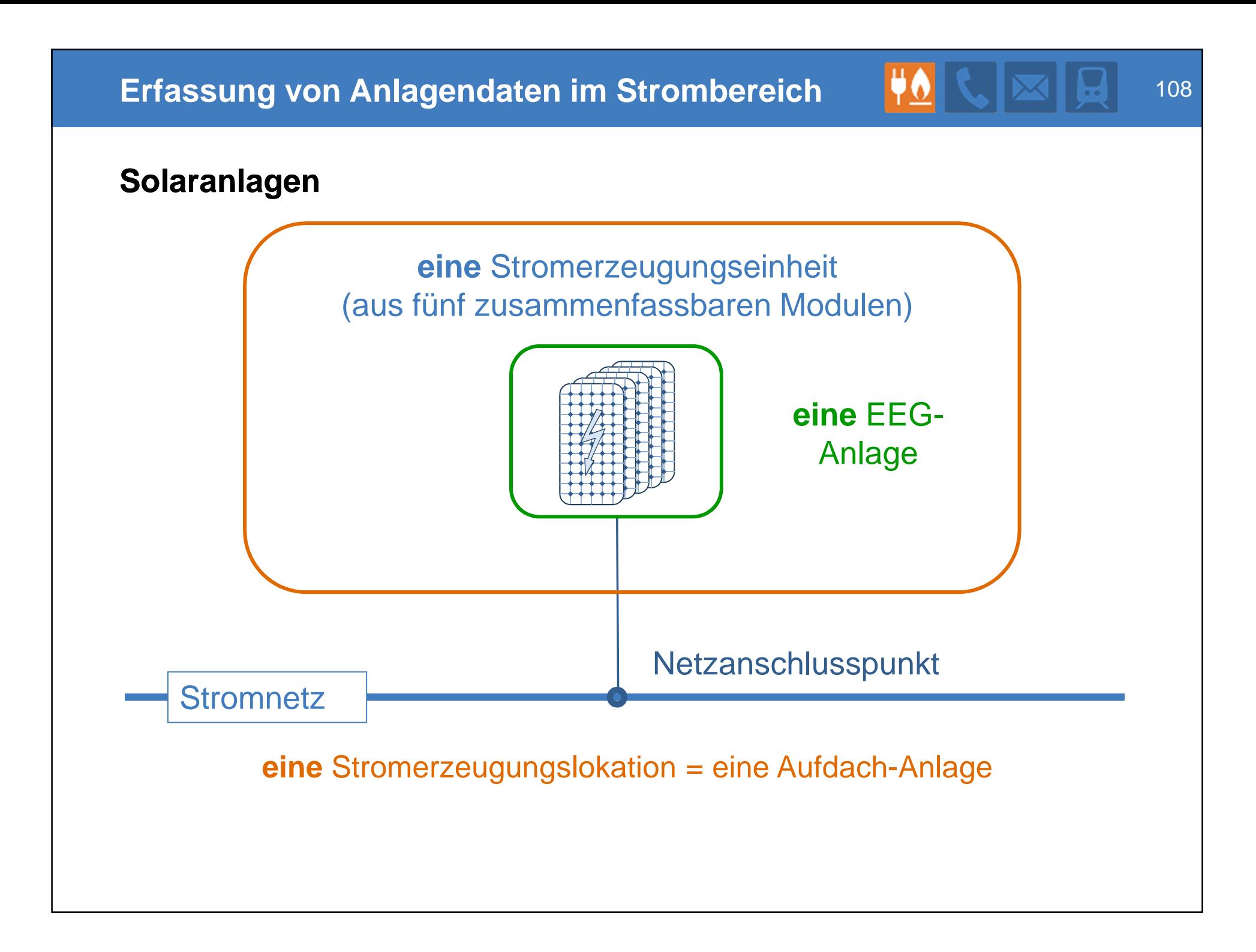
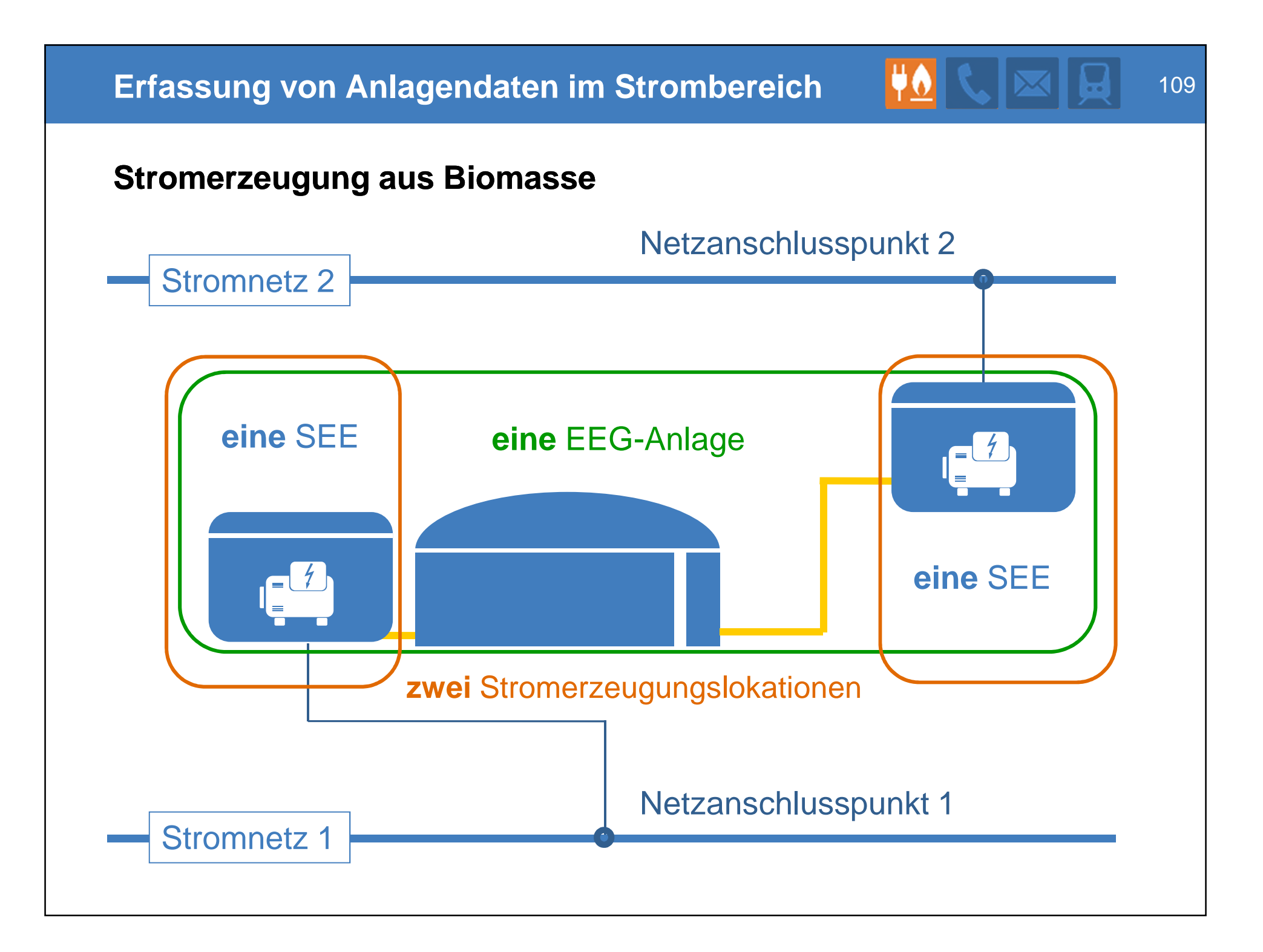

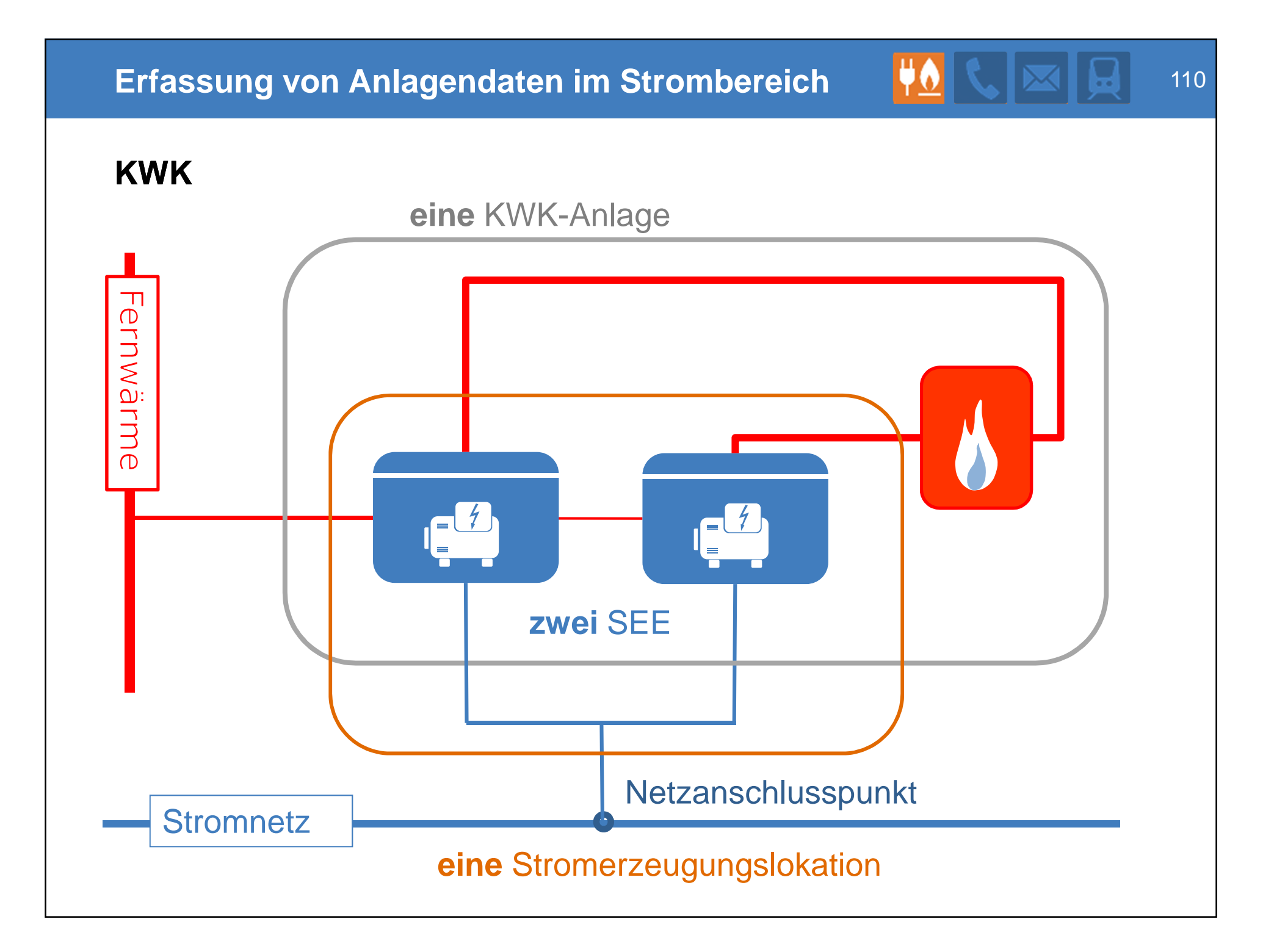

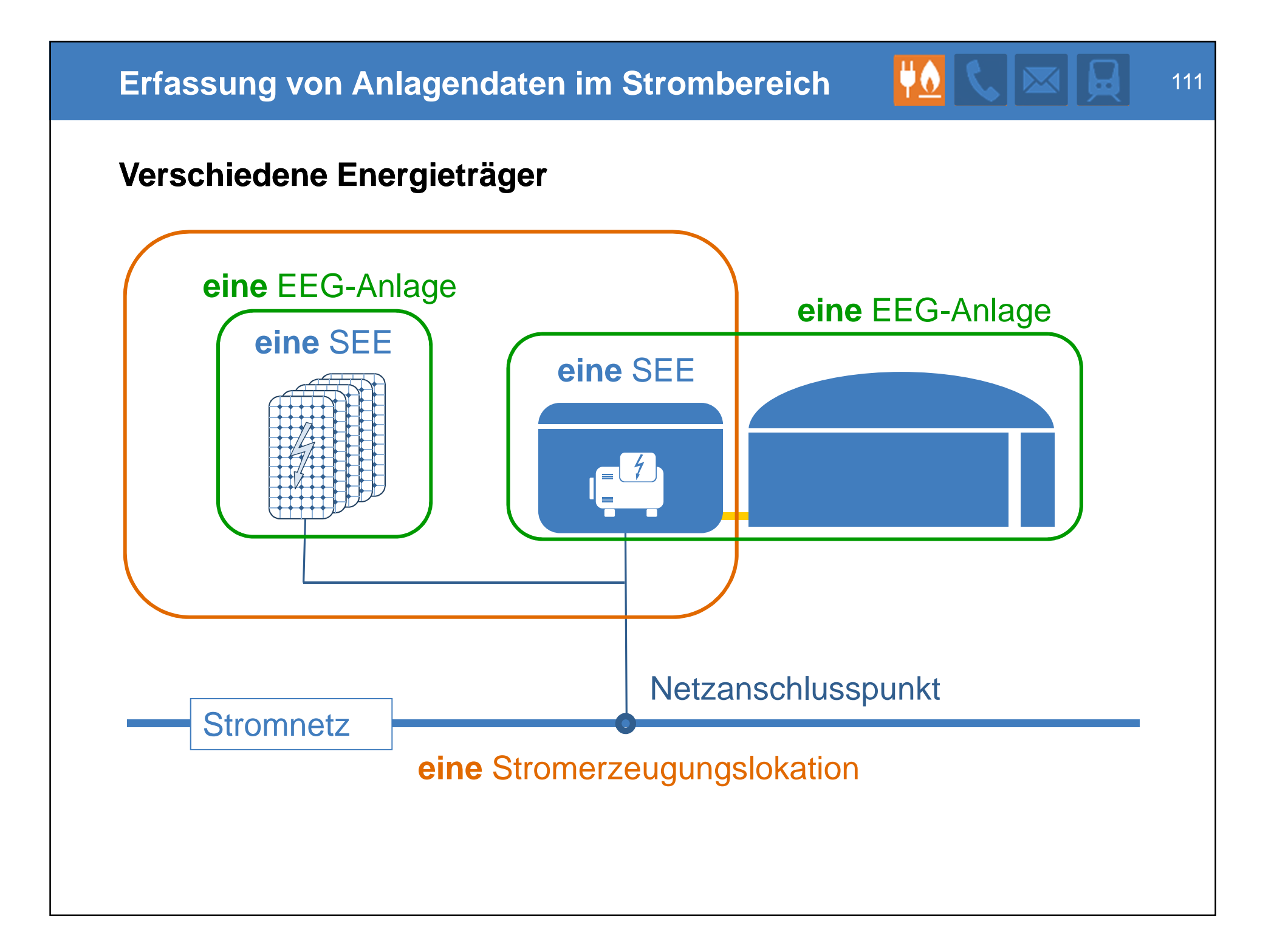

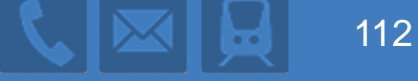

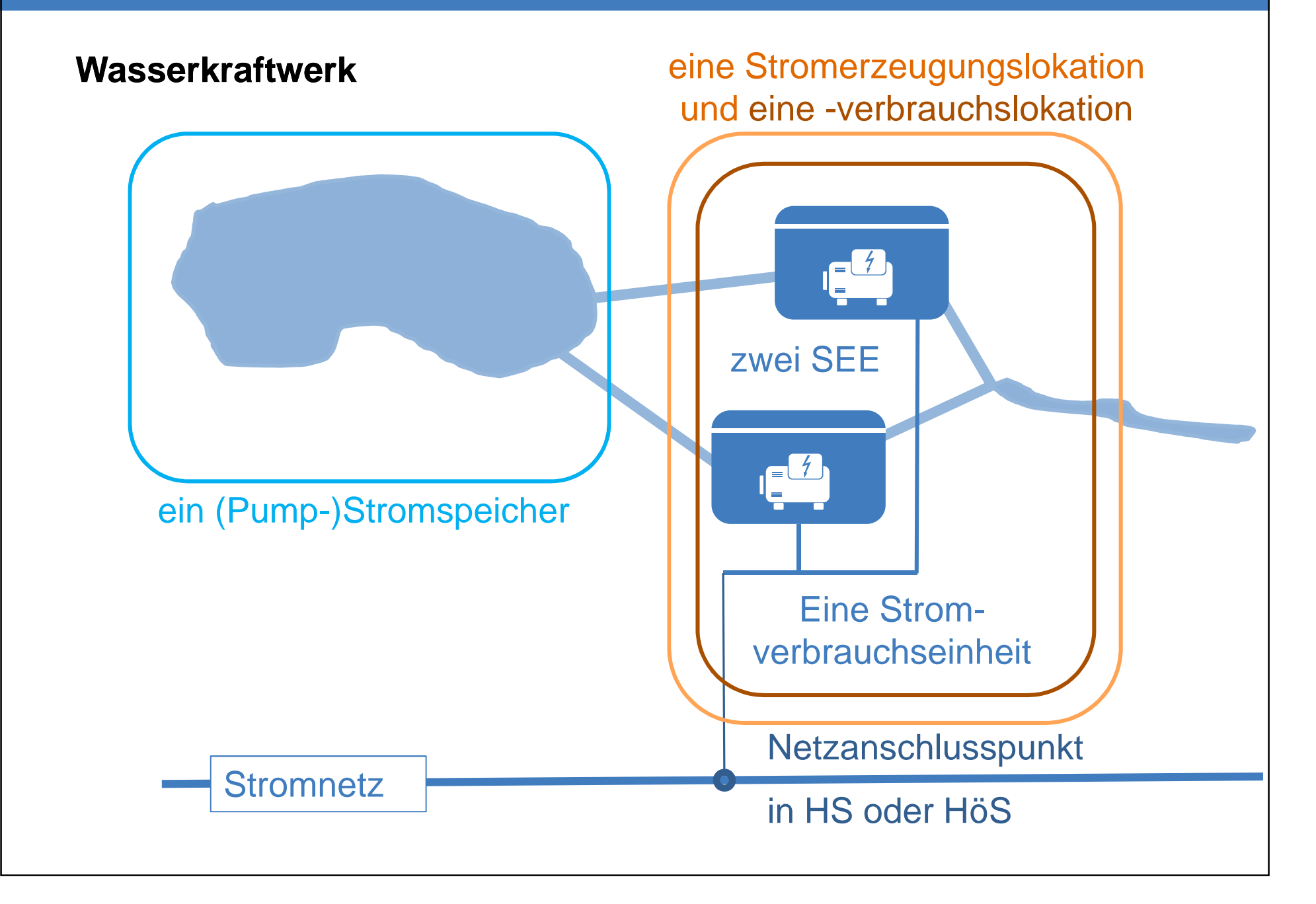

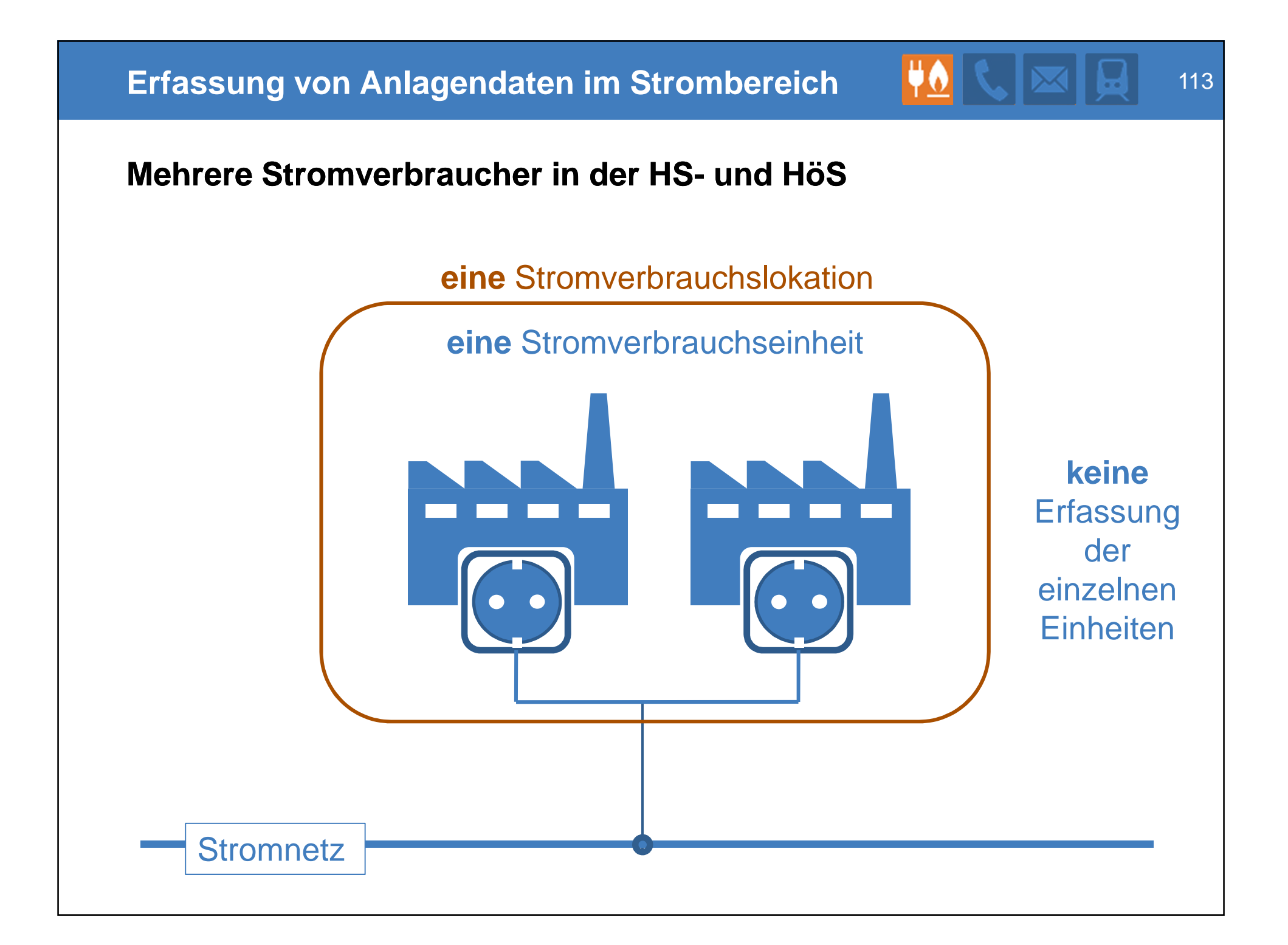

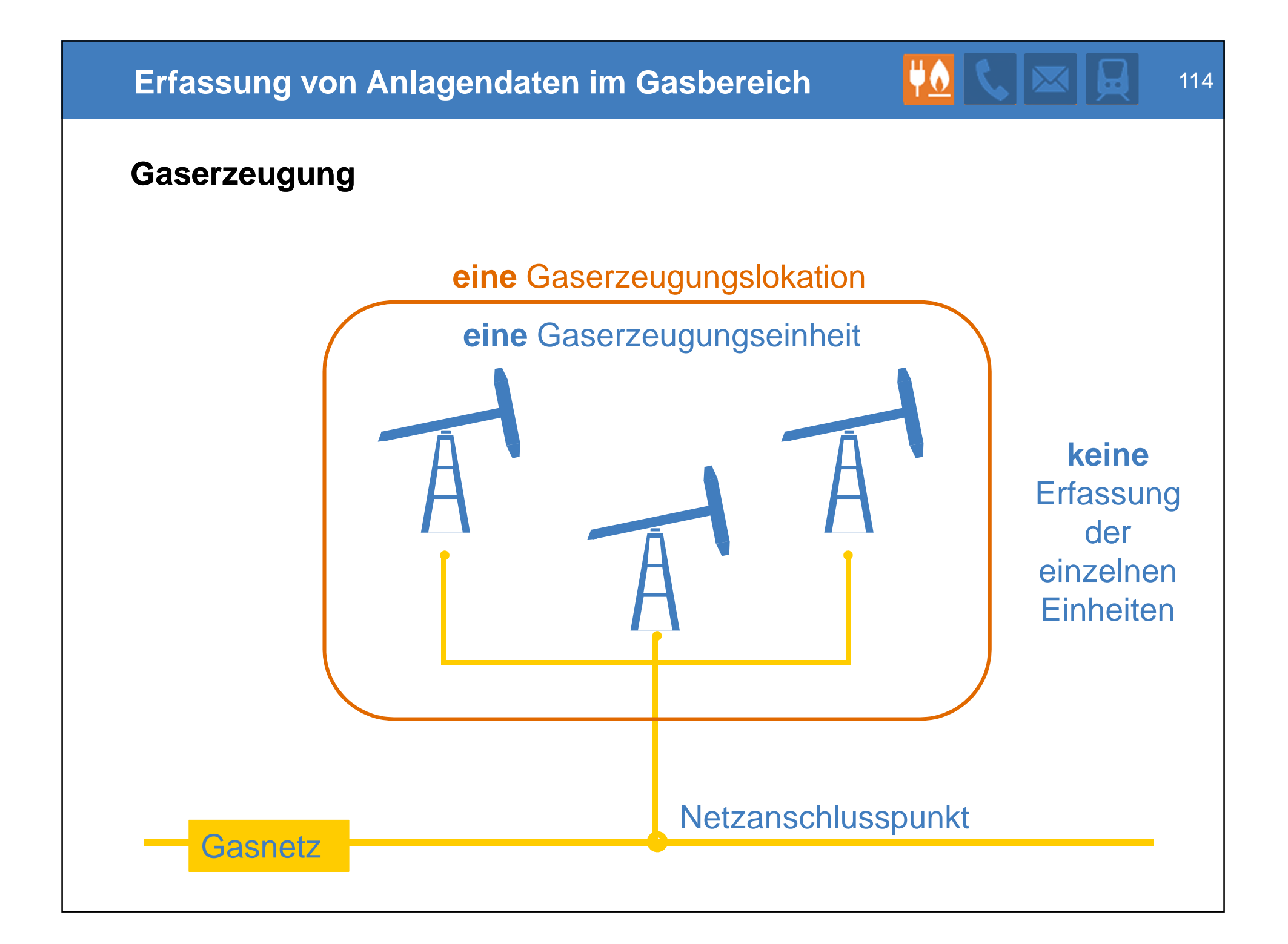

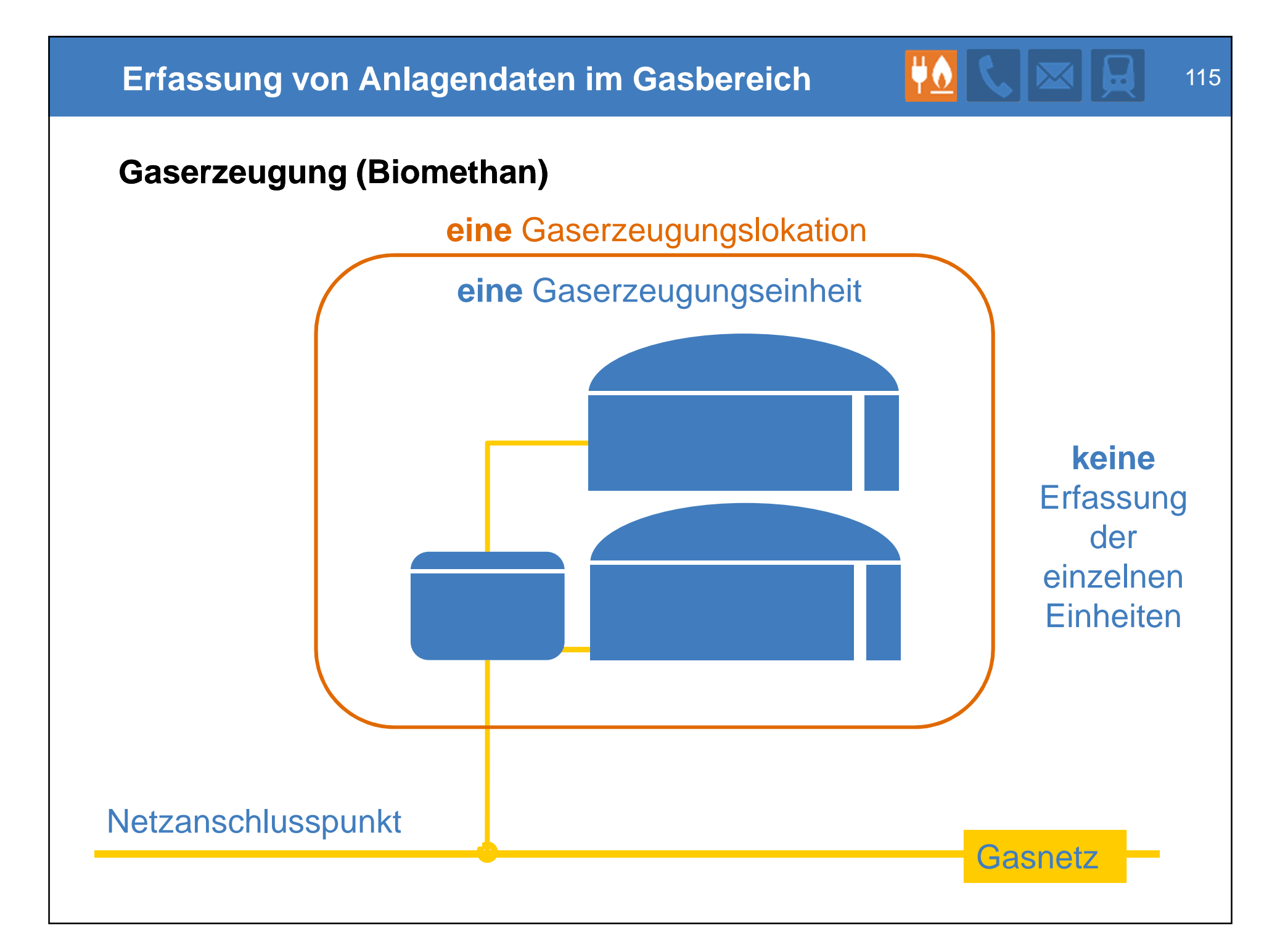

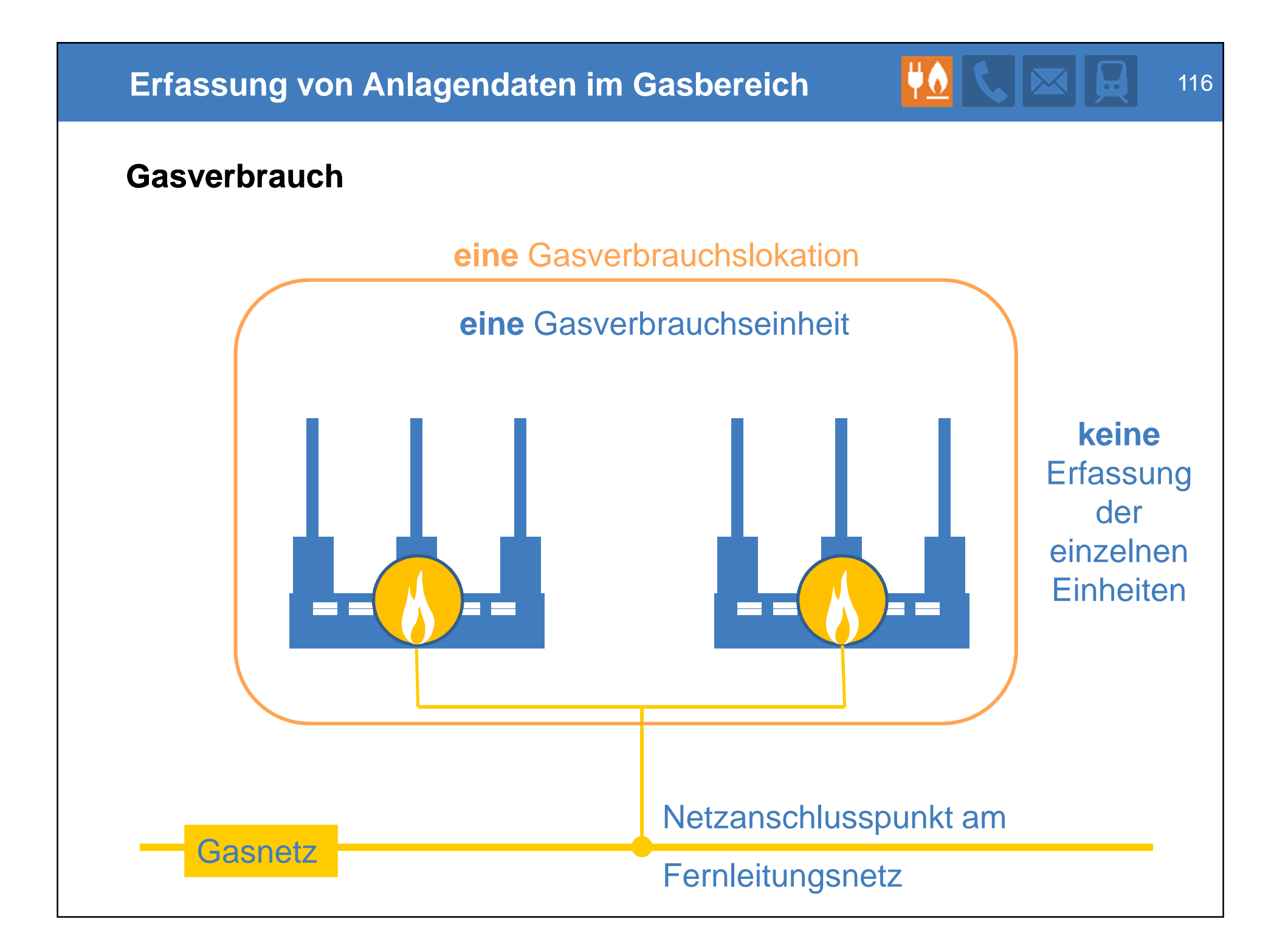

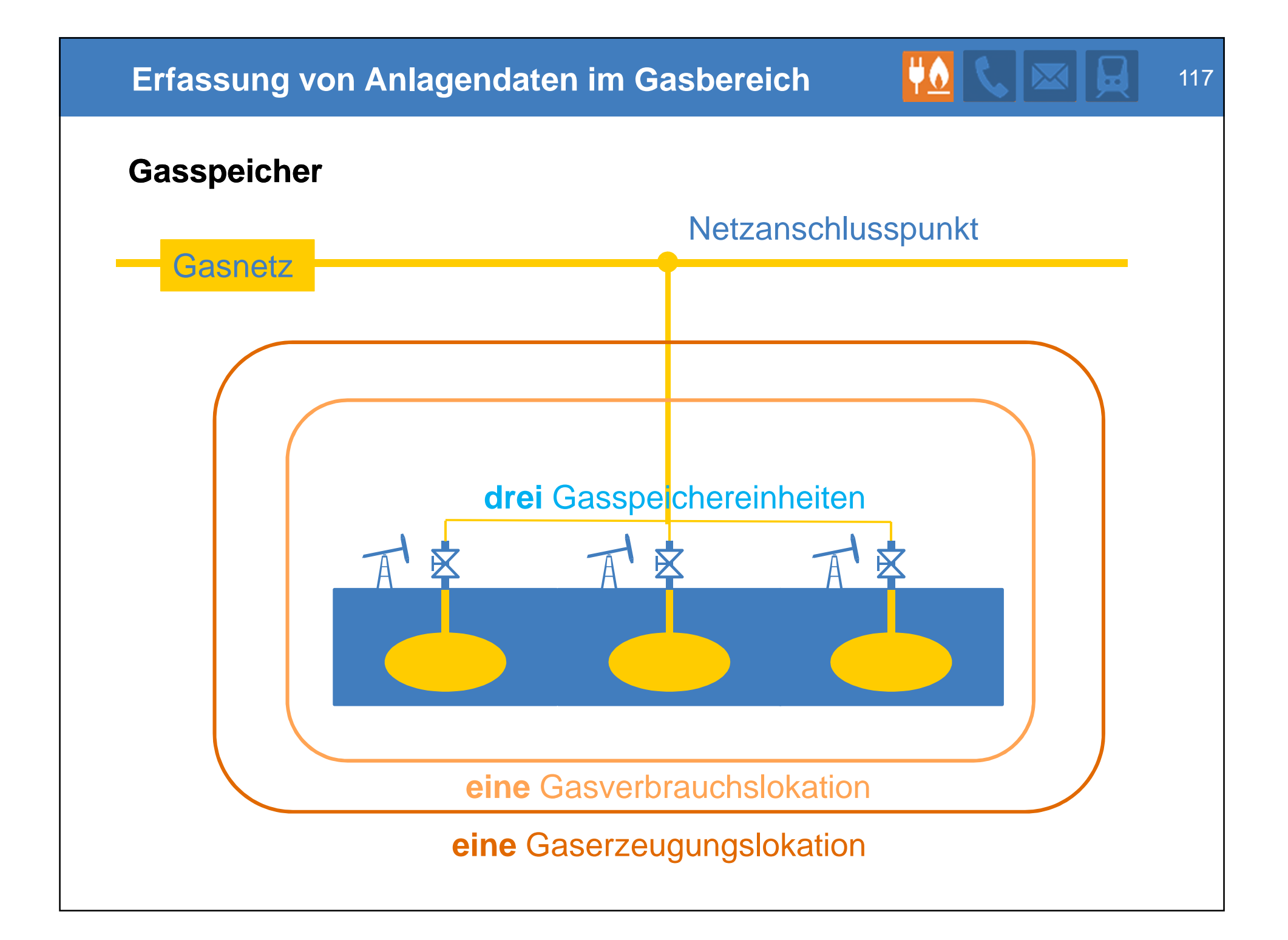

### **Deutlich vereinfachte Erfassung…**

- … bei Stromverbrauch
- … bei Gaserzeugung
- … bei Gasverbrauch

# **Summarische Erfassung (ähnlich wie bei PV-Anlagen)**

- Die Gaserzeugungseinheit ist die einzelne Gasquelle
- Die Verbrauchseinheit ist der Föhn und der Gasbrenner
- ABER: Alles, was in einer Lokation ist, wird zusammengefasst eingetragen.

### **Meldefristen für Anlagenbetreiber ab Anfang Mai 2017**

- **EEG-Neuanlagen: 3 Wochen nach Inbetriebnahme**
- Konventionelle Neuanlagen und Genehmigungen: ½-Jahr nach Einführung des MaStRs (November 2017), mindestens aber 3 Wochen
- Bestandsanlagen: 2 Jahre nach Einführung des MaStRs (Mai 2019)

#### **Nutzerfreundlichkeit**

#### **Die Komplexität der Systematik ist nur scheinbar hoch**

- In konkreten Anwendungsfällen ist die Komplexität nicht so hoch wie im Gesamtüberblick.
- Nach einer Eingewöhnung ist vieles intuitiv.
- Die klare Verantwortungsaufteilung halbiert den Aufwand.
	- Da die Wirklichkeit komplex ist, würde eine vereinfachte Datenbank die Benutzung richtig kompliziert machen.

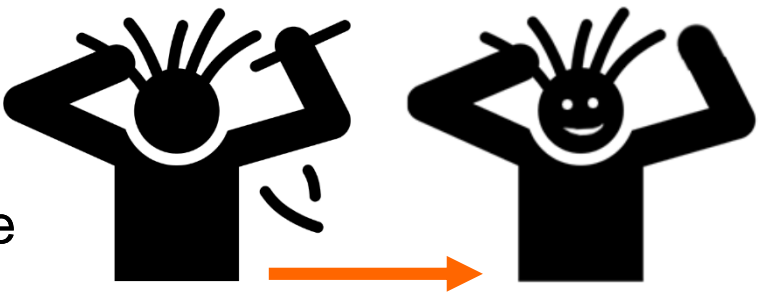

- Die Maskenführung in der Software wird den Nutzer unterstützen.
- Für einfache Fälle (z.B. PV-Aufdachanlage) wird eine einfache Maskenführung erarbeitet  $\rightarrow$  Die Komplexität bleibt im Hintergrund.

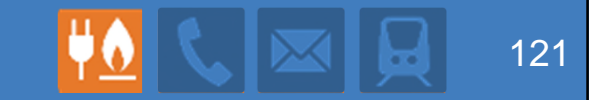

# **Angabe der Daten zur Lokation**

**Yvonne Langendörfer**

**Allgemein** 122

- Für alle Arten von Einheiten wird jeweils eine Lokation erstellt: Strom, Gas, Erzeugung und Verbrauch
- Datenverantwortlich für die Zuordnungen von Anlagen zu Lokationen sind die Anschlussnetzbetreiber
- Der Prozess der Zuordnung wird unterstützt...
	- durch Angaben der Anlagenbetreiber und
	- durch die MaStR-Software.
- Der Zeitpunkt der Erstellung der Lokation ist
	- bei Neuanlagen die Registrierung einer Einheit mit dem Status "in Betrieb"
	- bei Bestandsanlagen die Übernahme der Datenverantwortung durch den Anlagenbetreiber
- Die Befüllung der Lokationen durch den Netzbetreiber wird zeitgleich mit der Netzbetreiberprüfung für die jeweiligen Einheiten angestoßen.

#### **Daten der Lokationen** 123 auch 124 auch 123 auch 124 auch 123 auch 124 auch 123 auch 124 auch 123 auch 123 auch 123 auch 123 auch 124 auch 124 auch 124 auch 125 auch 127 auch 128 auch 128 auch 129 auch 129 auch 129 auch 1

- Daten der Lokation sind je Netzanschlusspunkt anzugeben
- Die Netzanschlusspunkte stellen Unterobjekte zu den Lokationen dar
- Die Stammdaten sind je Netzanschlusspunkt anzugeben Eine Erzeugungslokation kann an jedem Netz über a bis z Anschlusspunkte angeschlossen sein.

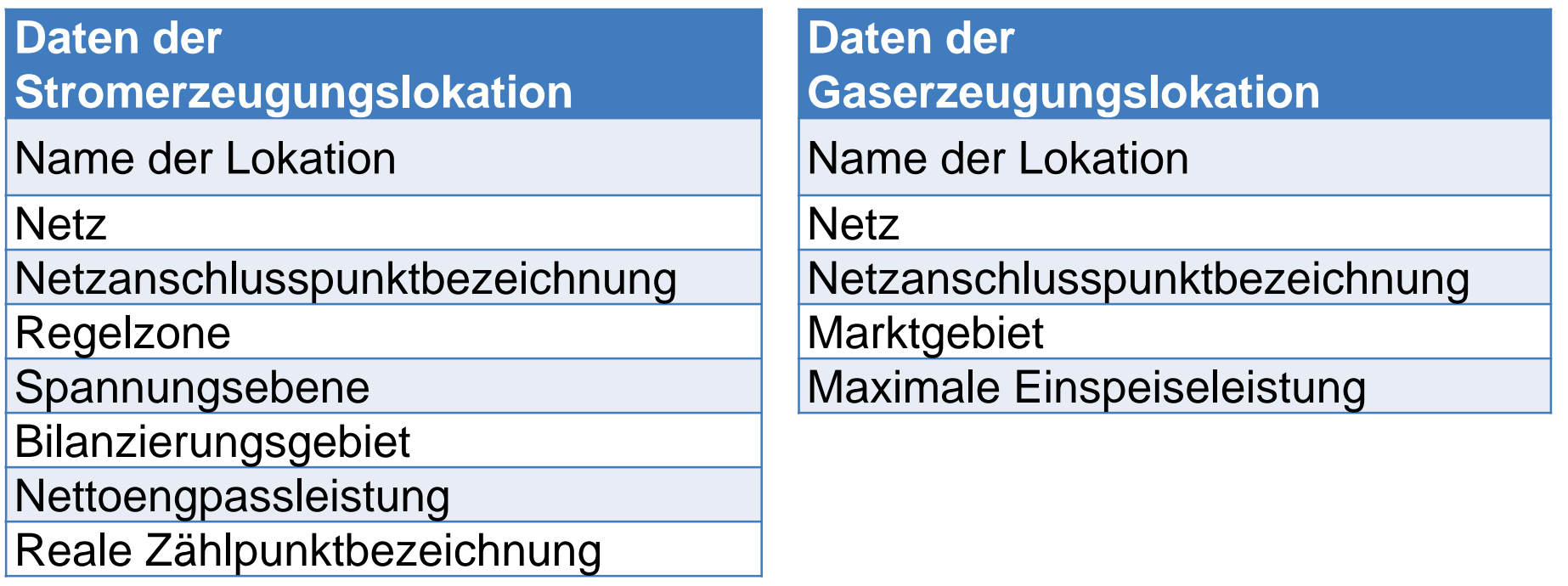

#### **Entstehung von Lokationen** 124 auch 124 auch 124 auch 124 auch 124 auch 124 auch 124 auch 124 auch 124 auch 124

Bei Inbetriebnahme oder Übernahme der Datenverantwortung gibt der Anlagenbetreiber den Anschlussnetzbetreiber und einen Identifikator an

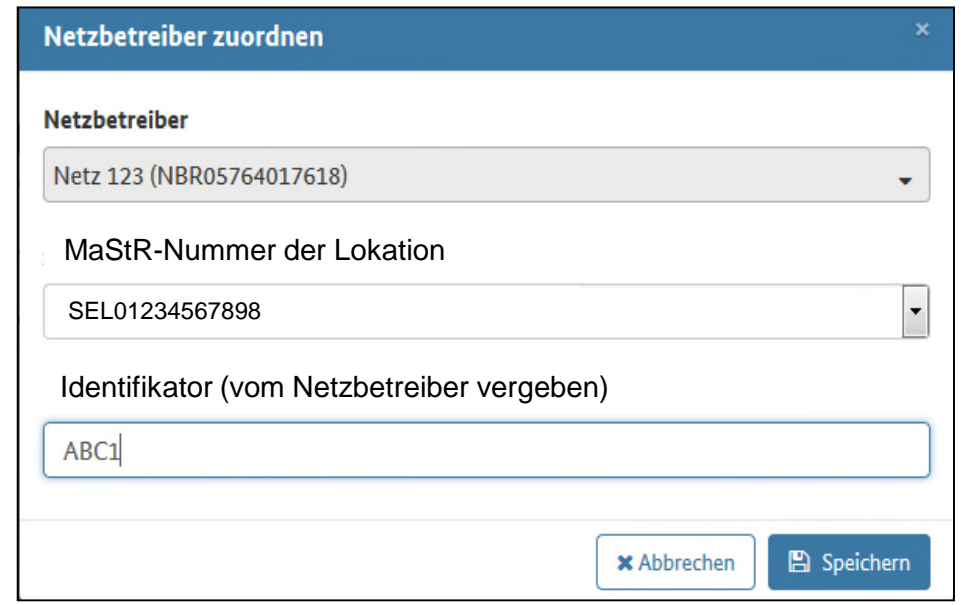

- Diese Daten dienen nur zur Identifizierung des zuständigen Netzbetreibers und zur Unterstützung des Netzbetreibers bei der Identifikation des richtigen Netzanschlusspunktes.
- Diese Daten werden durch die Eintragung des Netzbetreibers überschrieben.

#### **Entstehung von Lokationen** 125

and the common state of the common state of

- Einheiten können innerhalb einer Lokation an Netze mehrerer Netzbetreiber bzw. im jeweiligen Netz an mehrere Netzanschlusspunkte angeschlossen sein.
- Diese Netzbetreiber und Netzanschlusspunkte sind durch den Anlagenbetreiber einzeln anzugeben.
- Netzbetreiber teilen sich die Datenverantwortung für diese Lokation

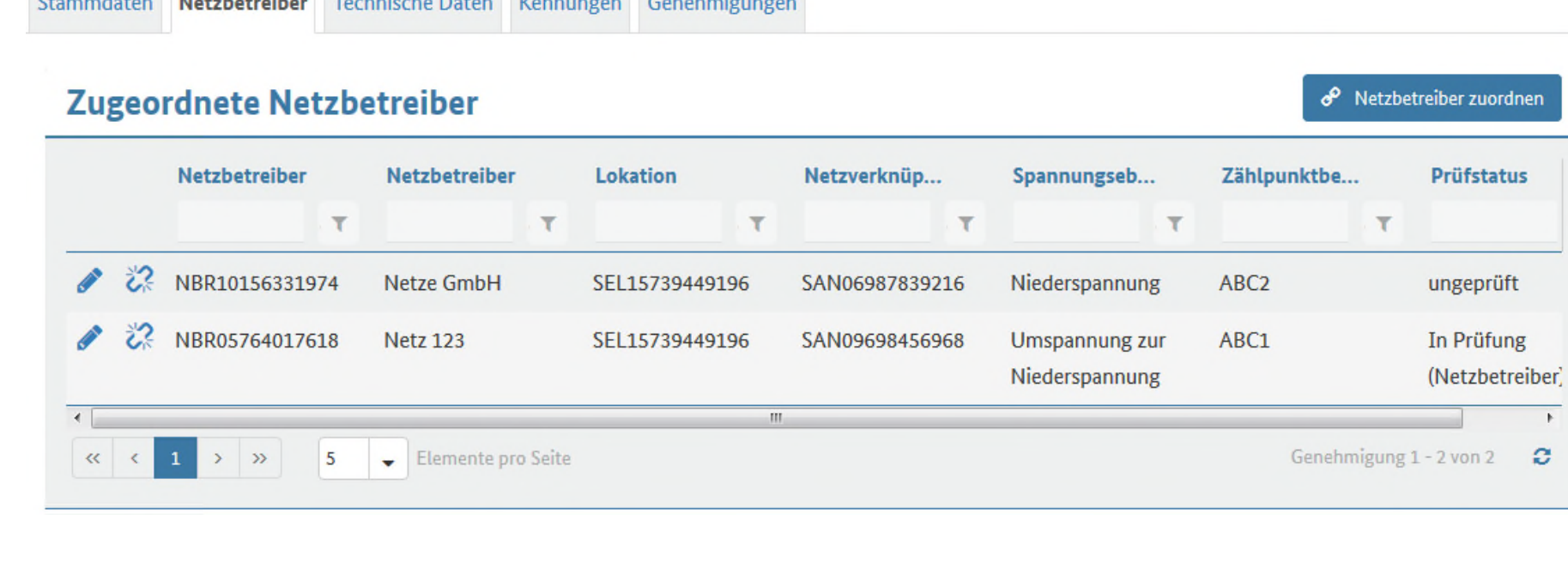

#### **Entstehung von Lokationen** 126 auch 126 auch 126 auch 126 auch 126 auch 126 auch 126 auch 126 auch 126 auch 126

Zum Abschluss des Registrierungsprozesses einer neuen Einheit wird der Einheitenbetreiber nach der MaStR-Nummer der Lokation bzw. einer anderen Einheit innerhalb der Lokation gefragt

# **Anlegen einer neuen Lokation oder Zuordnen zu bestehender Lokation**

Einheitenbetreiber trägt **KEINE** MaStR-Nummer ein

MaStR-Nummer:

- MaStR erstellt eine virtuelle Lokation
	- Netzbetreiber befüllt diese virtuelle Lokation mit den dazugehörigen Daten, oder
	- Der Netzbetreiber ordnet die Einheit einer anderen bestehenden Lokation zu

#### **Entstehung von Lokationen** 127 auch 127 auch 127 auch 127 auch 127 auch 127 auch 127 auch 127 auch 127 auch 127

Zum Abschluss des Registrierungsprozesses einer neuen Einheit wird der Einheitenbetreiber nach der MaStR-Nummer der Lokation bzw. einer anderen Einheit innerhalb der Lokation gefragt

### **Verknüpfung einer Einheit mit einer bestehenden Lokation**

Einheitenbetreiber trägt **EINE** MaStR-Nummer ein (SEE oder SEL)

MaStR-Nummer: SEL01234567894

- MaStR stellt Verknüpfung her
	- Netzbetreiber stimmt Lokation zu (evtl. hinzufügen eines neues Netzanschlusspunktes)
	- Netzbetreiber stimmt Lokation nicht:
		- Anlegen einer neuen Lokation mit den dazugehörigen Daten
		- oder Auswahl einer anderen bestehenden Lokation

Bei Netzbetreiberwechseln z.B. aufgrund von Verpachtung oder Veräußerung unterstützt das MaStR den Wechsel bzw. die Übergabe der Datenverantwortung für die Lokationen und somit für die angeschlossenen Einheiten

- Der "alte" Netzbetreiber erstellt mit Unterstützung des MaStR eine Liste der Lokationen bzw. Netzanschlusspunkte und diese dem "neuen" Netzbetreiber anbieten.
- Der "neue" Netzbetreiber stimmt der Liste zu und übernimmt dadurch die Datenverantwortung und die Pflicht zur Netzbetreiberprüfung.

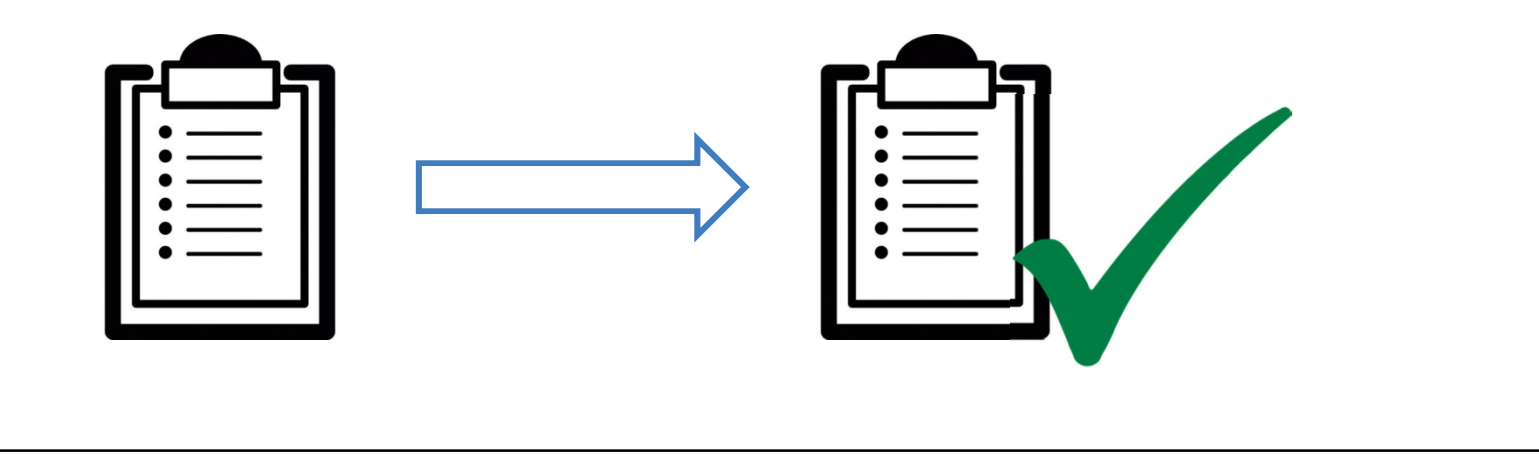

128

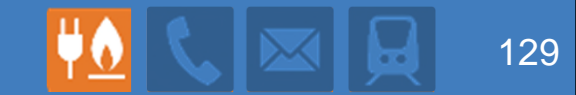

# **Netzbetreiberprüfung**

**Hans-Jürgen Adams**

- **EXALA**: EE-Anlagenregister der BNetzA:
	- Seit 1.8.2014 werden EEG-Anlagen (außer PV) geprüft
	- NB-Prüfung: Nur Neuanlagen mit einer Frist von einem Monat
	- Alle Daten der Anlagen werden vom Netzbetreiber geprüft
	- E-Mail an Netzbetreiber mit Anhang der zu prüfenden Daten
	- Manuelle Prüfungen, da Übergangsregister bis zum MaStR
	- Netzbetreiber ergänzen und prüfen die Daten in einer Worddatei
- **Marktstammdatenregister:** 
	- Prüfung mit Webportal und automatisch über Webservice
	- Unterschiedliche Fristen (Neu und Bestand)
	- Nur ein Teil der Daten werden geprüft (definiert in Anlage 1)
	- Weitere Aufgabe: ergänzen der Lokationsdaten
	- Neue Struktur der Anlagendaten: Einheiten

# **Netzbetreiberprüfung im MaStR**

- Ein Teil der Daten zu Einheiten und zu EEG- und KWK-Anlagen muss vom Netzbetreiber geprüft werden.
- **Anlässe der Prüfung:** 
	- Eine Erzeugungs- oder Verbrauchs-Einheit geht "in Betrieb"
	- Für Bestandsanlage wurde die Datenverantwortung übernommen
	- Die geprüften Daten werden vom Anlagenbetreiber geändert
- Bei Abweichungen/Fehlern: Rückmeldung an MaStR-QS, die auf Korrektur hinwirkt.
	- Ticket-System
	- ggf. Widerspruchslösung
- Nach Abschluss der Prüfung: Häkchen in der Datenbank "netzbetreibergeprüft"

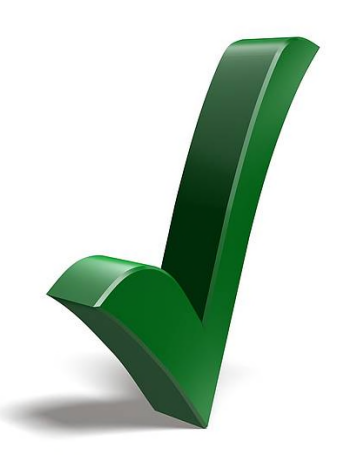

#### **Einheit / EEG-Anlage**

- Kontrolle eines Teils der Daten:
	- Die wichtigsten Daten,
	- Daten, die dem Netzbetreiber vorliegen sollten

### **Lokation**

- **Datenverantwortung für** 
	- **die Lokation und**
	- **die Zuordnung von Einheiten zur Lokation**
- **Eintragung der Lokationsdaten (Nettoengpassleistung,** Zählpunktbezeichnung…)

#### **Daten der Netzbetreiberprüfung 133** 133

**Datenumfang:** Nur ein geringer Teil der Gesamtdaten => Weniger als im Anlagenregister

#### **Marktakteure**

Name des Marktakteurs (nur Anlagenbetreiber)

Adressdaten (nur Anlagenbetreiber)

### **Stromerzeugungseinheiten**

Standort der Einheit (Adresse oder Flurstück)

Standort der Einheit (Geografisch)

technisches Inbetriebnahmedatum

Bruttoleistung

Nettonennleistung

Schwarzstartfähigkeit

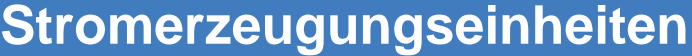

Fernsteuerbarkeit

Inselbetriebsfähigkeit

Datum der endgültigen Stilllegung

**Batterien**

Wechselrichterleistung (nur Neuanlagen)

**Biomasse**

Biomasseart (Brennstoff)

**Brennstoff Erdgas (Nettonennleistung >10 MW)**

**Gasnetzbetreiber** 

**Strahlungsenergie ohne Solarthermie**

Zuzuordnende Wirkleistung des/der Wechselrichter (nur Neuanlagen)

#### **EEG-Anlagen**

Anlagenschlüssel EEG

Installierte Leistung

Inbetriebnahmedatum

**EEG-Anlagendaten (Inanspruchnahme Flexibilitätsprämie)**

Inanspruchnahme Flexibilitätsprämie oder Flexibilitätszuschlag

Datum der ersten Inanspruchnahme der Flexibilitätsprämie oder des Flexibilitätszuschlags

**EEG-Anlagendaten bei Strom aus Gasförmiger Biomasse**

Höchstbemessungsleistung

**EEG-Anlagendaten zu Strom aus Windenergie**

Pilotwindanlage

Hersteller (nur Neuanlagen)

Typenbezeichnung (nur Neuanlagen)

# **Stromverbrauchseinheiten, Gaserzeugungs- und Verbrauchseinheiten**

Standort der Einheit (geografisch)

Technisches Inbetriebnahmedatum

Datum der endgültigen Stilllegung

**Netzbetreiber** 

Durch den jeweiligen Netzbetreiber vergebene eindeutige Identifikationsnummer

### **Gaserzeugungseinheiten**

**Technologie** 

Erzeugungsleistung (in kWh/h)

**Gasspeichereinheiten**

Speicherart

Maximal nutzbares Arbeitsgasvolumen

**Stromspeichereinheiten**

Nutzbare Speicherkapazität (nur Neuanlagen)

#### **Genauigkeit der Netzbetreiberprüfung 1999 1999 138** 138

#### **Die geprüften Daten sollen von allen verwendet werden**

- Alle Nutzer sollen die MaStR-Daten verwenden. Auch die Netzbetreiber!
- Genauigkeitsanforderungen bei der Netzbetreiberprüfung sind
	- die des Netzbetreibers und
	- die der anderen Datenverwender (bei späterer Änderung ggf. erneute Netzbetreiberprüfung.)

#### **Die Anforderungen hängen vom Einzelfall ab**

- **Unterschiedliche Daten haben unterschiedliche Anforderungen:** 
	- Leistungsangaben sehr exakt erforderlich
	- Ortsangaben haben unterschiedliche Anforderungen:
		- **PV-Anlagen: Soll das richtige Dach treffen**
		- Biomasse, Gasverbrauchseinheit: "nicht in Timbuktu"
		- **Number 2018** Windenergie: auf ca. 5m genau wegen Flugsicherung, aber dies ist dem Netzbetreiber oft nicht bekannt.

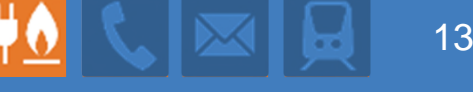

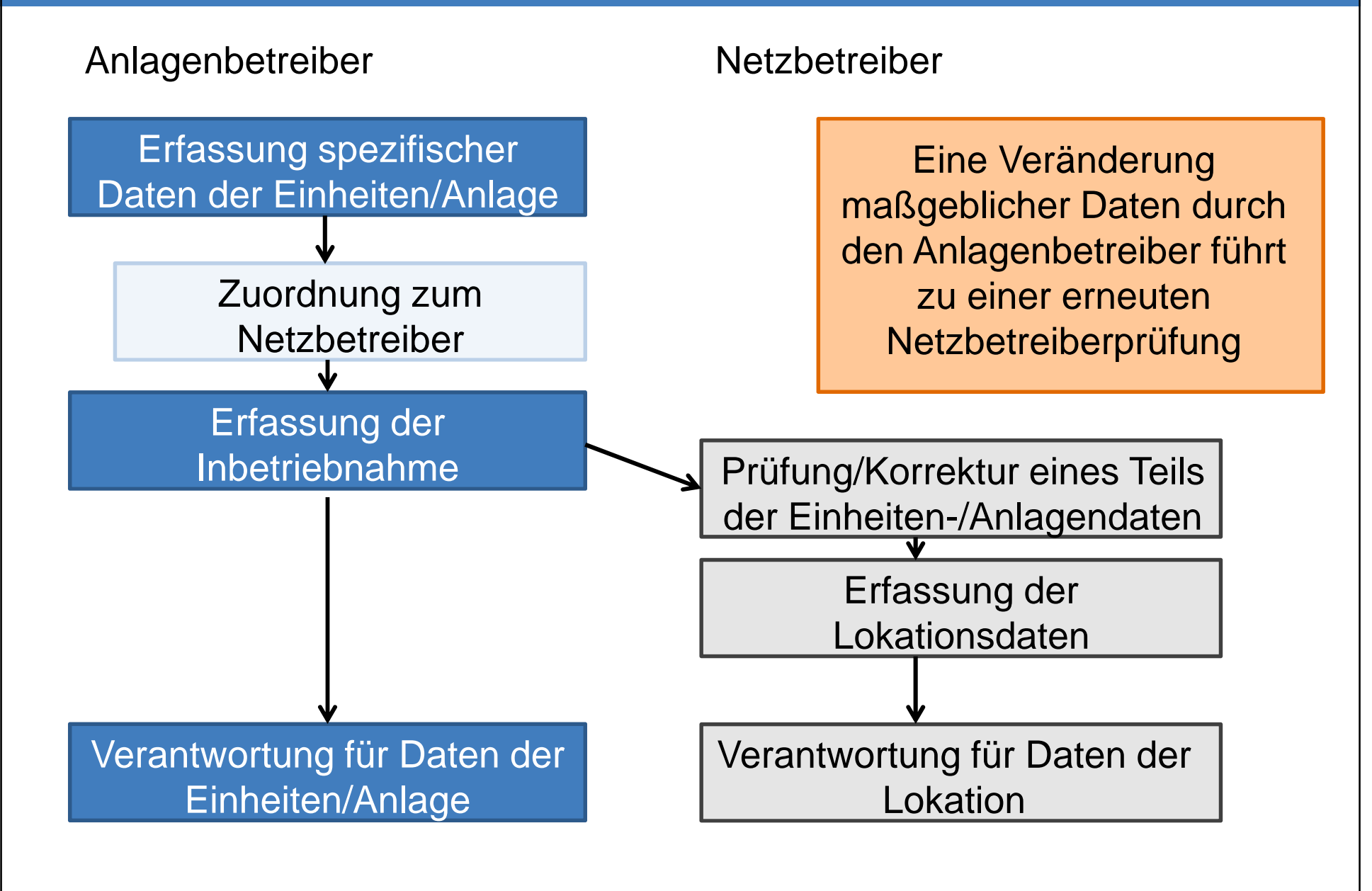

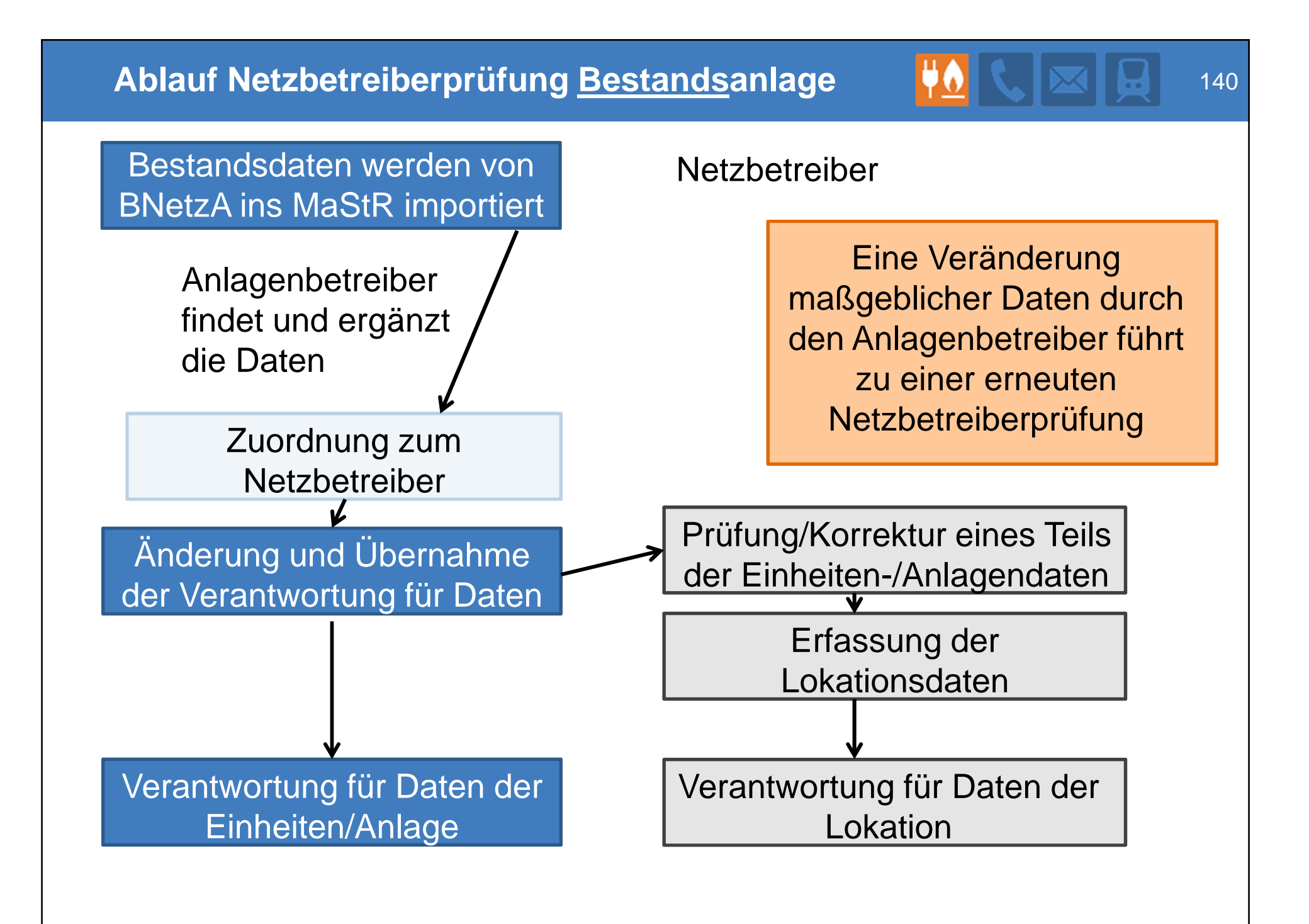

#### **Manuelle Netzbetreiberprüfung**

 Der Netzbetreiber bekommt eine Liste der von ihm zu prüfenden Einheiten/Anlagen im Webportal angezeigt

# **Prüfung der Daten zur Einheit/Anlage**

- Anzeige aller Daten zur Einheit/Anlage (automatische Datenfreigabe für NB)
- **Prüfung und ggf. Korrektur von Daten der Anlage durch Netzbetreiber**
- Vervollständigung der Daten durch Netzbetreiber
- Meldung des Prüfabschlusses an die MaStR-QS

# **Ergänzung der Lokationsdaten**

Anzeige der Daten der Lokation

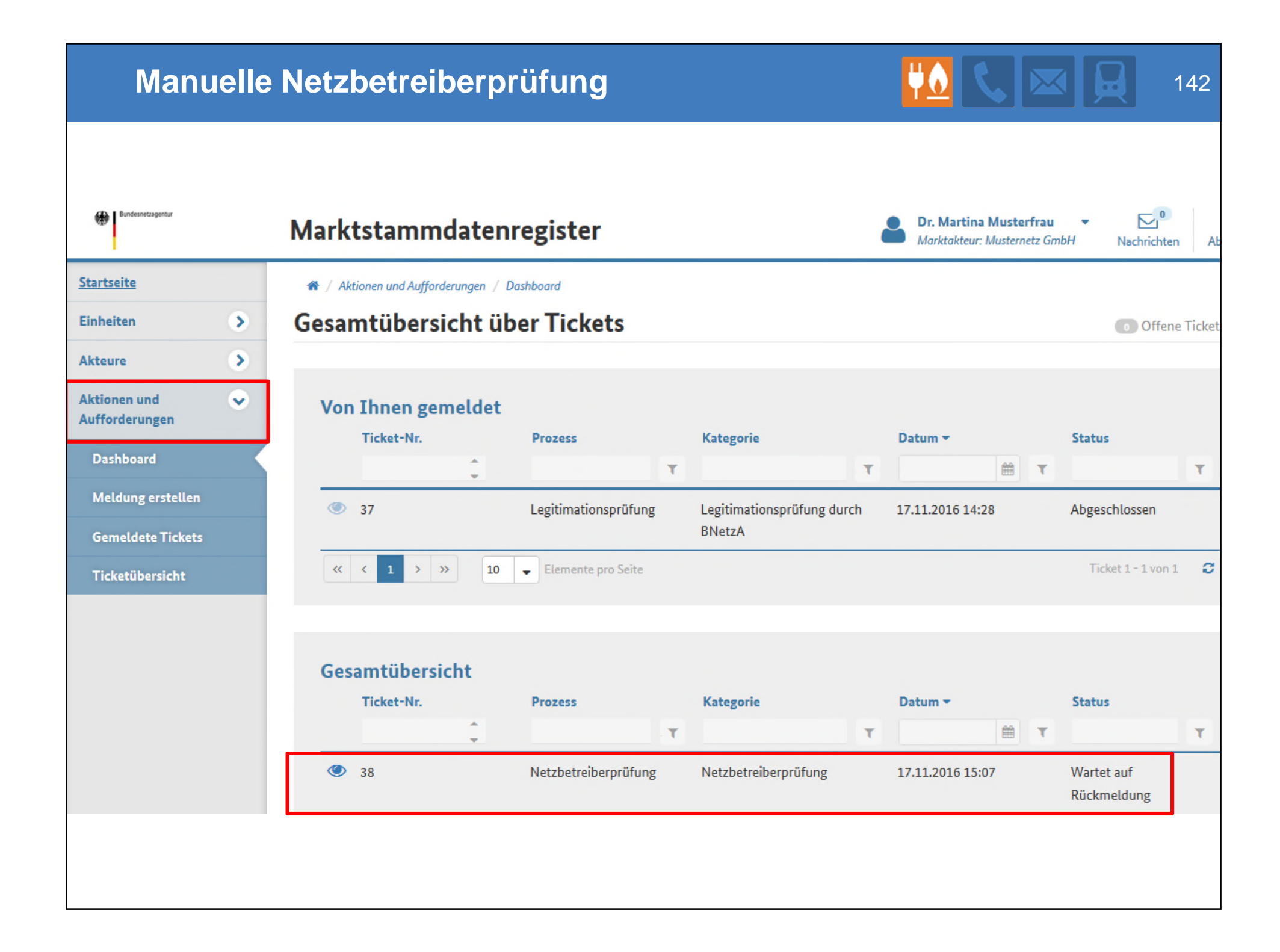

# **Bearbeitung eines Tickets**

#### Gesamtübersicht über Tickets

#### Zum Prozess zugeordnete Tickets

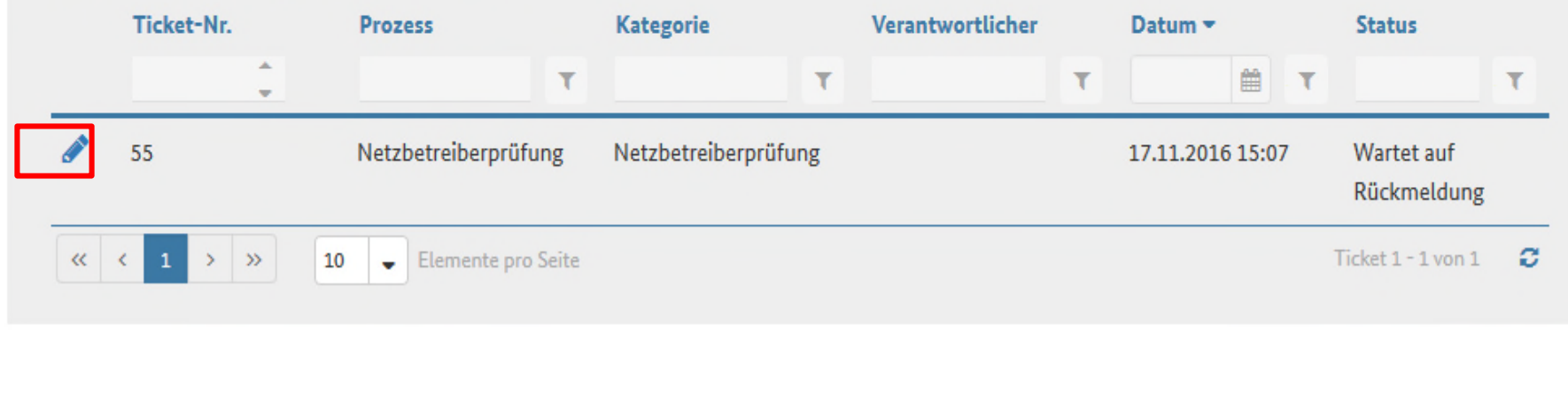

**≮** Zurück

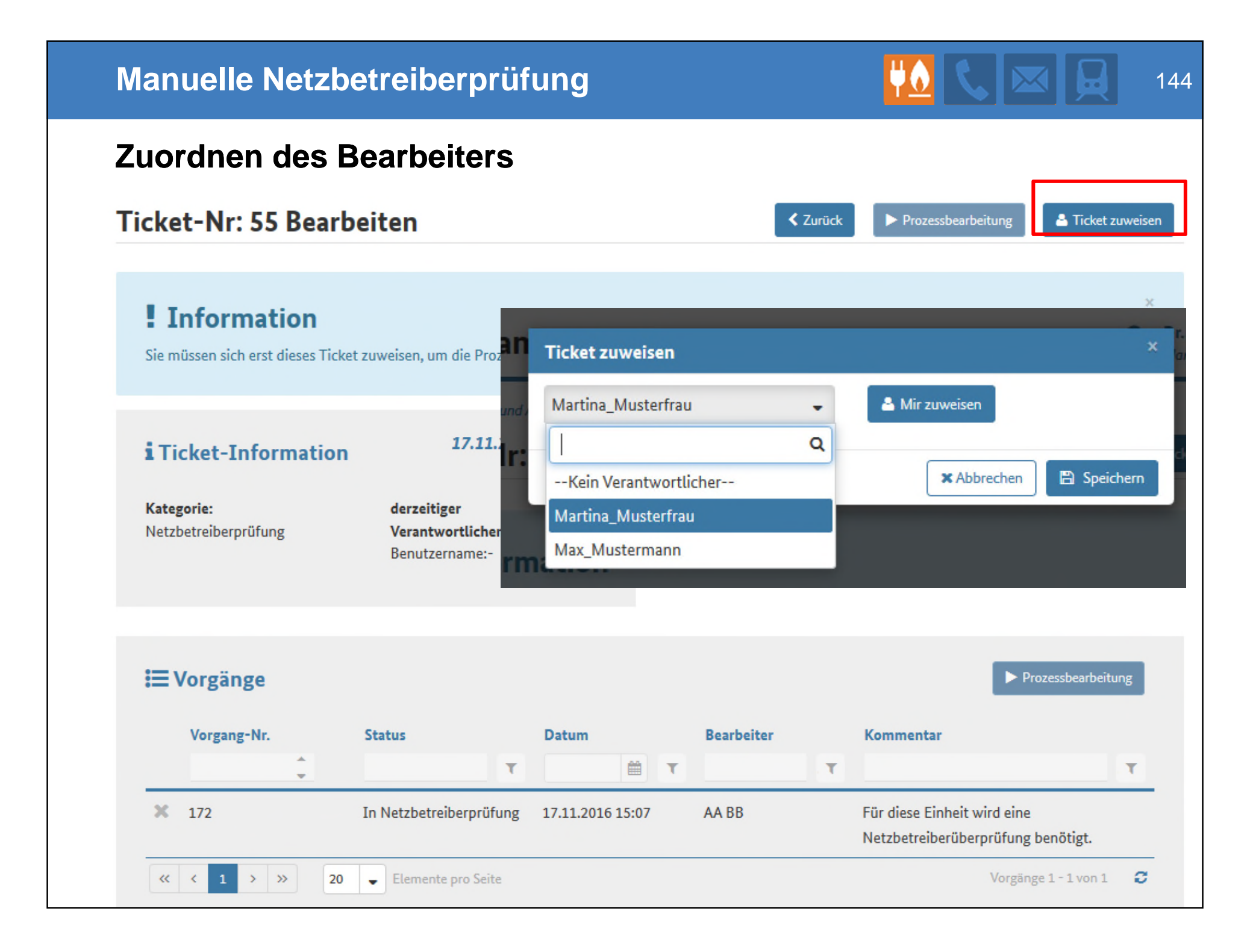
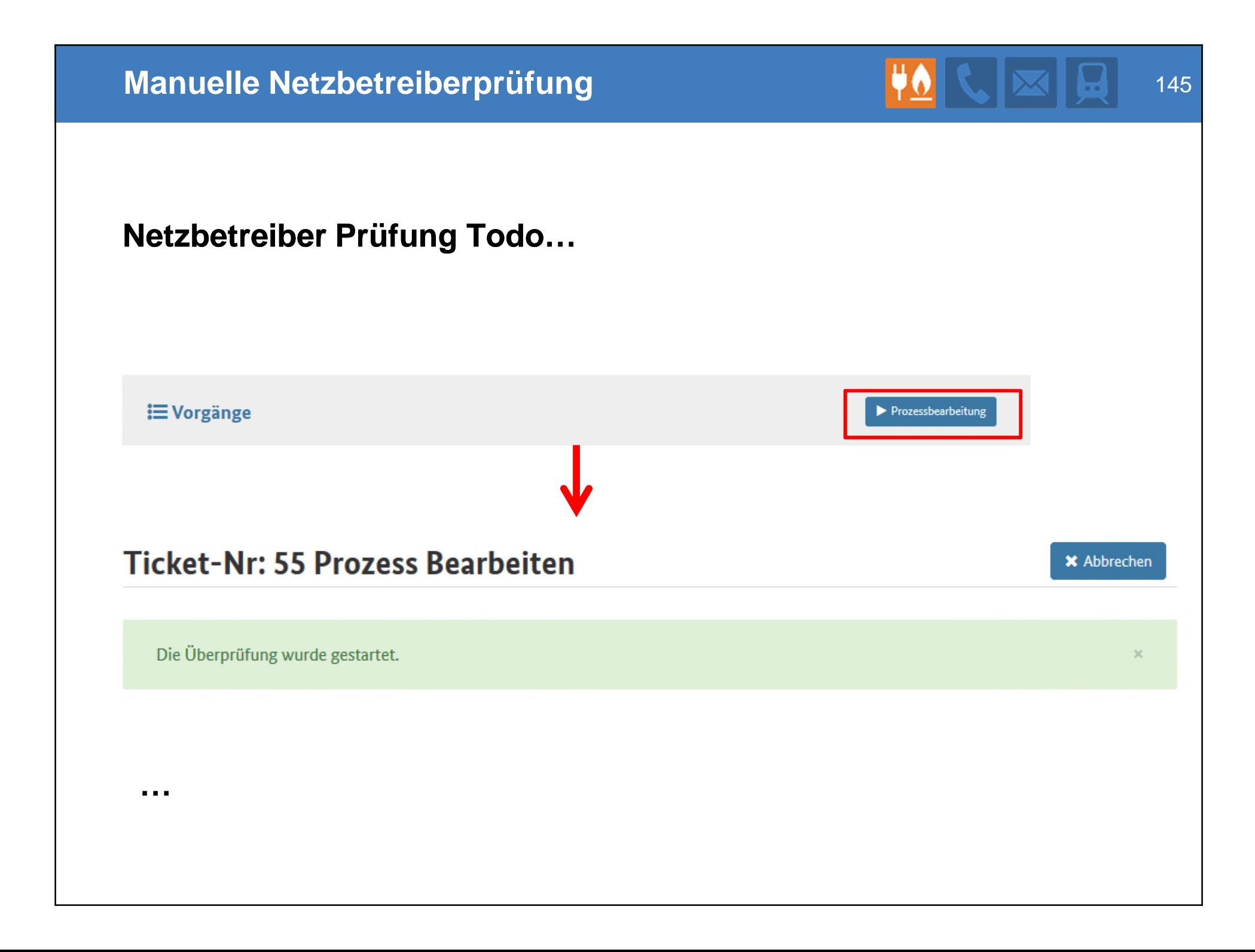

#### **Vollautomatische Webservice-Schnittstelle:** 146

- Benutzung von technologieneutralen Industrie-Standards (SOAP, HTTPS, XML)
- Netzwerktechnischer Aufwand minimal, da die vorhandene Web-Zugriffs-Infrastruktur nahtlos verwendet werden kann (Proxy-Server, Web-Firewalls,  $\ldots$ )  $\rightarrow$  Kann eine Webseite aufrufen werden, so funktionieren auch die Webservices
- Gleiche Güte der Datensicherheit und Regelung von Sichtbarkeiten wie beim Abruf via Webportal
- Gute Testbarkeit für beide Seiten
- Versionierung der Schnittstelle mit zeitlichem Fenster zur Adaption neuerer Versionen
- Die Schnittstelle unterteilt sich in mehrere Endpunkte
	- z.B. neben der Netzbetreiberprüfung auch der automatisierte Abruf von Informationen zu Anlagen und Marktakteuren
	- Vorteil: Isolierte Anpassbarkeit einzelner Endpunkte d.h. höhere zeitliche Stabilität der einzelnen Endpunkte
- Beschreibungsdokument und maschinenlesbares WSDL-Dokument liegen vor.
- Der Test der Schnittstelle kann nach der Infoveranstaltung gestartet werden.

#### **Fristen der Netzbetreiberprüfung 1999 bei 148 USA 148 und 148 USA 148**

## **Rückmeldefristen für Netzbetreiberprüfung und Lokationsergänzung**

 Überprüfung der Daten bei EEG-Neuanlagen nach Registrierung der Inbetriebnahme:

## **3 Wochen nach Aufforderung durch BNetzA**

- **E** Überprüfung der Daten bei
	- allen Bestandsanlagen (EE, konventionell, Stromspeicher, Gas-Anlagen),
	- konventionellen Neu-Anlagen,
	- Gas-Neu-Anlagen:

**½-Jahr nach MaStR-Einführung (November 2017), mindestens aber 3 Wochen**

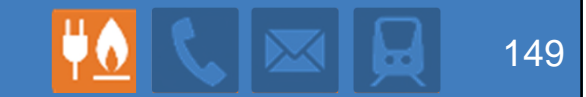

# **Zeitplan und Ausblick**

**Peter Stratmann**

## **Zeitplan**

#### **Technische Realisierung**

- Seit Januar 2016: Umsetzung der Software bei Regicom
- Jetzt endlich: Veröffentlichung der Schnittstellen-Methodik
- Test durch ausgewählte Marktakteure

# **Konsultation weitgehend abgeschlossen**

- Umfang der Daten ist ausdiskutiert  $\rightarrow$  Datenbank
- Datendefinitorik fertiggestellt  $\rightarrow$  Hilfetexte werden erarbeitet

#### **Rechtliche Umsetzung**

- MaStR-Verordnung im Verfahren
- Keine Zahlungen ohne MaStR-Registrierung ab November 2017

#### **Inbetriebnahme um zwei Monate verschoben:**

- Start der Netzbetreiber-Erfassung ab März 2017
- Abschaltung der anderen Register im Juni 2017

**Ausblick** 151

# **Viel Arbeit**

- Im nächsten Jahr werden alle mit dem MaStR viel zu tun haben.
- Dem Aufwand steht am Anfang noch keine Vereinfachung gegenüber.
- Alle müssen mitmachen und miteinander (weiter) freundlich umgehen.

# **Schon sehr bald**

- Das Marktstammdatenregister wird auf mittlere Sicht vieles vereinfachen und beschleunigen.
- Perspektivisch können zahlreiche Netzbetreiber-Verfahren auf die MaStR-Registrierung umgestellt werden: Netzanschlussfragen, Messwesen…

# **Niemand ist im MaStR so wichtig wie die Netzbetreiber**

 Die Konzepte und die Software sollen sich auch nach dem Start so weiterentwickeln, dass die Netzbetreiber möglichst gut zurecht kommen. Hinweise sind willkommen.